# Package 'dae'

June 12, 2024

<span id="page-0-0"></span>Version 3.2.28

Date 2024-06-12

Title Functions Useful in the Design and ANOVA of Experiments

**Depends** R  $(>= 3.5.0)$ , ggplot2

Imports ggpubr, graphics, methods, plyr, stats, tryCatchLog

Suggests testthat, vdiffr, R.rsp

VignetteBuilder R.rsp

Description The content falls into the following groupings: (i) Data, (ii) Factor manipulation functions, (iii) Design functions, (iv) ANOVA functions, (v) Matrix functions, (vi) Projector and canonical efficiency functions, and (vii) Miscellaneous functions. There is a vignette describing how to use the design functions for randomizing and assessing designs available as a vignette called 'DesignNotes'. The ANOVA functions facilitate the extraction of information when the 'Error' function has been used in the call to 'aov'. The package 'dae' can also be installed from <<http://chris.brien.name/rpackages/>>.

License GPL (>=2)

URL <http://chris.brien.name>

BugReports <https://github.com/briencj/dae/issues>

RoxygenNote 5.0.1

NeedsCompilation no

Author Chris Brien [aut, cre] (<<https://orcid.org/0000-0003-0581-1817>>) Maintainer Chris Brien <chris.brien@adelaide.edu.au>

## **Contents**

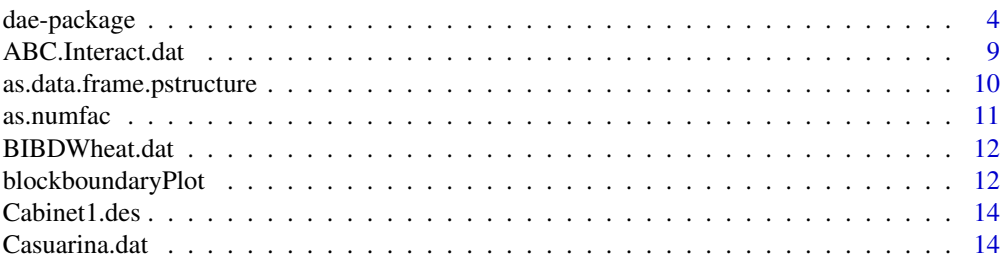

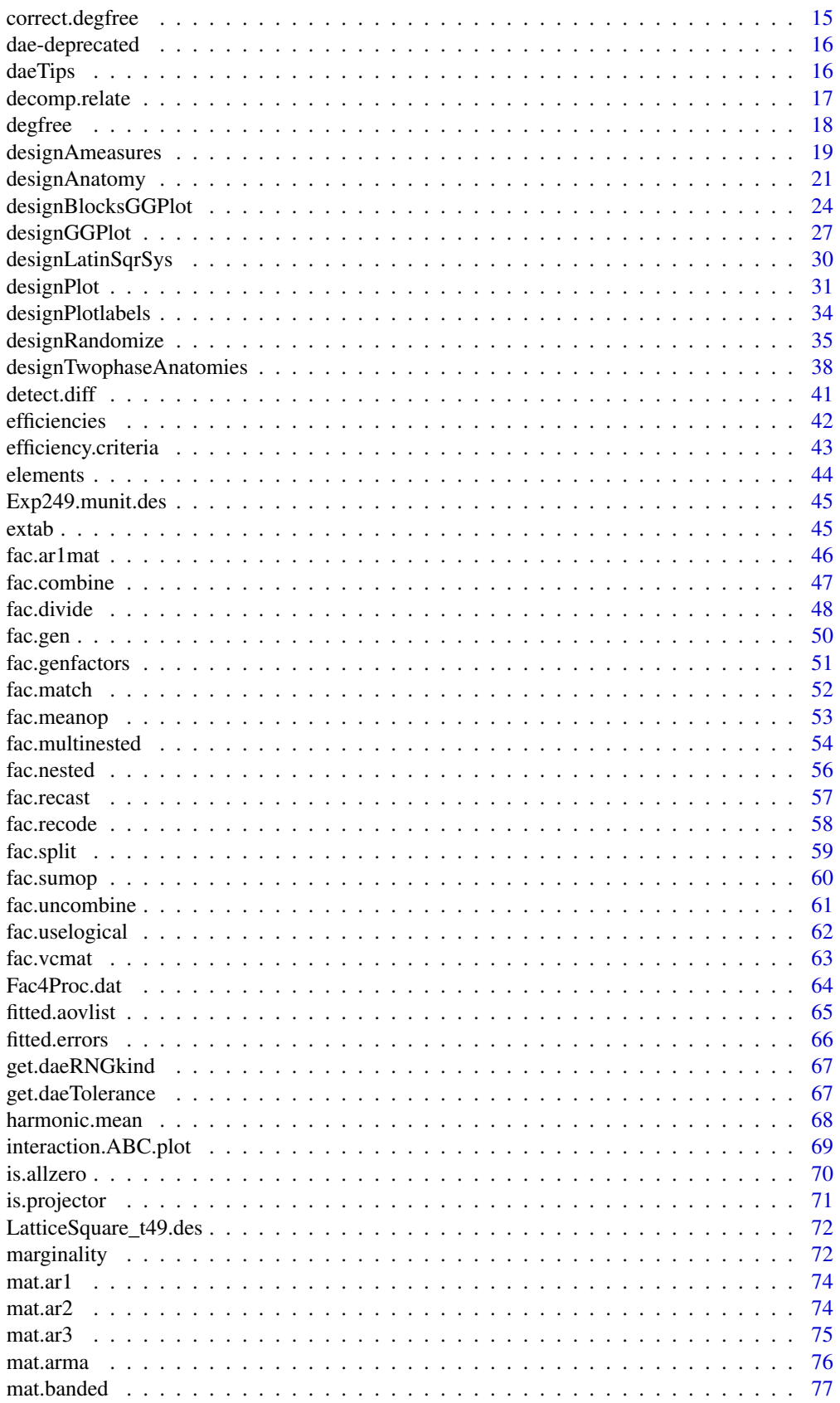

## Contents

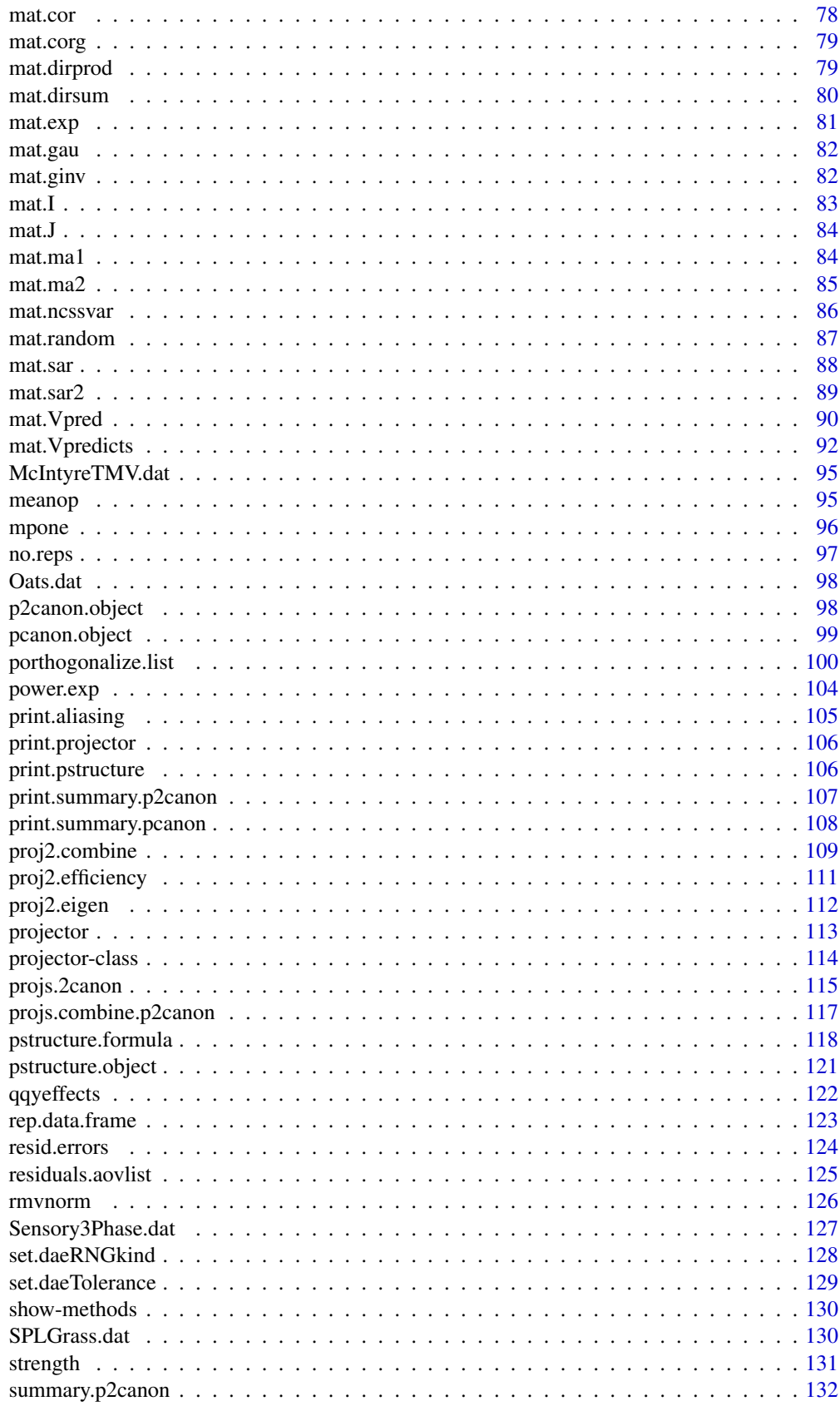

#### <span id="page-3-0"></span>4 dae-package

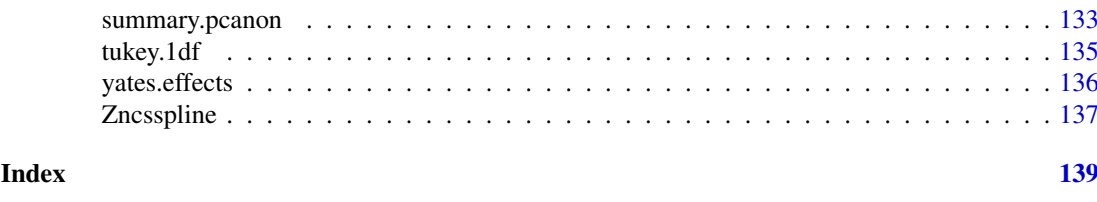

dae-package *Functions Useful in the Design and ANOVA of Experiments*

#### Description

The content falls into the following groupings: (i) Data, (ii) Factor manipulation functions, (iii) Design functions, (iv) ANOVA functions, (v) Matrix functions, (vi) Projector and canonical efficiency functions, and (vii) Miscellaneous functions. There is a vignette describing how to use the design functions for randomizing and assessing designs available as a vignette called 'DesignNotes'. The ANOVA functions facilitate the extraction of information when the 'Error' function has been used in the call to 'aov'. The package 'dae' can also be installed from <http://chris.brien.name/rpackages/>.

Version: 3.2.28

Date: 2024-06-12

## Index

(i) Data

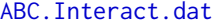

[BIBDWheat.dat](#page-11-1) Data for a balanced incomplete block experiment [Casuarina.dat](#page-13-1) Data for an experiment with rows and columns from

[Exp249.munit.des](#page-44-1) Systematic, main-plot design for an experiment to be

[Fac4Proc.dat](#page-63-1) Data for a 2<sup> $\alpha$ </sup> factorial experiment [LatticeSquare\\_t49.des](#page-71-1) A Lattice square design for 49 treatments [McIntyreTMV.dat](#page-94-1) The design and data from McIntyre (1955) two-phase

[Oats.dat](#page-97-1) Data for an experiment to investigate nitrogen response

[Sensory3Phase.dat](#page-126-1) Data for the three-phahse sensory evaluation

experiment in Brien, C.J. and Payne, R.W. (1999) [Sensory3PhaseShort.dat](#page-126-2) Data for the three-phase sensory evaluation experiment in Brien, C.J. and Payne, R.W. (1999), but with short factor names [SPLGrass.dat](#page-129-1) Data for an experiment to investigate the effects of grazing patterns on pasture composition

experiment

of 3 oats varieties

three factors

Williams (2002)

run in a greenhouse

Randomly generated set of values indexed by

#### (ii) Factor manipulation functions

Forms a new or revised factor:

## dae-package 5

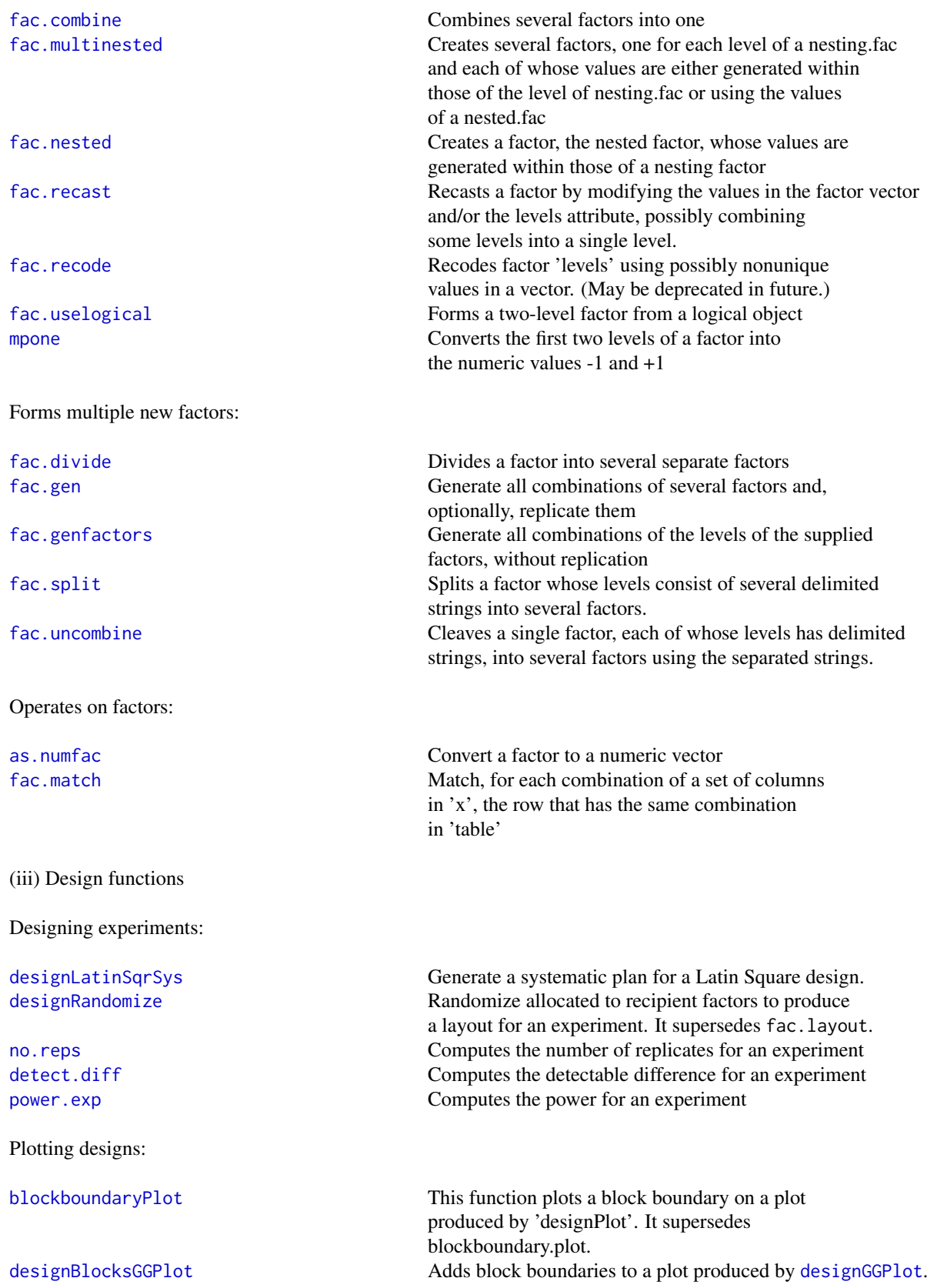

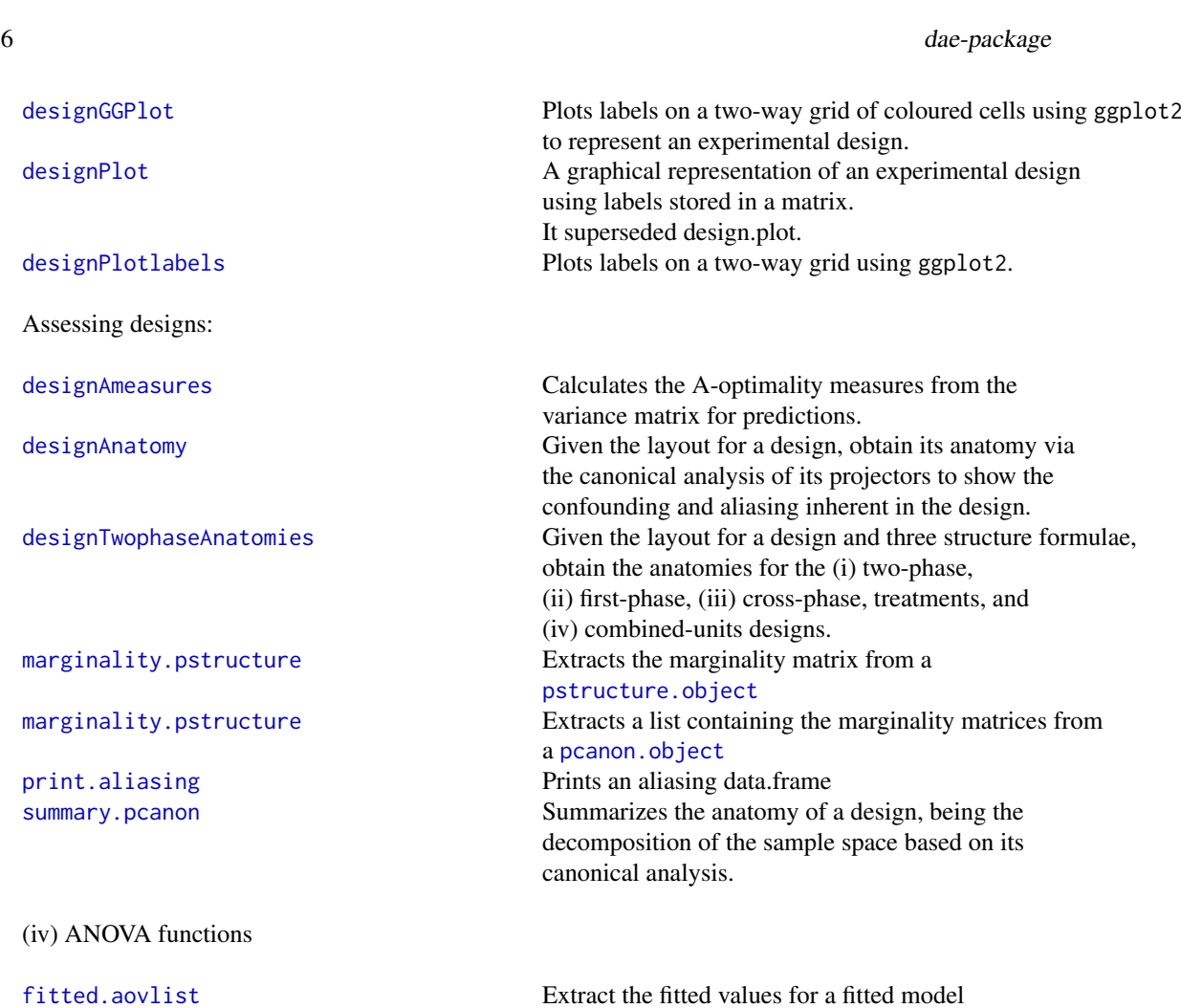

from an aovlist object [fitted.errors](#page-65-1) Extract the fitted values for a fitted model [interaction.ABC.plot](#page-68-1) Plots an interaction plot for three factors<br>qqyeffects Half or full normal plot of Yates effects Half or full normal plot of Yates effects [resid.errors](#page-123-1) Extract the residuals for a fitted model [residuals.aovlist](#page-124-1) Extract the residuals from an aovlist object [strength](#page-130-1) Generate paper strength values one-degree-of-freedom-test-for-nonadditivity [yates.effects](#page-135-1) Extract Yates effects

[elements](#page-43-1) Extract the elements of an array specified by the subscripts [mat.dirprod](#page-78-1) Forms the direct product of two matrices [mat.dirsum](#page-79-1) Forms the direct sum of a list of matrices [mat.ginv](#page-81-1) Computes the generalized inverse of a matrix [Zncsspline](#page-136-1) Forms the design matrix for fitting the random effects for a natural cubic smoothing

Assess

## $(iv)$  A

[tukey.1df](#page-134-1) Performs Tukey's

(v) Matrix functions

Operates on matrices:

spline.

Compute variance matrices for supplied variance component values: [mat.random](#page-86-1) Calculates the variance matrix for the random effects from a mixed model, based on a formula or a supplied matrix mat. Vpred Forms the variance matrix of predictions based on supplied matrices mat. Vpredicts Forms the variance matrix of predictions, based on supplied matrices or formulae. Forms matrices using factors stored in a data.frame: [fac.ar1mat](#page-45-1) Forms the ar1 correlation matrix for a (generalized) factor [fac.sumop](#page-59-1) Computes the summation matrix that produces sums corresponding to a (generalized) factor fac. vcmat Forms the variance matrix for the variance component of a (generalized) factor Forms patterned matrices: mat. I Forms a unit matrix [mat.J](#page-83-1) Forms a square matrix of ones [mat.ncssvar](#page-85-1) Forms a variance matrix for random cubic smoothing spline effects Forms correlation matrices: [mat.cor](#page-77-1) **Forms a correlation matrix in which all** correlations have the same value [mat.corg](#page-78-2) Forms a general correlation matrix in which all correlations have different values [mat.ar1](#page-73-1) Forms an architecture matrix [mat.ar2](#page-73-2) Forms an ar2 correlation matrix [mat.ar3](#page-74-1) Forms an ar3 correlation matrix [mat.arma](#page-75-1) Forms an arma correlation matrix [mat.banded](#page-76-1) **Forms** a banded matrix [mat.exp](#page-80-1) Forms an exponential correlation matrix [mat.gau](#page-81-2) Forms a gaussian correlation matrix [mat.ma1](#page-83-2) Forms an ma1 correlation matrix [mat.ma2](#page-84-1) Forms an ma2 correlation matrix [mat.sar](#page-87-1) Forms an sar correlation matrix [mat.sar2](#page-88-1) Forms an sar2 correlation matrix

(vi) Projector and canonical efficiency functions

Projector class:

8 dae-package

[projector](#page-112-1) Create projectors [projector-class](#page-113-1) Class projector

Accepts two or more formulae:

Accepts exactly two formulae:

Accepts a single formula:

[print.pstructure](#page-105-2) Prints a pstructure.object

Others:

[is.projector](#page-70-1) Tests whether an object is a valid object of class projector [print.projector](#page-105-1) Print projectors [correct.degfree](#page-14-1) Check the degrees of freedom in an object of class projector [degfree](#page-17-1) Degrees of freedom extraction and replacement

[designAnatomy](#page-20-1) An anatomy of a design, obtained from a canonical analysis of the relationships between sets of projectors. summary. pcanon Summarizes the anatomy of a design, being the decomposition of the sample space based on its canonical analysis [print.summary.pcanon](#page-107-1) Prints the values in an 'summary.pcanon' object [efficiencies.pcanon](#page-41-1) Extracts the canonical efficiency factors from a list of class 'pcanon'

projs. 2canon A canonical analysis of the relationships between two sets of projectors [projs.combine.p2canon](#page-116-1) Extract, from a p2canon object, the projectors [summary.p2canon](#page-131-1) and A summary of the results of an analysis of the relationships between two sets of projectors [print.summary.p2canon](#page-106-1) Prints the values in an 'summary.p2canon' object that give the combined decomposition [efficiencies.p2canon](#page-41-1) Extracts the canonical efficiency factors from a list of class 'p2canon'

[as.data.frame.pstructure](#page-9-1) Coerces a pstructure.object to a data.frame [pstructure.formula](#page-117-1) Takes a formula and constructs a pstructure.object that includes the orthogonalized projectors for the terms in a formula [porthogonalize.list](#page-99-1) Takes a list of [projectors](#page-112-1) and constructs a [pstructure.object](#page-120-1) that includes projectors, each of which has been orthogonalized to all projectors preceding it in the list.

[decomp.relate](#page-16-1) Examines the relationship between the eigenvectors for two decompositions [efficiency.criteria](#page-42-1) Computes efficiency criteria from a set of efficiency factors [fac.meanop](#page-52-1) **Computes the projection matrix that produces means** 

## <span id="page-8-0"></span>ABC.Interact.dat 9

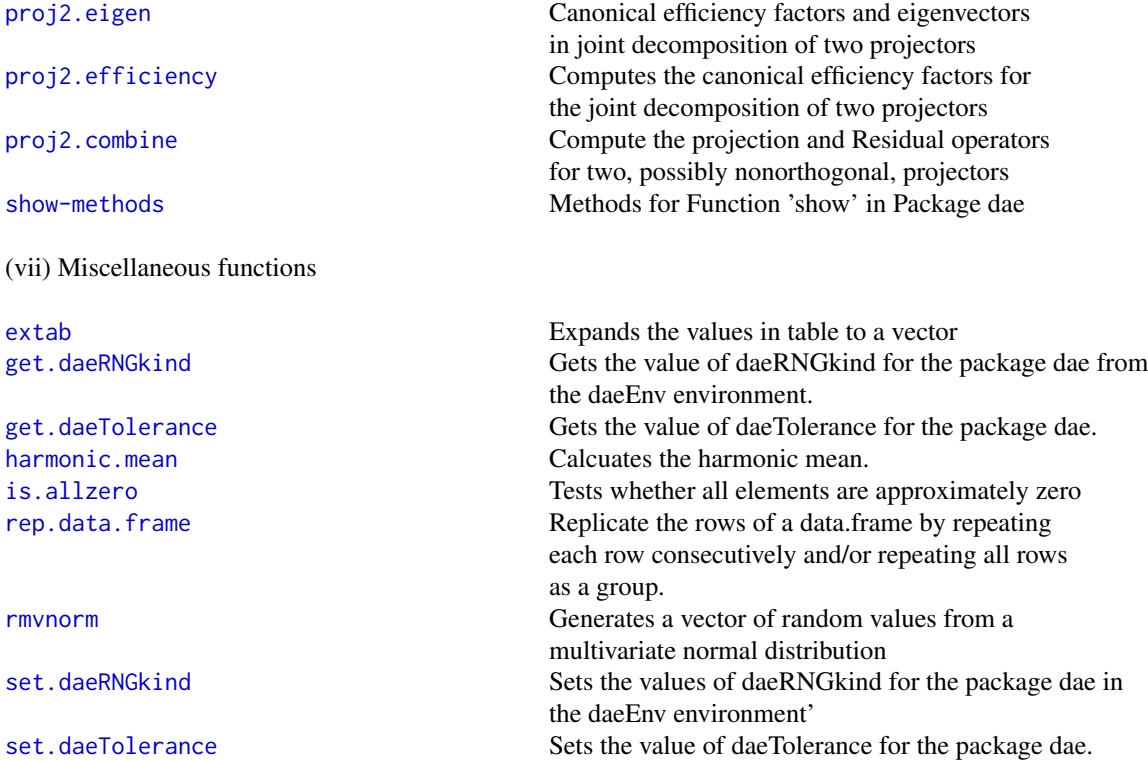

## Author(s)

Chris Brien [aut, cre] (<https://orcid.org/0000-0003-0581-1817>) Maintainer: Chris Brien <chris.brien@adelaide.edu.au>

<span id="page-8-1"></span>ABC.Interact.dat *Randomly generated set of values indexed by three factors*

## Description

This data set has randomly generated values of the response variable MOE (Measure Of Effectiveness) which is indexed by the two-level factors A, B and C.

## Usage

data(ABC.Interact.dat)

## Format

A data.frame containing 8 observations of 4 variables.

#### Source

Generated by Chris Brien

```
as.data.frame.pstructure
```
*Coerces a pstructure.object to a data.frame.*

## Description

Coerces a [pstructure.object](#page-120-1), which is of class pstructure, to a [data.frame](#page-0-0). One can choose whether or not to include the marginality matrix in the data.frame. The aliasing component is excluded.

### Usage

```
## S3 method for class 'pstructure'
as.data.frame(x, row.names = NULL, optional = FALSE, ...,omit.marginality = FALSE)
```
## Arguments

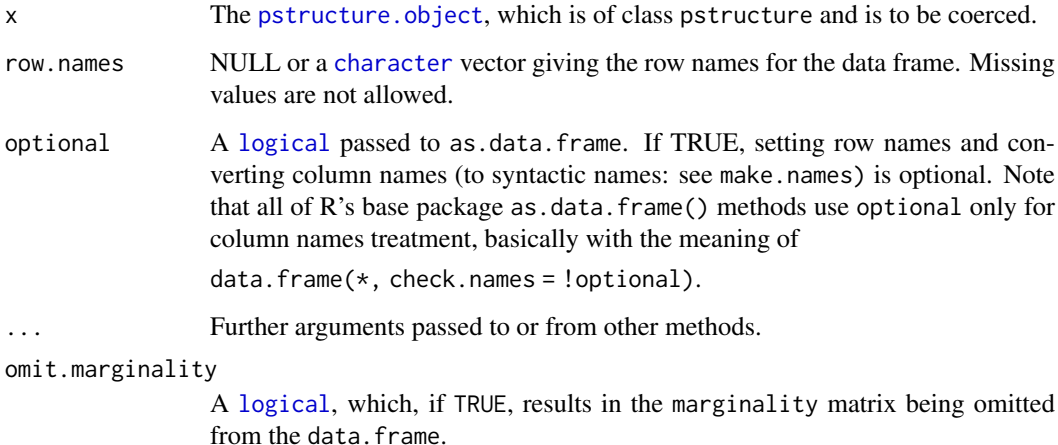

## Value

A [data.frame](#page-0-0) with as many rows as there are non-aliased terms in the [pstructure.object](#page-120-1). The columns are df, terms, sources and, if omit.marginality is FALSE, the columns of the generated levels with columns of the marginality matrix that is stored in the marginality component of the object.

## Author(s)

Chris Brien

## See Also

[as.data.frame](#page-0-0).

#### <span id="page-10-0"></span>as.numfac 11

#### Examples

```
## Generate a data.frame with 4 factors, each with three levels, in standard order
ABCD.lay \leq fac.gen(list(A = 3, B = 3, C = 3, D = 3))
## create a pstructure object based on the formula ((A*B)/C)*D
ABCD.struct <- pstructure.formula(~ ((A*B)/C)*D, data =ABCD.lay)
## print the object either using the Method function or the generic function
ABCS.dat <- as.data.frame.pstructure(ABCD.struct)
as.data.frame(ABCD.struct)
```
<span id="page-10-1"></span>as.numfac *Convert a factor to a numeric vector*

#### Description

Converts a [factor](#page-0-0) to a numeric vector with approximately the numeric values of its levels. Hence, the levels of the [factor](#page-0-0) must be numeric values, stored as characters. It uses the method described in [factor](#page-0-0). Use [as.numeric](#page-0-0) to convert a [factor](#page-0-0) to a numeric vector with integers 1, 2, ... corresponding to the positions in the list of levels. You can also use [fac.recast](#page-56-1) to recode the levels to numeric values. If a numeric is supplied, it is left unchanged.

### Usage

```
as.numfac(factor)
```
#### Arguments

[factor](#page-0-0) The factor to be converted.

## Value

A numeric vector. An NA will be stored for any value of the factor whose level is not a number.

## Author(s)

Chris Brien

## See Also

[as.numeric](#page-0-0), [fac.recast](#page-56-1) in package dae, [factor](#page-0-0).

## Examples

```
## set up a factor and convert it to a numeric vector
a \leftarrow factor(rep(1:3, 4))x \leftarrow as.numfac(a)
```
<span id="page-11-1"></span><span id="page-11-0"></span>

#### Description

The data set comes from Joshi (1987) and is the data from an experiment to investigate six varieties of wheat that employs a balanced incomplete block design (BIBD) with ten blocks, each consisting of three plots. For more details see the vignette accessed via vignette("DesignNotes", package="dae").

#### Usage

```
data(BIBDWheat.dat)
```
#### Format

A data.frame containing 30 observations of 4 variables.

#### Source

Joshi, D. D. (1987) *Linear Estimation and Design of Experiments*. Wiley Eastern, New Delhi.

<span id="page-11-2"></span>blockboundaryPlot *This function plots a block boundary on a plot produced by* [designPlot](#page-30-1)*.*

#### Description

This function plots a block boundary on a plot produced by [designPlot](#page-30-1). It allows control of the starting unit, through rstart and cstart, and the number of rows (nrows) and columns (ncolumns) from the starting unit that the blocks to be plotted are to cover.

#### Usage

blockboundaryPlot(blockdefinition = NULL, blocksequence = FALSE, rstart=  $0$ , cstart =  $0$ , nrows, ncolumns, blocklinecolour = 1, blocklinewidth = 2)

## Arguments

blockdefinition

A [matrix](#page-0-0) of block sizes:

- if there is only one row, then the first element is interpreted as the no. rows in each block and blocks with this number of rows are to be repeated across the rows of the design.
- if there is more than one row, then each row of the matrix specifies a block, with the sequence of rows in the matrix specifying a corresponding sequence of blocks down the rows of the design.

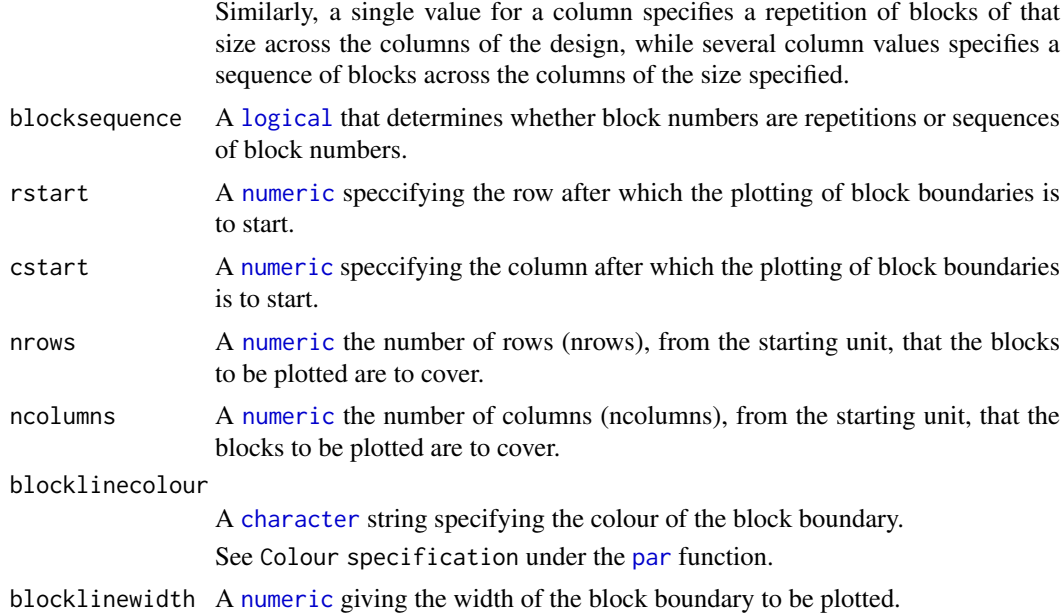

#### Value

no values are returned, but modifications are made to the currently active plot.

#### Author(s)

Chris Brien

## See Also

[designPlot](#page-30-1), [par](#page-0-0), DiGGer

#### Examples

```
## Not run:
    SPL.Lines.mat <- matrix(as.numfac(Lines), ncol=16, byrow=T)
    colnames(SPL.Lines.mat) <- 1:16
    rownames(SPL.Lines.mat) <- 1:10
    SPL.Lines.mat <- SPL.Lines.mat[10:1, 1:16]
    designPlot(SPL.Lines.mat, labels=1:10, new=TRUE,
               rtitle="Rows",ctitle="Columns",
               chardivisor=3, rcellpropn = 1, ccellpropn=1,
               plotcellboundary = TRUE)
    #Plot Mainplot boundaries
    blockboundaryPlot(blockdefinition = cbind(4,16), rstart = 1,
                      blocklinewidth = 3, blockcolour = "green",
                      nrows = 9, ncolumns = 16blockboundaryPlot(blockdefinition = cbind(1,4),
                      blocklinewidth = 3, blockcolour = "green",
                      nrows = 1, ncolumns = 16blockboundaryPlot(blockdefinition = cbind(1,4), rstart= 9, nrows = 10, ncolumns = 16,
                      blocklinewidth = 3, blockcolour = "green")
    #Plot all 4 block boundaries
    blockboundaryPlot(blockdefinition = cbind(8,5,5,4), blocksequence=T,
                      \text{cstart} = 1, \text{rstart} = 1, \text{nrows} = 9, \text{ncolumn} = 15,
```

```
blocklinewidth = 3,blockcolour = "blue")
  blockboundaryPlot(blockdefinition = cbind(10,16), blocklinewidth=3, blockcolour="blue",
                      nrows=10, ncolumns=16)
    #Plot border and internal block boundaries only
   blockboundaryPlot(blockdefinition = cbind(8,14), cstart = 1, rstart= 1,
                      nrows = 9, ncolumn = 15,
                      blocklinewidth = 3, blockcolour = "blue")
   blockboundaryPlot(blockdefinition = cbind(10,16),
                      blocklinewidth = 3, blockcolour = "blue",
                      nrows = 10, ncolumns = 16## End(Not run)
```
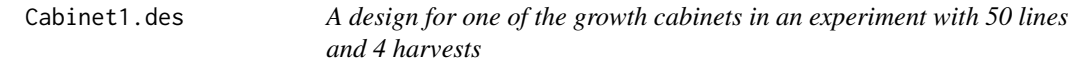

#### Description

The systematic design for a lattice square for 49 treatments consisting of four 7 x 7 squares. For more details see the vignette daeDesignNotes.pdf.

#### Usage

data(Cabinet1.des)

#### Format

A data.frame containing 160 observations of 15 variables.

<span id="page-13-1"></span>Casuarina.dat *Data for an experiment with rows and columns from Williams (2002)*

#### **Description**

Williams (2002, p.144) provides an example of a resolved, Latinized, row-column design with four rectangles (blocks) each of six rows by ten columns. The experiment investigated differences between 60 provenances of a species of Casuarina tree, these provenances coming from 18 countries; the trees were inoculated prior to planting at two different times, time of inoculation being assigned to the four replicates so that each occurred in two replicates. At 30 months, diameter at breast height (Dbh) was measured. For more details see the vignette accessed via vignette("DesignNotes", package="dae").

#### Usage

data(Casuarina.dat)

#### Format

A data.frame containing 240 observations of 7 variables.

#### <span id="page-14-0"></span>correct.degfree 15

#### Source

Williams, E. R., Matheson, A. C. and Harwood, C. E. (2002) *Experimental design and analysis for tree improvement*. 2nd edition. CSIRO, Melbourne, Australia.

<span id="page-14-1"></span>correct.degfree *Check the degrees of freedom in an object of class projector*

#### Description

Check the degrees of freedom in an object of class "[projector](#page-113-1)".

#### Usage

```
correct.degfree(object)
```
## Arguments

object An object of class "[projector](#page-113-1)" whose degrees of freedom are to be checked.

## Details

The degrees of freedom of the projector are obtained as its number of nonzero eigenvalues. An eigenvalue is regarded as zero if it is less than daeTolerance, which is initially set to.Machine\$double.eps  $^{\circ}$  0.5 (about 1.5E-08). The function [set.daeTolerance](#page-128-1) can be used to change daeTolerance.

## Value

TRUE or FALSE depending on whether the correct degrees of freedom have been stored in the object of class "[projector](#page-113-1)".

### Author(s)

Chris Brien

#### See Also

[degfree](#page-17-1), [projector](#page-112-1) in package dae.

[projector](#page-113-1) for further information about this class.

#### Examples

```
## set up a 2 x 2 mean operator that takes the mean of a vector of 2 values
m \leftarrow matrix(rep(0.5, 4), nrow=2)
```
## create a projector based on the matrix m proj.m <- new("projector", data=m)

## add its degrees of freedom degfree(proj.m) <- 1

## check degrees of freedom are correct correct.degfree(proj.m)

<span id="page-15-0"></span>

#### Description

These functions have been renamed and deprecated in dae.

## Usage

```
Ameasures(...)
blockboundary.plot(...)
design.plot(...)
proj2.decomp(...)
proj2.ops(...)
projs.canon(...)
projs.structure(...)
```
## Arguments

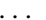

absorbs arguments passed from the old functions of the style foo.bar().

### Author(s)

Chris Brien

daeTips *The intermittent, randomly-presented, startup tips.*

#### Description

The intermittent, randomly-presented, startup tips.

## Startup tips

Need help? Enter help(package = 'dae') and click on 'User guides, package vignettes and other docs'.

Need help? The manual is in the doc subdirectory of the package's install directory.

Find out what has changed in dae: enter news(package = 'dae').

Need help to produce randomized designs? Enter vignette('DesignNotes', package = 'dae').

Need help to do the canonical analysis of a design? Enter vignette('DesignNotes', package = 'dae'). Use suppressPackageStartupMessages() to eliminate all package startup messages.

To see all the intermittent, randomly-presented, startup tips enter ?daeTips.

For versions between CRAN releases (and more) go to <http://chris.brien.name/rpackages>.

## Author(s)

Chris Brien

<span id="page-16-1"></span><span id="page-16-0"></span>decomp.relate *Examines the relationship between the eigenvectors for two decompositions*

#### Description

Two decompositions produced by [proj2.eigen](#page-111-1) are compared by computing all pairs of crossproduct sums of eigenvectors from the two decompositions. It is most useful when the calls to [proj2.eigen](#page-111-1) have the same Q1.

#### Usage

decomp.relate(decomp1, decomp2)

#### Arguments

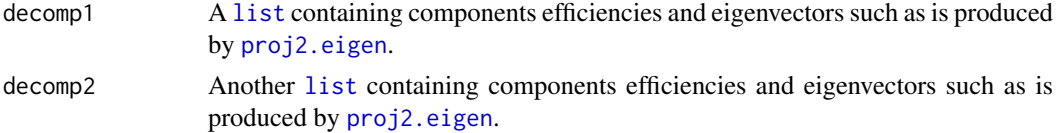

#### Details

Each element of the r1 x r2 [matrix](#page-0-0) is the sum of crossproducts of a pair of eigenvectors, one from each of the two decompositions. A sum is regarded as zero if it is less than daeTolerance, which is initially set to .Machine\$double.eps ^ 0.5 (about 1.5E-08). The function [set.daeTolerance](#page-128-1) can be used to change daeTolerance.

## Value

A [matrix](#page-0-0) that is r1 x r2 where r1 and r2 are the numbers of efficiencies of decomp1 and decomp2, respectively. The rownames and columnnames of the [matrix](#page-0-0) are the values of the efficiency factors from decomp1 and decomp2, respectively.

### Author(s)

Chris Brien

## See Also

[proj2.eigen](#page-111-1), [proj2.combine](#page-108-1) in package dae, [eigen](#page-0-0).

## Examples

```
## PBIBD(2) from p. 379 of Cochran and Cox (1957) Experimental Designs.
## 2nd edn Wiley, New York
PBIBD2.unit <- list(Block = 6, Unit = 4)
PBIBD2.nest <- list(Unit = "Block")
trt <- factor(c(1,4,2,5, 2,5,3,6, 3,6,1,4, 4,1,5,2, 5,2,6,3, 6,3,4,1))
PBIBD2.lay <- designRandomize(allocated = trt,
                              recipient = PBIBD2.unit,
                              nested.recipients = PBIBD2.nest)
```

```
##obtain sets of projectors
unit.struct <- pstructure(~ Block/Unit, data = PBIBD2.lay)
trt.struct <- pstructure(~ trt, data = PBIBD2.lay)
## obtain intra- and inter-block decompositions
decomp.inter <- proj2.eigen(unit.struct$Q[["Block"]], trt.struct$Q[["trt"]])
decomp.intra <- proj2.eigen(unit.struct$Q[["Unit[Block]"]], trt.struct$Q[["trt"]])
## check that intra- and inter-block decompositions are orthogonal
decomp.relate(decomp.intra, decomp.inter)
```
<span id="page-17-1"></span>degfree *Degrees of freedom extraction and replacement*

### Description

Extracts the degrees of freedom from or replaces them in an object of class "[projector](#page-113-1)".

#### Usage

degfree(object)

degfree(object) <- value

### Arguments

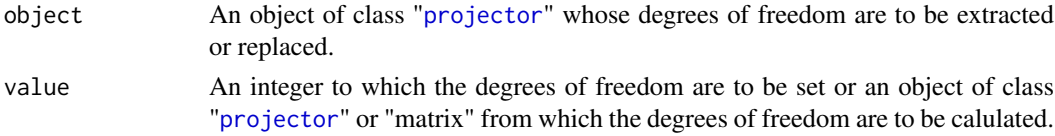

## Details

There is no checking of the correctness of the degrees of freedom, either already stored or as a supplied integer value. This can be done using [correct.degfree](#page-14-1).

When the degrees of freedom of the projector are to be calculated, they are obtained as the number of nonzero eigenvalues. An eigenvalue is regarded as zero if it is less than daeTolerance, which is initially set to .Machine\$double.eps ^ 0.5 (about 1.5E-08). The function [set.daeTolerance](#page-128-1) can be used to change daeTolerance.

## Value

An object of class "[projector](#page-113-1)" that consists of a square, summetric, idempotent matrix and degrees of freedom (rank) of the matrix.

#### Author(s)

Chris Brien

### See Also

[correct.degfree](#page-14-1), [projector](#page-112-1) in package dae. [projector](#page-113-1) for further information about this class.

#### <span id="page-18-0"></span>designAmeasures 19

#### Examples

```
## set up a 2 x 2 mean operator that takes the mean of a vector of 2 values
m \leq - matrix(rep(0.5,4), nrow=2)
## coerce to a projector
proj.m <- projector(m)
## extract its degrees of freedom
degfree(proj.m)
## create a projector based on the matrix m
proj.m <- new("projector", data=m)
## add its degrees of freedom and print the projector
degfree(proj.m) <- proj.m
print(proj.m)
```
<span id="page-18-1"></span>designAmeasures *Calculates the average variance of pairwise differences from the variance matrix for predictions*

## Description

Calculates the average variance of pairwise differences between, or of elementary contrasts of, predictions using the variance matrix for the predictions. The weighted average variance of pairwise differences can be computed from a vector of replications, as described by Williams and Piepho (2015). It is possible to compute either A-optimality measure for different subgroups of the predictions. If groups are specified then the A-optimality measures are calculated for the differences between predictions within each group and for those between predictions from different groups. If groupsizes are specified, but groups are not, the predictions will be sequentially broken into groups of the size specified by the elements of groupsizes. The groups can be named.

## Usage

```
designAmeasures(Vpred, replications = NULL, groupsizes = NULL, groups = NULL)
```
## Arguments

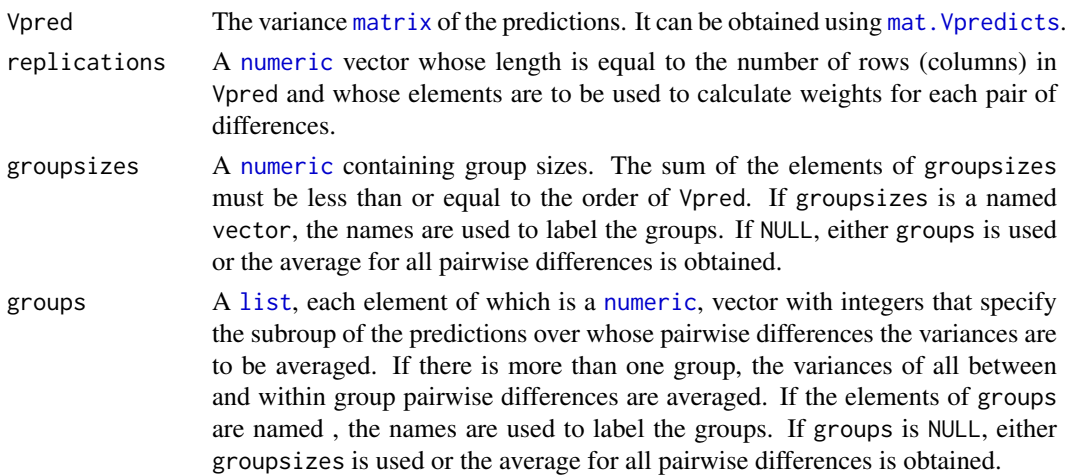

#### Details

The variance matrix of pairwise differences is calculated as  $v_{ii} + v_{jj} - 2v_{ij}$ , where  $v_{ij}$  is the element from the ith row and jth column of Vpred. if replication is not NULL then weights are computed as  $r_i * r_j/\text{mean}(\mathbf{r})$ , where r is the replication vector and  $r_i$  and  $r_j$  are elements of r. The  $(i, j)$ element of the variance matrix of pairwise differences is multiplied by the  $(i, j)$ th weight. Then the mean of the variances of the pairwise differences is computed for the nominated groups.

#### Value

A [matrix](#page-0-0) containing the within and between group A-optimality measures.

#### Author(s)

Chris Brien

#### References

Smith, A. B., D. G. Butler, C. R. Cavanagh and B. R. Cullis (2015). Multi-phase variety trials using both composite and individual replicate samples: a model-based design approach. *Journal of Agricultural Science*, 153, 1017-1029.

Williams, E. R., and Piepho, H.-P. (2015). Optimality and contrasts in block designs with unequal treatment replication. *Australian & New Zealand Journal of Statistics*, 57, 203-209.

## See Also

[mat.Vpred](#page-89-1), [designAnatomy](#page-20-1).

#### Examples

```
## Reduced example from Smith et al. (2015)
## Generate two-phase design
mill.fac \leq fac.gen(list(Mrep = 2, Mday = 2, Mord = 3))
field.lay \leq fac.gen(list(Frep = 2, Fplot = 4))
field.lay$Variety <- factor(c("D","E","Y","W","G","D","E","M"),
                             levels = c("Y", "W", "G", "M", "D", "E"))start.design <- cbind(mill.fac, field.lay[c(3,4,5,8,1,7,3,4,5,8,6,2),])
rownames(start.design) <- NULL
## Set up matrices
n <- nrow(start.design)
W <- model.matrix(~ -1+ Variety, start.design)
ng \leftarrow \text{ncol}(W)Gg\leftarrow diag(1, ng)Vu <- with(start.design, fac.vcmat(Mrep, 0.3) +
                          fac.vcmat(fac.combine(list(Mrep, Mday)), 0.2) +
                          fac.vcmat(Frep, 0.1) +
                          fac.vcmat(fac.combine(list(Frep, Fplot)), 0.2))
R \leftarrow diag(1, n)## Calculate the variance matrix of the predicted random Variety effects
Vp \leftarrow mat.Vpred(W = W, Gg = Gg, Vu = Vu, R = R)## Calculate A-optimality measure
designAmeasures(Vp)
designAmeasures(Vp, groups=list(fldUndup = c(1:4), fldDup = c(5,6)))
```
#### <span id="page-20-0"></span>designAnatomy 21

```
grpsizes \leq c(4,2)names(grpsizes) <- c("fldUndup", "fldDup")
designAmeasures(Vp, groupsizes = grpsizes)
designAmeasures(Vp, groupsizes = c(4))
designAmeasures(Vp, groups=list(c(1,4),c(5,6)))
## Calculate the variance matrix of the predicted fixed Variety effects, elminating the grand mean
Vp.reduc \leq mat.Vpred(W = W, Gg = 0, Vu = Vu, R = R,
                      eliminate = projector(matrix(1, nrow = n, ncol = n)/n))
## Calculate A-optimality measure
designAmeasures(Vp.reduc)
```
<span id="page-20-1"></span>

designAnatomy *Given the layout for a design, obtain its anatomy via the canonical analysis of its projectors to show the confounding and aliasing inherent in the design.*

## Description

Computes the canonical efficiency factors for the joint decomposition of two or more structures or sets of mutually orthogonally projectors (Brien and Bailey, 2009; Brien, 2017; Brien, 2019), orthogonalizing projectors in a set to those earlier in the set of projectors with which they are partially aliased. The results can be summarized in the form of a decomposition table that shows the confounding between sources from different sets. For examples of the function's use also see the vignette accessed via vignette("DesignNotes", package="dae") and for a discussion of its use see Brien, Sermarini and Demetro (2023).

#### Usage

```
designAnatomy(formulae, data, keep.order = TRUE, grandMean = FALSE,
              orthogonalize = "hybrid", labels = "sources",
              marginality = NULL, check.marginality = TRUE,
              which.criteria = c("aefficiency","eefficiency","order"),
              aliasing.print = FALSE,
              omit.projectors = c("pcanon", "combined"), ...)
```
#### Arguments

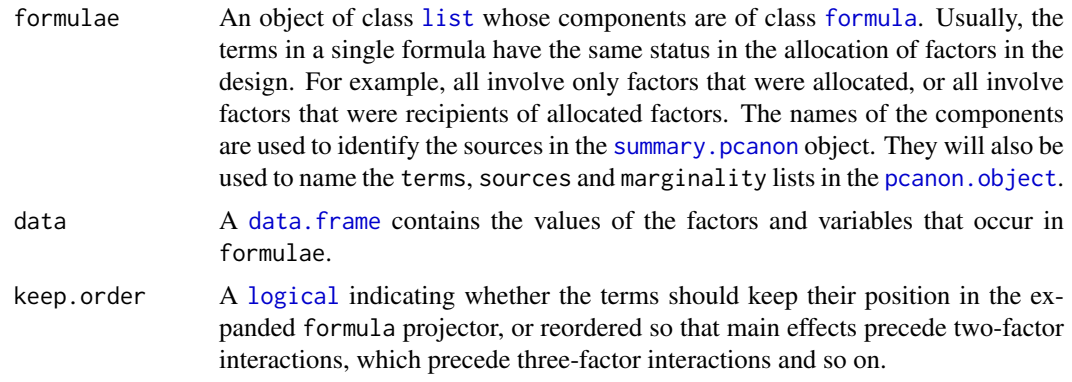

grandMean A [logical](#page-0-0) indicating whether the projector for the grand mean is to be included for each structure.

- orthogonalize A [character](#page-0-0) vector indicating the method for orthogonalizing a projector to those for terms that occurred previously in a single formula. Three options are available: hybrid; differencing; eigenmethods. The hybrid option is the most general and uses the relationships between the projection operators for the terms in the formula to decide which projectors to substract and which to orthogonalize using eigenmethods. The differencing option subtracts, from the current projector, those previously orthogonalized projectors for terms whose factors are a subset of the current projector's factors. The eigemethods option recursively orthogonalizes the projects using an eigenanalysis of each projector with previously orthogonalized projectors. If a single value is given, it is used for all formulae.
- labels A [character](#page-0-0) nominating the type of labels to be used in labelling the projectors, and which will be used also in the output tables, such the tables of the aliasing in the structure. The two alternatives are terms and sources. Terms have all factors/variables in it separated by colons (:). Sources have factors/variables in them that represent interactions separated by hashes (#); if some factors are nested within others, the nesting factors are surrounded by square brackets ([ and ]) and separated by colons (:). If some generalized, or combined, factors have no marginal terms, the constituent factors are separated by colons (:) and if they interact with other factors in the source they will be parenthesized.
- marginality A [list](#page-0-0) that can be used to supply some or all of the marginality matrices when it is desired to overwrite calculated marginality matrices or when they are not calculated. If the [list](#page-0-0) is the same length as the formulae [list](#page-0-0), they will be associated in parallel with the components of formulae, irrespective of the naming of the two [list](#page-0-0)s. If the number of components in marginlaity is less than the number of components in formulae then both [list](#page-0-0)s must be named so that those in the marginality [list](#page-0-0) can be matched with those in the formulae [list](#page-0-0).

Each component of the marginality [list](#page-0-0) must be either NULL or a square [matrix](#page-0-0) consisting of zeroes and ones that gives the marginalites of the terms in the formula. It must have the row and column names set to the terms from the expanded formula, including being in the same order as these terms. The entry in the ith row and jth column will be one if the ith term is marginal to the jth term i.e. the column space of the ith term is a subspace of that for the jth term and so the source for the jth term is to be made orthogonal to that for the ith term. Otherwise, the entries are zero. A row and column should not be included for the grand mean even if grandMean is TRUE.

check.marginality

A [logical](#page-0-0) indicating whether the marginality matrix, when it is supplied, is to be checked against that computed by [pstructure.formula](#page-117-1). It is ignored when orthogonalize is set to eigenmethods.

which.criteria A [character](#page-0-0) vector nominating the efficiency criteria to be included in the summary of aliasing between terms within a structure. It can be none, all or some combination of aefficiency, mefficiency, sefficiency, eefficiency, xefficiency, order and dforthog – for details see [efficiency.criteria](#page-42-1). If none, no summary is printed.

aliasing.print A [logical](#page-0-0) indicating whether the aliasing between sources is to be printed. omit.projectors

A [character](#page-0-0) vector of the types of projectors to omit from the returned pcanon

object. If pcanon is included in the vector then the projectors in these objects will be replaced with a numeric containing their degrees of freedom. If combined is included in the vector then the projectors for the combined decomposition will be replaced with a numeric containing their degrees of freedom. If none is included in the vector then no projectors will be omitted.

... further arguments passed to terms.

#### Details

For each formula supplied in formulae, the set of projectors is obtained using [pstructure](#page-117-2); there is one projector for each term in a formula. Then [projs.2canon](#page-114-1) is used to perform an analysis of the canonical relationships between two sets of projectors for the first two formulae. If there are further formulae, the relationships between its projectors and the already established decomposition is obtained using [projs.2canon](#page-114-1). The core of the analysis is the determination of eigenvalues of the products of pairs of projectors using the results of James and Wilkinson (1971). However, if the order of balance between two projection matrices is 10 or more or the James and Wilkinson (1971) methods fails to produce an idempotent matrix, equation 5.3 of Payne and Tobias (1992) is used to obtain the projection matrices for their joint decompostion.

The hybrid method is recommended for general use. However, of the three methods, eigenmethods is least likely to fail, but it does not establish the marginality between the terms. It is often needed when there is nonorthogonality between terms, such as when there are several linear covariates. It can also be more efficeint in these circumstances.

The process can be computationally expensive, particularly for a large data set (500 or more observations) and/or when many terms are to be orthogonalized.

If the error Matrix is not idempotent should occur then, especially if there are many terms, one might try using [set.daeTolerance](#page-128-1) to reduce the tolerance used in determining if values are either the same or are zero; it may be necessary to lower the tolerance to as low as 0.001. Also, setting orthogonalize to eigenmethods is worth a try.

#### Value

A [pcanon.object](#page-98-1).

#### Author(s)

Chris Brien

#### References

Brien, C. J. (2017) Multiphase experiments in practice: A look back. *Australian & New Zealand Journal of Statistics*, 59, 327-352.

Brien, C. J. (2019) Multiphase experiments with at least one later laboratory phase . II. Northogonal designs. *Australian & New Zealand Journal of Statistics*, 61, 234-268.

Brien, C. J. and R. A. Bailey (2009). Decomposition tables for multitiered experiments. I. A chain of randomizations. *The Annals of Statistics*, 36, 4184-4213.

Brien, C. J., Sermarini, R. A., & Demetrio, C. G. B. (2023). Exposing the confounding in experimental designs to understand and evaluate them, and formulating linear mixed models for analyzing the data from a designed experiment. *Biometrical Journal*, accepted for publication.

James, A. T. and Wilkinson, G. N. (1971) Factorization of the residual operator and canonical decomposition of nonorthogonal factors in the analysis of variance. *Biometrika*, 58, 279-294.

Payne, R. W. and R. D. Tobias (1992). General balance, combination of information and the analysis of covariance. *Scandinavian Journal of Statistics*, 19, 3-23.

#### See Also

```
designRandomize, designLatinSqrSys, designPlot,
pcanon.object, p2canon.object, summary.pcanon, efficiencies.pcanon, pstructure ,
projs.2canon, proj2.efficiency, proj2.combine, proj2.eigen, efficiency.criteria, in
package dae,
eigen.
```
[projector](#page-113-1) for further information about this class.

#### Examples

```
## PBIBD(2) from p. 379 of Cochran and Cox (1957) Experimental Designs.
## 2nd edn Wiley, New York
PBIBD2.unit \le list(Block = 6, Unit = 4)
PBIBD2.nest <- list(Unit = "Block")
trt <- factor(c(1,4,2,5, 2,5,3,6, 3,6,1,4, 4,1,5,2, 5,2,6,3, 6,3,4,1))
PBIBD2.lay <- designRandomize(allocated = trt,
                              recipient = PBIBD2.unit,
                              nested.recipients = PBIBD2.nest)
##obtain combined decomposition and summarize
unit.trt.canon <- designAnatomy(formulae = list(unit=~ Block/Unit, trt=~ trt),
                                data = PBIBD2.lay)
summary(unit.trt.canon, which.criteria = c("aeff","eeff","order"))
summary(unit.trt.canon, which.criteria = c("aeff","eeff","order"), labels.swap = TRUE)
## Three-phase sensory example from Brien and Payne (1999)
## Not run:
data(Sensory3Phase.dat)
Eval.Field.Treat.canon <- designAnatomy(formulae = list(
                              eval= ~ ((Occasions/Intervals/Sittings)*Judges)/Positions,
                              field= ~ (Rows*(Squares/Columns))/Halfplots,
                              treats= ~ Trellis*Method),
                                        data = Sensory3Phase.dat)
summary(Eval.Field.Treat.canon, which.criteria =c("aefficiency", "order"))
## End(Not run)
```
<span id="page-23-1"></span>designBlocksGGPlot *Adds block boundaries to a plot produced by* [designGGPlot](#page-26-1)*.*

#### Description

This function adds block boundaries to a plot produced by [designGGPlot](#page-26-1). It allows control of the starting unit, through originrow and origincolumn, and the number of rows (nrows) and columns (ncolumns) from the starting unit that the blocks to be plotted are to cover.

<span id="page-23-0"></span>

#### Usage

```
designBlocksGGPlot(ggplot.obj, blockdefinition = NULL, blocksequence = FALSE,
                   originrow= 0, origincolumn = 0, nrows, ncolumns,
                   blocklinecolour = "blue", blocklinesize = 2,
                   facetstrips.placement = "inside",
                   printPlot = TRUE)
```
## Arguments

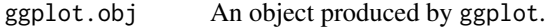

blockdefinition

A [matrix](#page-0-0) of block sizes:

- if there is only one row, then the first element is interpreted as the no. rows in each block and blocks with this number of rows are to be repeated across the rows of the design.
- if there is more than one row, then each row of the matrix specifies a block, with the sequence of rows in the matrix specifying a corresponding sequence of blocks down the rows of the design.

Similarly, a single value for a column specifies a repetition of blocks of that size across the columns of the design, while several column values specifies a sequence of blocks across the columns of the size specified.

- blocksequence A [logical](#page-0-0) that determines whether block numbers are repetitions or sequences of block numbers.
- originrow A [numeric](#page-0-0) speccifying the row after which the plotting of block boundaries is to start.
- origincolumn A [numeric](#page-0-0) speccifying the column after which the plotting of block boundaries is to start.
- nrows A [numeric](#page-0-0) the number of rows (nrows), from the starting unit, that the blocks to be plotted are to cover.
- ncolumns A [numeric](#page-0-0) the number of columns (ncolumns), from the starting unit, that the blocks to be plotted are to cover.

blocklinecolour

A [character](#page-0-0) string specifying the colour of the block boundary. See Colour specification under the [par](#page-0-0) function.

blocklinesize A [numeric](#page-0-0) giving the width of the block boundary to be plotted.

facetstrips.placement

A character nominating where the strip is to be placed with respect to axes text and titles, either "inside" both text and titles, "outside.text" or "outside.title". This argument is important only when axes and strips are on the same side of the plot. When this occurs, the default is to place them inside the axis text. Note: This argument must be specified only once in the constructon of the plot and after every other aspect of the plot has been finalized. In particular, if designBlocksGGPlot is to called after designGGPlot to add block boundaries, then facetstrips.placement should be specified in the last call to designBlocksGGPlot, not in the call to designGGPlot.

printPlot A [logical](#page-0-0) indicating whether to print the plot after adding the block boundaries.

#### Value

An object of class "ggplot", formed by adding to the input ggplot.obj and which can be plotted using print.

## Author(s)

Chris Brien

## Source

Brien, C.J., Harch, B.D., Correll, R.L., and Bailey, R.A. (2011) Multiphase experiments with at least one later laboratory phase. I. Orthogonal designs. *Journal of Agricultural, Biological, and Environmental Statistics*, 16:422-450.

## See Also

[designGGPlot](#page-26-1), [par](#page-0-0), DiGGer

#### Examples

```
## Construct a randomized layout for the split-unit design described by
## Brien et al. (2011, Section 5)
split.sys \le cbind(fac.gen(list(Months = 4, Athletes = 3, Tests = 3)),
                   fac.gen(list(Intensities = LETTERS[1:3], Surfaces = 3),
                           times = 4))
split.lay <- designRandomize(allocated = split.sys[c("Intensities", "Surfaces")],
                             recipient = split.sys[c("Months", "Athletes", "Tests")],
                             nested.recipients = list(Athletes = "Months",
                                                      Tests = c("Months", "Athletes")),
                             seed = 2598)
## Plot the design
cell.colours <- c("lightblue","lightcoral","lightgoldenrod","lightgreen","lightgrey",
                  "lightpink","lightsalmon","lightcyan","lightyellow","lightseagreen")
split.lay <- within(split.lay,
                    Treatments <- fac.combine(list(Intensities, Surfaces),
                                              combine.levels = TRUE))
plt <- designGGPlot(split.lay, labels = "Treatments",
                    row.factors = "Tests", column.factors = c("Months", "Athletes"),
                    colour.values = cell.colours[1:9], label.size = 6,
                    blockdefinition = rbind(c(3,1)), blocklinecolour = "darkgreen",
                    printPlot = FALSE)
#Add Month boundaries
designBlocksGGPlot(plt, nrows = 3, ncolumns = 3, blockdefinition = rbind(c(3,3)))
#### A layout for a growth cabinet experiment that allows for edge effects
data(Cabinet1.des)
plt <- designGGPlot(Cabinet1.des, labels = "Combinations", cellalpha = 0.75,
                    title = "Lines and Harvests allocation for Cabinet 1",
                    printPlot = FALSE)
## Plot Mainplot boundaries
plt <- designBlocksGGPlot(plt, blockdefinition = cbind(4,16), originrow= 1 ,
                          blocklinecolour = "green", nrows = 9, ncolumns = 16,
```

```
printPlot = FALSE)
plt <- designBlocksGGPlot(plt, blockdefinition = cbind(1,4),
                          blocklinecolour = "green", nrows = 1, ncolumns = 16,
                          printPlot = FALSE)
plt <- designBlocksGGPlot(plt, blockdefinition = cbind(1,4), originrow= 9,
                          blocklinecolour = "green", nrows = 10, ncolumns = 16,
                          printPlot = FALSE)
## Plot all 4 block boundaries
plt <- designBlocksGGPlot(plt, blockdefinition = cbind(8,5,5,4), blocksequence = TRUE,
                          origincolumn = 1, originrow= 1,
                          blocklinecolour = "blue", nrows = 9, ncolumns = 15,
                          printPlot = FALSE)
plt <- designBlocksGGPlot(plt, blockdefinition = cbind(10,16),
                          blocklinecolour = "blue", nrows = 10, ncolumns = 16,
                          printPlot = FALSE)
## Plot border and internal block boundaries only
plt <- designBlocksGGPlot(plt, blockdefinition = cbind(8,14), origincolumn = 1, originrow= 1,
                          blocklinecolour = "blue", nrows = 9, ncolumns = 15,
                          printPlot = FALSE)
plt <- designBlocksGGPlot(plt, blockdefinition = cbind(10,16),
                          blocklinecolour = "blue", nrows = 10, ncolumns = 16)
```
<span id="page-26-1"></span>designGGPlot *Plots labels on two-way grids of coloured cells using* ggplot2 *to represent an experimental design*

## Description

Plots the labels in a grid of cells specified by row.factors and column.factors. The cells can be coloured by the values of the column specified by column.name and can be divided into facets by specifying multiple row and or column factors.

## Usage

```
designGGPlot(design, labels = NULL, label.size = NULL,
             row.factors = "Rows", column.factors = "Columns",
             scales.free = "free", facetstrips.switch = NULL,
             facetstrips.placement = "inside",
             cellfillcolour.column = NULL, colour.values = NULL,
             cellalpha = 1, celllinetype = "solid", celllinesize = 0.5,
             celllinecolour = "black", cellheight = 1, cellwidth = 1,
             reverse.x = FALSE, reverse.y =TRUE, x.axis.position = "top",
             xlab, ylab, title, labeller = label_both,
             title.size = 15, axis.text.size = 15,
             blocksequence = FALSE, blockdefinition = NULL,
             blocklinecolour = "blue", blocklinesize = 2,
             printPlot = TRUE, ggplotFuncs = NULL, ...)
```
#### Arguments

design A [data.frame](#page-0-0) containing labels, column.factors, row.factors and, if specified, colour.column.

- labels A character giving the name of the column in data containing the labels to be plotted on the grid. If labels is NULL, no labels are added.
- label.size A numeric giving the size of the labels.
- row. [factor](#page-0-0)s A character giving the names of the factors (or [numeric](#page-0-0)s) in data that index the rows of the plot grid used to represent the design. If there is more than one name, then facet\_grid is used to facet the plot in the y direction, based on all but the last name. The [factor](#page-0-0) corresponding to the last name will index the rows in each facet.
- column.factors A character giving the names of the [factor](#page-0-0)s (or [numeric](#page-0-0)s) in data that index the columns of the plot grid used to represent the design. If there is more than one name, then facet\_grid is used to facet the plot in the x direction, based on all but the last name. The [factor](#page-0-0) corresponding to the last name will index the columns in each facet.
- scales.free When plots are facetted, a character specifying whether scales are shared across all facets (fixed), or vary across rows (free\_x), columns (free\_y), or both rows and columns (the default, free). The free x, free y and free options may not work when the plot grid is indexed using [numeric](#page-0-0)s.
- facetstrips.switch

When plots are facetted, the strip text are displayed on the top and right of the plot by default. If facetstrips.switch is "x", the top strip text will be switched to the bottom. If "y", the right-hand side labels will be switched to the left. The argument can also be set to "both". The argument facetstrips.placement can be used to change the relationship between the strip text and the axis.text and the axis.title.

facetstrips.placement

A character nominating where the strip is to be placed with respect to axes text and titles, either "inside" both text and titles, "outside.text" or "outside.title". This argument is important only when axes and strips are on the same side of the plot. When this occurs, the default is to place them inside the axis text. Note: This argument must be specified only once in the constructon of the plot and after every other aspect of the plot has been finalized. In particular, if [designBlocksGGPlot](#page-23-1) is to called after designGGPlot to add block boundaries, then facetstrips.placement should be specified in the call to [designBlocksGGPlot](#page-23-1), not in the call to designGGPlot.

- reverse.x A logical which, if true, causes the order of values on the x-axis to be reversed, the natural order being to increase from left to right.
- reverse.y A logical which, if true, causes the order of values on the y-axis to be reversed, the natural order being to increase from bottom to top.

x.axis.position

A character giving the position of the x-axis; can be top or bottom.

- cellfillcolour.column
	- A character giving the name of the column in data that is to be used to vary the colour the used to fill a cell.
- colour.values A character giving the name or names of the colours to be used in filling the cell. If cellfillcolour.column is not NULL then the number of colours sepcified needs to match the number of unique values in the cellfillcolour.column.
- cellalpha A numeric specifying the degree of transparency to be used in cell fill. It is a ratio in which the denominator specifies the number of points (or lines) that must be overplotted to give a solid cover.

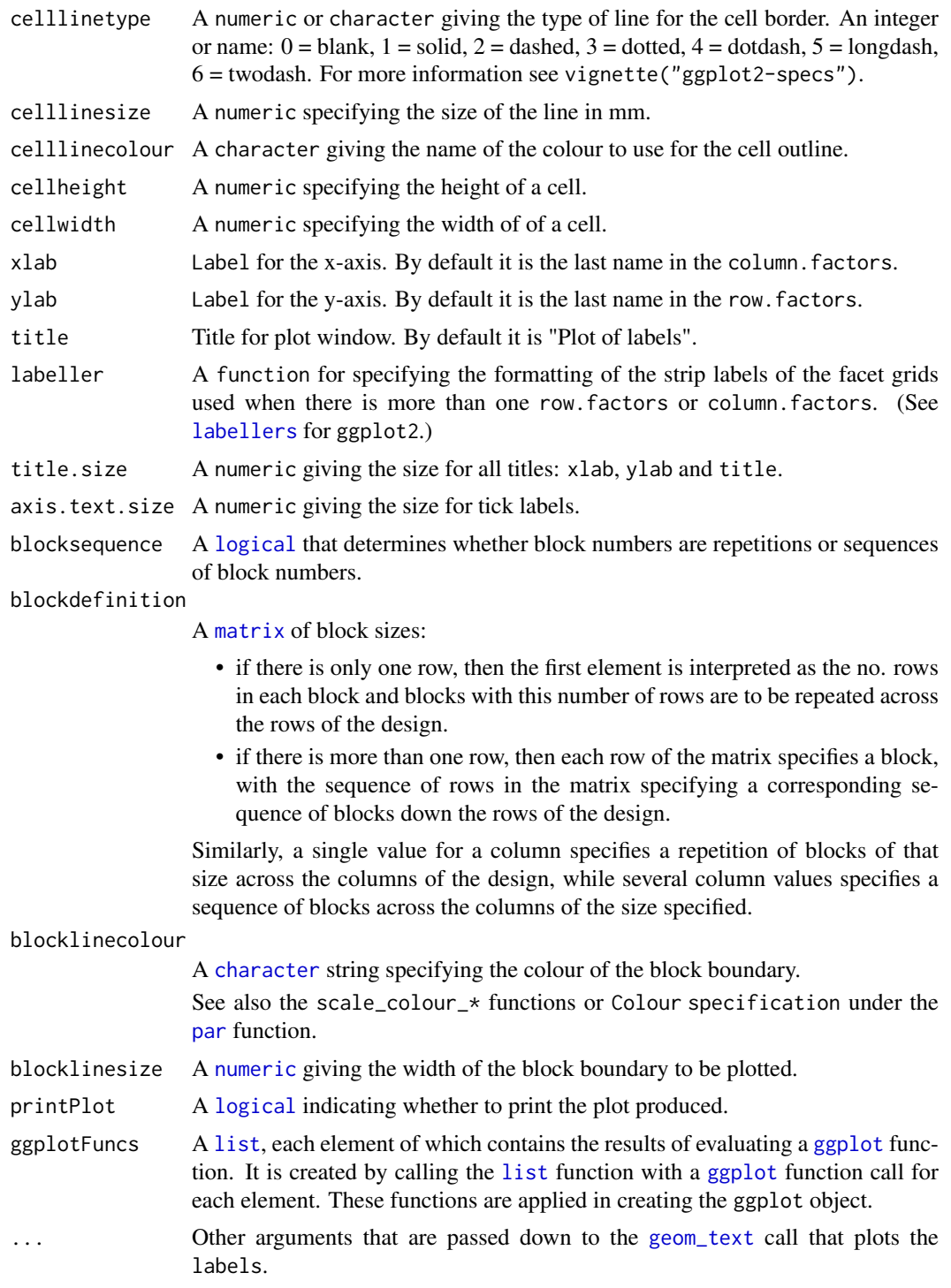

## Value

An object of class "ggplot", which can be plotted using print.

## Author(s)

Chris Brien

#### See Also

[designBlocksGGPlot](#page-23-1), [fac.combine](#page-46-1) in package dae, [designPlot](#page-30-1).

#### Examples

```
#### Plot a randomized complete block design
Treatments \leq factor(rep(1:6, times = 5))
RCBD.lay <- designRandomize(allocated = Treatments,
                            recipient = list(Blocks = 5, Units = 6),
                            nested.recipients = list(Units = "Blocks"),
                            seed = 74111)
designGGPlot(RCBD.lay, labels = "Treatments", label.size = 5,
             row.factors = "Blocks", column.factors = "Units",
             blockdefinition = cbind(1,5))
## Plot without labels
designGGPlot(RCBD.lay, cellfillcolour.column = "Treatments",
             row.factors = "Blocks", column.factors = "Units",
             colour.values = c("lightblue","lightcoral","lightgoldenrod",
                               "lightgreen","lightgrey", "lightpink"),
             blockdefinition = cbind(1,6))
#### Plot a lattice square design
```

```
data(LatticeSquare_t49.des)
designGGPlot(LatticeSquare_t49.des, labels = "Lines", label.size = 5,
             row.factors = c("Intervals", "Runs"), column.factors = "Times",
             blockdefinition = cbind(7,7))
```
<span id="page-29-1"></span>designLatinSqrSys *Generate a systematic plan for a Latin Square design*

#### Description

Generates a systematic plan for a Latin Square design using the method of cycling the integers 1 to the number of treatments. The start of the cycle for each row, or the first column, can be specified as a vector of integers.

#### Usage

```
designLatinSqrSys(order, start = NULL)
```
#### Arguments

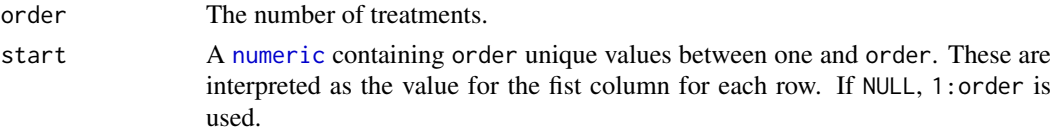

## Value

A [numeric](#page-0-0) containing order x order integers between 1 and order such that, when the [numeric](#page-0-0) is considered as a square matrix of size order, each integer occurs once and only once in each row and column of the matrix.

<span id="page-29-0"></span>

#### <span id="page-30-0"></span>designPlot 31

#### See Also

[designRandomize](#page-34-1), [designPlot](#page-30-1), [designAnatomy](#page-20-1) in package dae.

#### Examples

```
matrix(designLatinSqrSys(5, start = c(seq(1, 5, 2), seq(2, 5, 2))), nrow=5)
designLatinSqrSys(3)
```
<span id="page-30-1"></span>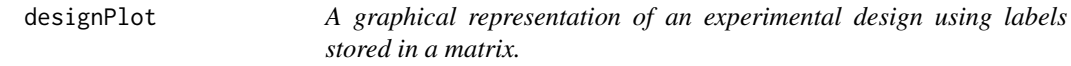

#### Description

This function uses labels, usually derived from treatment and blocking factors from an experimental design and stored in a matrix, to build a graphical representation of the matrix, highlighting the position of certain labels . It is a modified version of the function supplied with DiGGer. It includes more control over the labelling of the rows and columns of the design and allows for more flexible plotting of designs with unequal block size.

### Usage

```
designPlot(designMatrix, labels = NULL, altlabels = NULL, plotlabels = TRUE,
           rtitle = NULL, ctitle = NULL,
           rlabelsreverse = FALSE, clabelsreverse = FALSE,
           font = 1, chardivisor = 2, rchardivisor = 1, cchardivisor = 1,
           cellfillcolour = NA, plotcellboundary = TRUE,
           rcellpropn = 1, ccellpropn = 1,
           blocksequence = FALSE, blockdefinition = NULL,
           blocklinecolour = 1, blocklinewidth = 2,
           rotate = FALSE, new = TRUE, ...
```
#### Arguments

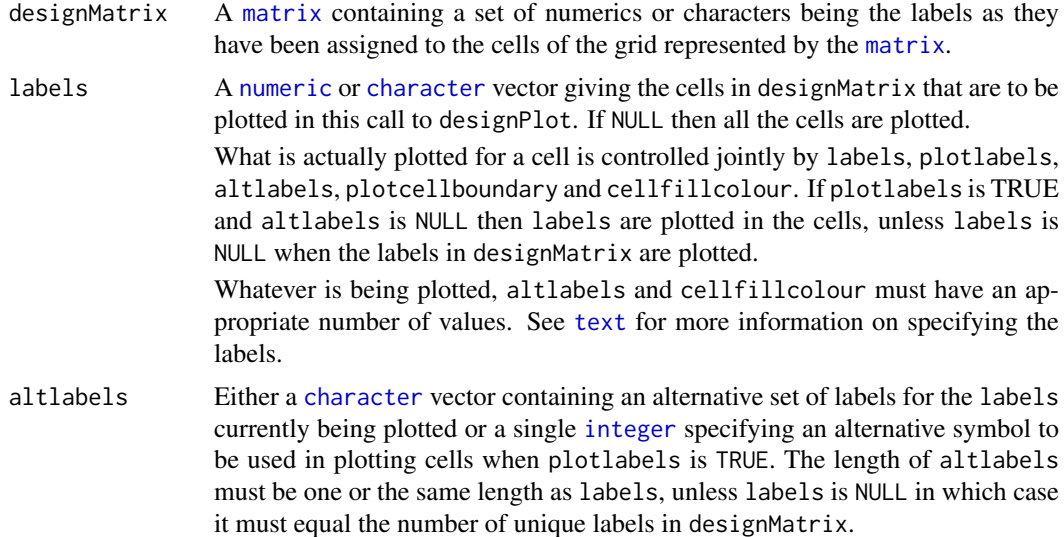

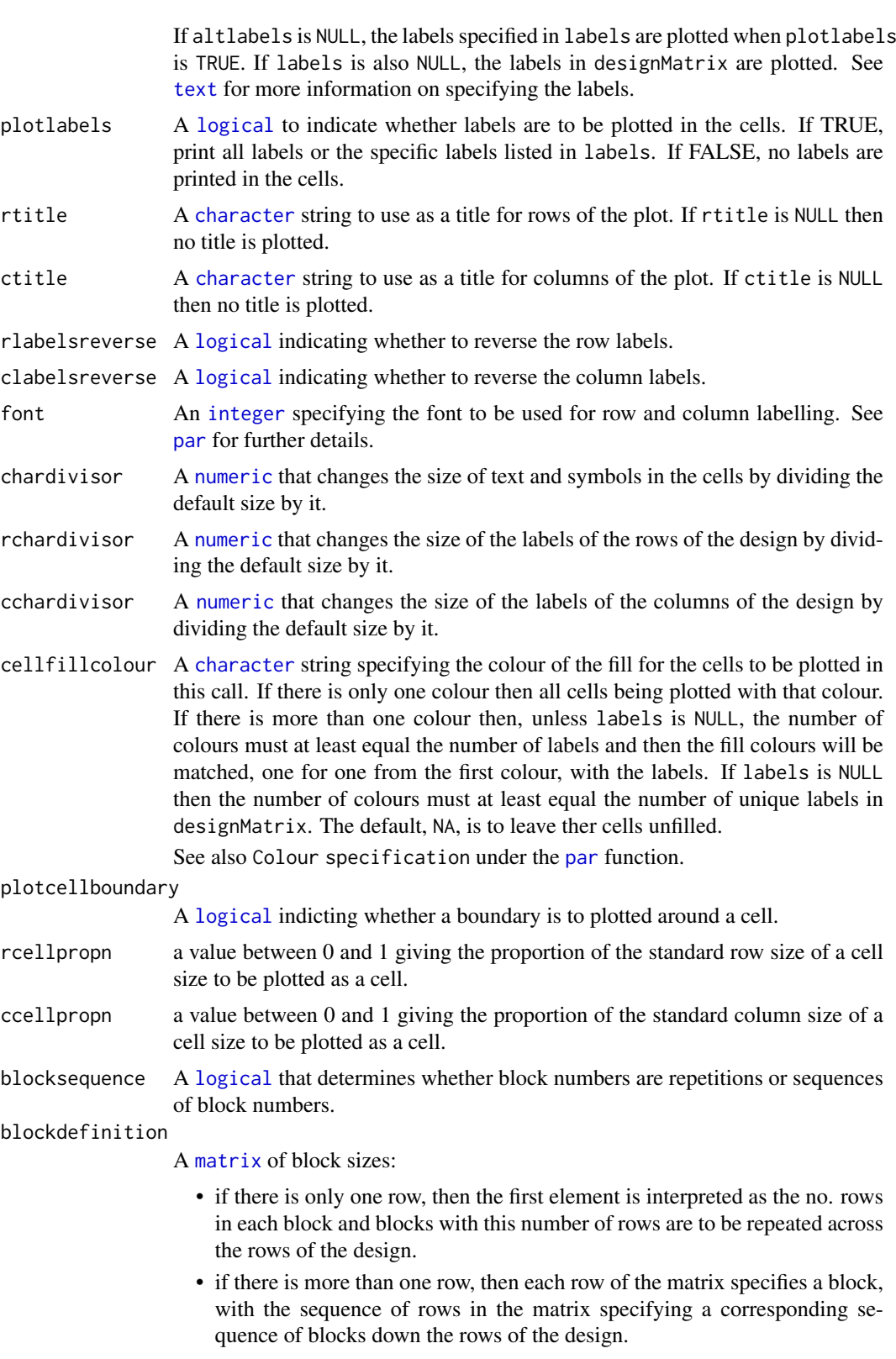

Similarly, a single value for a column specifies a repetition of blocks of that size across the columns of the design, while several column values specifies a sequence of blocks across the columns of the size specified.

#### designPlot 33

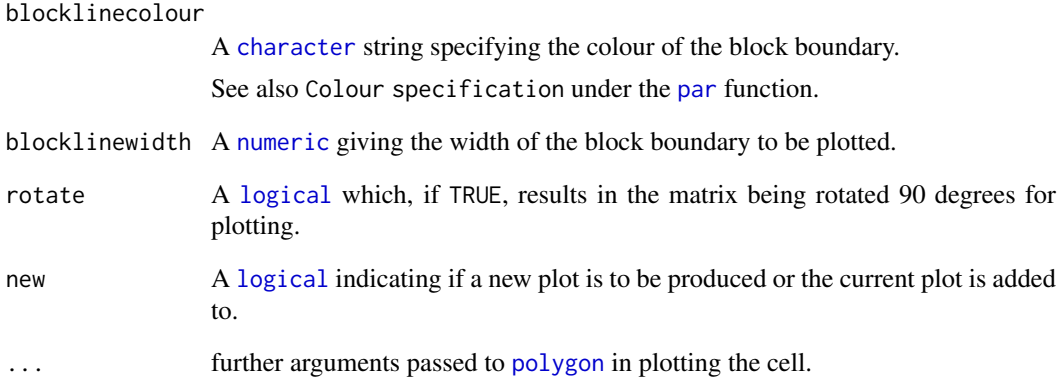

### Value

no values are returned, but a plot is produced.

## Author(s)

Chris Brien

## References

Coombes, N. E. (2009). *DiGGer design search tool in R*. [http://nswdpibiom.org/austatgen/](http://nswdpibiom.org/austatgen/software/) [software/](http://nswdpibiom.org/austatgen/software/)

## See Also

[blockboundaryPlot](#page-11-2), [designPlotlabels](#page-33-1), [designLatinSqrSys](#page-29-1), [designRandomize](#page-34-1), [designAnatomy](#page-20-1) in package dae. Also, [par](#page-0-0), [polygon](#page-0-0), DiGGer

### Examples

```
## Not run:
  designPlot(des.mat, labels=1:4, cellfillcolour="lightblue", new=TRUE,
            plotcellboundary = TRUE, chardivisor=3,
            rtitle="Lanes", ctitle="Positions",
            rcellpropn = 1, ccellpropn=1)
  designPlot(des.mat, labels=5:87, plotlabels=TRUE, cellfillcolour="grey", new=FALSE,
             plotcellboundary = TRUE, chardivisor=3)
  designPlot(des.mat, labels=88:434, plotlabels=TRUE, cellfillcolour="lightgreen",
            new=FALSE, plotcellboundary = TRUE, chardivisor=3,
            blocksequence=TRUE, blockdefinition=cbind(4,10,12),
            blocklinewidth=3, blockcolour="blue")
## End(Not run)
```
<span id="page-33-1"></span><span id="page-33-0"></span>

## Description

Plots the labels in a grid specified by grid. xand grid.y. The labels can be coloured by the values of the column specified by column.name.

## Usage

```
designPlotlabels(data, labels, grid.x = "Columns", grid.y = "Rows",
                 colour.column=NULL, colour.values=NULL,
                 reverse.x = FALSE, reverse.y =TRUE,
                 xlab, ylab, title, printPlot = TRUE, ggplotFuncs = NULL, ...)
```
## Arguments

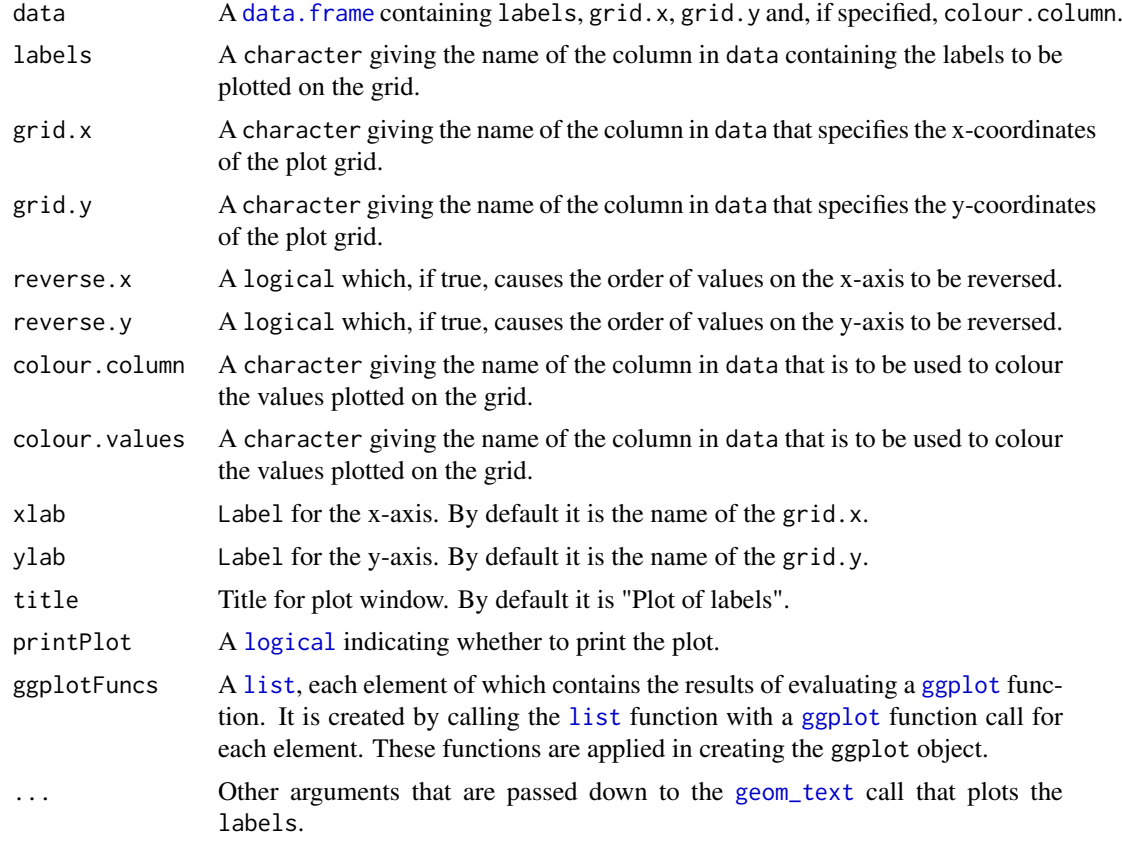

## Value

An object of class "ggplot", which can be plotted using print.

## Author(s)

Chris Brien

#### <span id="page-34-0"></span>designRandomize 35

#### See Also

[fac.combine](#page-46-1) in package dae, [designPlot](#page-30-1).

#### Examples

```
Treatments \leq factor(rep(1:6, times = 5))
RCBD.lay <- designRandomize(allocated = Treatments,
                            recipient = list(Blocks = 5, Units = 6),
                            nested.recipients = list(Units = "Blocks"),
                            seed = 74111)
designPlotlabels(RCBD.lay, labels = "Treatments",
                 grid.x = "Units", grid.y = "Blocks",
                 colour.column = "Treatments", size = 5)
```
<span id="page-34-1"></span>designRandomize *Randomize allocated to recipient factors to produce a layout for an experiment*

#### Description

A systematic design is specified by a set of allocated [factors](#page-0-0) that have been assigned to a set of recipient [factors](#page-0-0). In textbook designs the allocated [factors](#page-0-0) are the treatment factors and the recipient [factors](#page-0-0) are the [factors](#page-0-0) indexing the units. To obtain a randomized layout for a systematic design it is necessary to provide (i) the systematic arrangement of the allocated [factors](#page-0-0), (ii) a [list](#page-0-0) of the recipient [factors](#page-0-0) or a [data.frame](#page-0-0) with their values, and (iii) the nesting of the recipient [factors](#page-0-0) for the design being randomized. Given this information, the allocated [factors](#page-0-0) will be randomized to the recipient [factors](#page-0-0), taking into account the nesting between the recipient factors for the design. However, allocated [factors](#page-0-0) that have different values associated with those recipient [factors](#page-0-0) that are in the except vector will remain unchanged from the systematic design.

Also, if allocated is NULL then a random permutation of the recipient [factors](#page-0-0) is produced that is consistent with their nesting as specified by nested.recipients.

For examples of its use also see the vignette accessed via vignette("DesignNotes", package="dae") and for a discussion of its use see Brien, Sermarini and Demetro (2023).

#### Usage

```
designRandomize(allocated = NULL, recipient, nested.recipients = NULL,
                except = NULL, seed = NULL, unit.permutation = FALSE, ...)
```
#### Arguments

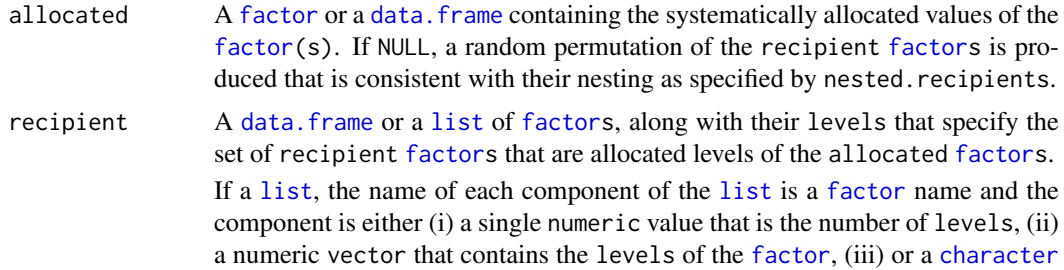

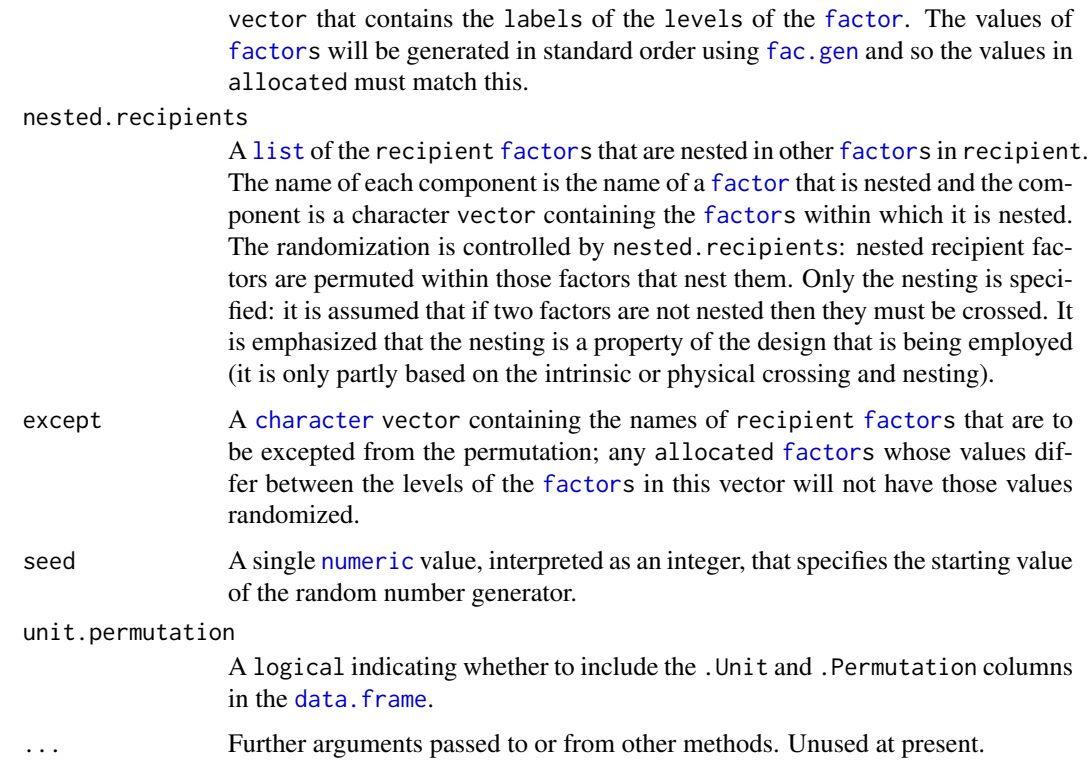

## Details

A systematic design is specified by the matching of the supplied allocated and recipient [factors](#page-0-0). If recipient is a [list](#page-0-0) then [fac.gen](#page-49-1) is used to generate a data. frame with the combinations of the levels of the recipient [factors](#page-0-0) in standard order. Although, the [data.frames](#page-0-0) are not combined at this stage, the systematic design is the combination, by columns, of the values of the allocated [factors](#page-0-0) with the values of recipient factors in the recipient data. frame.

The method of randomization described by Bailey (1981) is used to randomize the allocated [factors](#page-0-0) to the recipient [factors](#page-0-0). That is, a permutation of the recipient [factors](#page-0-0) is obtained that respects the nesting for the design, but does not permute any of the factors in the except vector. A permutation is generated for all combinations of the recipient [factors](#page-0-0), except that a nested [factor](#page-0-0), specifed using the nested.recipients argument, cannot occur in a combination without its nesting [factor\(](#page-0-0)s). These permutations are combined into a single, units permutation that is applied to the recipient [factors](#page-0-0). Then the [data.frame](#page-0-0) containing the permuted recipient [factors](#page-0-0) and that containng the unpermuted allocated [factors](#page-0-0) are combined columnwise, as in cbind. To produce the randomized layout, the rows of the combined [data.frame](#page-0-0) are reordered so that its recipient [factors](#page-0-0) are in either standard order or, if a data. frame was suppled to recipient, the same order as for the supplied [data.frame](#page-0-0).

The .Units and .Permutation vectors enable one to swap between this combined, units permutation and the randomized layout. The *i*th value in .Permutation gives the unit to which unit *i* was assigned in the randomization.

#### Value

A [data.frame](#page-0-0) with the values for the recipient and allocated [factors](#page-0-0) that specify the layout for the experiment and, if unit.permutation is TRUE, the values for .Units and .Permutation vectors.
#### designRandomize 37

#### Author(s)

Chris Brien

## References

Bailey, R.A. (1981) A unified approach to design of experiments. *Journal of the Royal Statistical Society, Series A*, 144, 214–223.

### See Also

[fac.gen](#page-49-0), [designLatinSqrSys](#page-29-0), [designPlot](#page-30-0), [designAnatomy](#page-20-0) in package dae.

## Examples

```
## Generate a randomized layout for a 4 x 4 Latin square
## (the nested.recipients argument is not needed here as none of the
## factors are nested)
## Firstly, generate a systematic layout
LS.sys <- cbind(fac.gen(list(row = c("I","II","III","IV"),
                             col = c(0, 2, 4, 6)),
                treat = factor(designLatinSqrSys(4), label = LETTERS[1:4]))
## obtain randomized layout
LS.lay <- designRandomize(allocated = LS.sys["treat"],
                          recipient = LS.sys[c("row","col")],
                          seed = 7197132, unit.permutation = TRUE)
LS.lay[LS.lay$.Permutation,]
## Generate a randomized layout for a replicated randomized complete
## block design, with the block factors arranged in standard order for
## rep then plot and then block
## Firstly, generate a systematic order such that levels of the
## treatment factor coincide with plot
RCBD.sys \le cbind(fac.gen(list(rep = 2, plot=1:3, block = c("I","II"))),
                  tr = factor(rep(1:3, each=2, times=2)))## obtain randomized layout
RCBD.lay <- designRandomize(allocated = RCBD.sys["tr"],
                            recipient = RCBD.sys[c("rep", "block", "plot")],
                            nested.recipients = list(plot = c("block","rep"),
                                                     block="rep"),
                            seed = 9719532,
                            unit.permutation = TRUE)
#sort into the original standard order
RCBD.perm <- RCBD.lay[RCBD.lay$.Permutation,]
#resort into randomized order
RCBD.lay <- RCBD.perm[order(RCBD.perm$.Units),]
## Generate a layout for a split-unit experiment in which:
## - the main-unit factor is A with 4 levels arranged in
## a randomized complete block design with 2 blocks;
## - the split-unit factor is B with 3 levels.
## Firstly, generate a systematic layout
SPL.sys \le - cbind(fac.gen(list(block = 2, main.unit = 4, split.unit = 3)),
                 fac.gen(list(A = 4, B = 3), times = 2))## obtain randomized layout
SPL.lay <- designRandomize(allocated = SPL.sys[c("A","B")],
                           recipient = SPL.sys[c("block", "main.unit", "split.unit")],
```

```
nested.recipients = list(main.unit = "block",
                       split.unit = c("block", "main.unit")).
seed=155251978)
```

```
## Generate a permutation of Seedlings within Species
seed.permute <- designRandomize(recipient = list(Species = 3, Seedlings = 4),
                                nested.recipients = list(Seedlings = "Species"),
                                seed = 75724, except = "Species",
                                unit.permutation = TRUE)
```
designTwophaseAnatomies

*Given the layout for a design and three structure formulae, obtain the anatomies for the (i) two-phase, (ii) first-phase, (iii) cross-phase, treatments, and (iv) combined-units designs.*

#### **Description**

Uses [designAnatomy](#page-20-0) to obtain the four species of designs, described by Brien (2019), that are associated with a standard two-phase design: the anatomies for the (i) two-phase, (ii) first-phase, (iii) cross-phase, treatments, and (iv) combined-units designs. (The names of the last two designs in Brien (2019) were cross-phase and second-phase designs.) For the standard two-phase design, the first-phase design is the design that allocates first-phase treatments to first-phase units. The cross-phase, treatments design allocates the first-phase treatments to the second-phase units and the combined-units design allocates the the first-phase units to the second-phase units. The two-phase design combines the other three species of designs. However, it is not mandatory that the three formula correspond to second-phase units, first-phase units and first-phase treatments, respectively, as is implied above; this is just the correspondence for a standard two-phase design. The essential requirement is that three structure formulae are supplied. For example, if there are both first- and second-phase treatments in a two-phase design, the third formula might involve the treatment factors from both phases. In this case, the default anatomy titles when printing occurs will not be correct, but can be modifed using the titles argument.

#### Usage

```
designTwophaseAnatomies(formulae, data, which.designs = "all",
                        printAnatomies = TRUE, titles,
                        orthogonalize = "hybrid",
                        marginality = NULL,
                        which.criteria = c("aefficiency", "eefficiency",
                                            "order"), ...)
```
#### Arguments

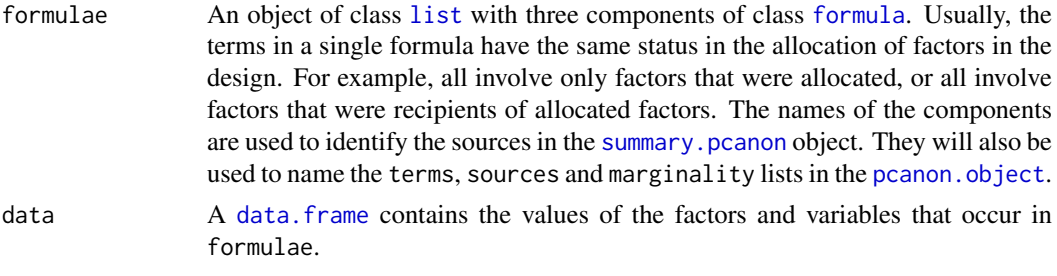

which. designs A [character](#page-0-0) vector indicating the species of designs that are to be obtained. It should include one or more of two-phase, first-phase, cross-phase and combined-units; all, the default, results in all four being obtained.

printAnatomies A [logical](#page-0-0) indicating whether or not the anatomies are to be printed.

- titles A [character](#page-0-0) vector of length four providing titles for the printed anatomies. It should have the titles, in the following order, for the antomies based on : (i) all three formulae, (ii) the second and third formulae, (iii) the first and third formulae, and (iv) the first and second formulae. If any element of titles is NA then that element is replaced with the corresponding default element of titles, these being, in order: Anatomy for the full two-phase design; Anatomy for the first-phase design; Anatomy for the cross-phase, treatments design; and Anatomy for the combined-units design. The titles generated will be saved as an attribute of the returned list.
- orthogonalize A [character](#page-0-0) vector indicating the method for orthogonalizing a projector to those for terms that occurred previously in a single formula. Three options are available: hybrid; differencing; eigenmethods. The hybrid option is the most general and uses the relationships between the projection operators for the terms in the formula to decide which projectors to substract and which to orthogonalize using eigenmethods. The differencing option subtracts, from the current projector, those previously orthogonalized projectors for terms whose factors are a subset of the current projector's factors. The eigemethods option recursively orthogonalizes the projects using an eigenanalysis of each projector with previously orthogonalized projectors. If a single value is given, it is used for all formulae.
- marginality A [list](#page-0-0) that can be used to supply some or all of the marginality matrices when it is desired to overwrite calculated marginality matrices or when they are not calculated. If the [list](#page-0-0) is the same length as the formulae [list](#page-0-0), they will be associated in parallel with the components of formulae, irrespective of the naming of the two [list](#page-0-0)s. If the number of components in marginlaity is less than the number of components in formulae then both [list](#page-0-0)s must be named so that those in the marginality [list](#page-0-0) can be matched with those in the formulae [list](#page-0-0).

Each component of the marginality [list](#page-0-0) must be either NULL or a square [matrix](#page-0-0) consisting of zeroes and ones that gives the marginalites of the terms in the formula. It must have the row and column names set to the terms from the expanded formula, including being in the same order as these terms. The entry in the ith row and jth column will be one if the ith term is marginal to the jth term i.e. the column space of the ith term is a subspace of that for the jth term and so the source for the jth term is to be made orthogonal to that for the ith term. Otherwise, the entries are zero. A row and column should not be included for the grand mean even if grandMean is TRUE.

which.criteria A [character](#page-0-0) vector nominating the efficiency criteria to be included in the summary of aliasing between terms within a structure. It can be none, all or some combination of aefficiency, mefficiency, sefficiency, eefficiency, xefficiency, order and dforthog – for details see [efficiency.criteria](#page-42-0). If none, no summary is printed.

... further arguments passed to designAnatomy.

### Details

To produce the anatomies, [designAnatomy](#page-20-0) is called. The two-phase anatomy is based on the three formulae supplied in formulae, the first-phase anatomy uses the second and third formulae, the cross-phase, treatments anatomy derives from the first and third formulae and the combined-units anatomy is obtained with the first and second formulae.

#### Value

A [list](#page-0-0) containing the components twophase, first, cross and combined.Each contains the [pcanon.object](#page-98-0) for one of the four designs produced by designTwophaseAnatomies, unless it is NULL because the design was omitted from the which.designs argument. The returned list has an attribute titles, being a character vector of length four and containing the titles used in printing the anatomies.

## Author(s)

Chris Brien

#### References

Brien, C. J. (2017) Multiphase experiments in practice: A look back. *Australian & New Zealand Journal of Statistics*, 59, 327-352.

Brien, C. J. (2019) Multiphase experiments with at least one later laboratory phase . II. Northogonal designs. *Australian & New Zealand Journal of Statistics*61, 234-268.

### See Also

[designAnatomy](#page-20-0), [pcanon.object](#page-98-0), [p2canon.object](#page-97-0), [summary.pcanon](#page-132-0), [efficiencies.pcanon](#page-41-0), [pstructure](#page-117-0) , [projs.2canon](#page-114-0), [proj2.efficiency](#page-110-0), [proj2.combine](#page-108-0), [proj2.eigen](#page-111-0), [efficiency.criteria](#page-42-0), in package dae, [eigen](#page-0-0).

[projector](#page-113-0) for further information about this class.

#### Examples

```
#'## Microarray example from Jarrett & Ruggiero (2008) - see Brien (2019)
  jr.lay \leftarrow fac.gen(list(Set = 7, Dye = 2, Array = 3))jr.lay <- within(jr.lay,
                   {
                     Block <- factor(rep(1:7, each=6))
                     Plant <- factor(rep(c(1,2,3,2,3,1), times=7))
                     Sample <- factor(c(rep(c(2,1,2,2,1,1, 1,2,1,1,2,2), times=3),
                                         2,1,2,2,1,1))
                     Treat <- factor(c(1,2,4,2,4,1, 2,3,5,3,5,2, 3,4,6,4,6,3,
                                        4,5,7,5,7,4, 5,6,1,6,1,5, 6,7,2,7,2,6,
                                        7,1,3,1,3,7),
                                      labels=c("A","B","C","D","E","F","G"))
                   })
  jr.anat <- designTwophaseAnatomies(formulae = list(array = ~ (Set:Array)*Dye,
                                                      plot = ~ Block/Plant/Sample,
                                                      trt = \sim Treat),
                                      which.designs = c("first","cross"),
                                      data = jr.lay)
## Three-phase sensory example from Brien and Payne (1999)
## Not run:
data(Sensory3Phase.dat)
```
Sensory.canon <- designTwophaseAnatomies(formulae = list(

#### detect.diff 41

```
eval= ~ ((Occasions/Intervals/Sittings)*Judges)/Positions,
field= ~ (Rows*(Squares/Columns))/Halfplots,
treats= ~ Trellis*Method),
          data = Sensory3Phase.dat)
```
## End(Not run)

detect.diff *Computes the detectable difference for an experiment*

## Description

Computes the delta that is detectable for specified replication, power, alpha.

## Usage

```
detect.diff(rm=5, df.num=1, df.denom=10, sigma=1, alpha=0.05, power=0.8,
            tol = 0.001, print = FALSE)
```
### Arguments

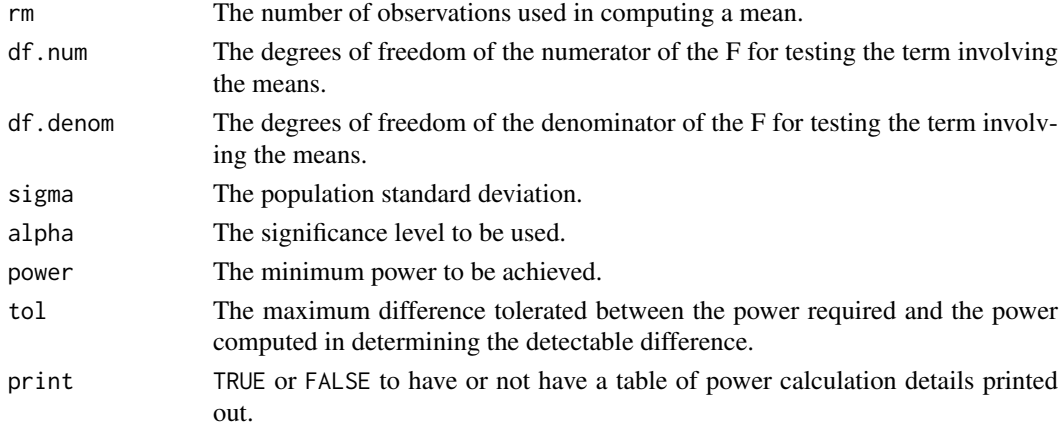

## Value

A single numeric value containing the computed detectable difference.

## Author(s)

Chris Brien

### See Also

[power.exp](#page-103-0), [no.reps](#page-96-0) in package dae.

#### Examples

```
## Compute the detectable difference for a randomized complete block design
## with four treatments given power is 0.8 and alpha is 0.05.
rm < -5detect.diff(rm = rm, df.num = 3, df.denom = 3 * (rm - 1),sigma = sqrt(20))
```
efficiencies *Extracts the canonical efficiency factors from a* [pcanon.object](#page-98-0) *or a* [p2canon.object](#page-97-0)*.*

## <span id="page-41-0"></span>Description

Produces a list containing the canonical efficiency factors for the joint decomposition of two or more sets of projectors (Brien and Bailey, 2009) obtained using [designAnatomy](#page-20-0) or [projs.2canon](#page-114-0).

#### Usage

```
## S3 method for class 'pcanon'
efficiencies(object, which = "adjusted", ...)
## S3 method for class 'p2canon'
efficiencies(object, which = "adjusted", ...)
```
#### Arguments

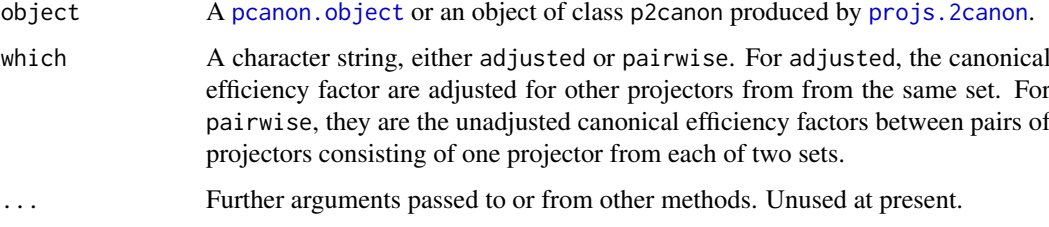

## Value

For a pcanon.object, a list with a component for each component of object, except for the last component – for more information about the components see [pcanon.object](#page-98-0).

For a p2canon object, a list with a component for each element of the 01 argument from projs. 2canon. Each component is list, each its components corresponding to an element of the Q2 argument from [projs.2canon](#page-114-0)

### Author(s)

Chris Brien

### References

Brien, C. J. and R. A. Bailey (2009). Decomposition tables for multitiered experiments. I. A chain of randomizations. *The Annals of Statistics*, 36, 4184 - 4213.

### See Also

[designAnatomy](#page-20-0), [summary.pcanon](#page-132-0), [proj2.efficiency](#page-110-0), [proj2.combine](#page-108-0), [proj2.eigen](#page-111-0), [pstructure](#page-117-0) in package dae, [eigen](#page-0-0).

[projector](#page-113-0) for further information about this class.

### efficiency.criteria 43

#### Examples

```
## PBIBD(2) from p. 379 of Cochran and Cox (1957) Experimental Designs.
## 2nd edn Wiley, New York
PBIBD2.unit <- list(Block = 6, Unit = 4)
PBIBD2.nest <- list(Unit = "Block")
trt <- factor(c(1,4,2,5, 2,5,3,6, 3,6,1,4, 4,1,5,2, 5,2,6,3, 6,3,4,1))
PBIBD2.lay <- designRandomize(allocated = trt,
                              recipient = PBIBD2.unit,
                              nested.recipients = PBIBD2.nest)
##obtain combined decomposition using designAnatomy and get the efficiencies
unit.trt.canon <- designAnatomy(list(unit=~ Block/Unit, trt=~ trt), data = PBIBD2.lay)
efficiencies.pcanon(unit.trt.canon)
##obtain the projectors for each formula using pstructure
unit.struct <- pstructure(~ Block/Unit, data = PBIBD2.lay)
trt.struct <- pstructure(~ trt, data = PBIBD2.lay)
##obtain combined decomposition projs.2canon and get the efficiencies
unit.trt.p2canon <- projs.2canon(unit.struct$Q, trt.struct$Q)
efficiencies.p2canon(unit.trt.p2canon)
```
<span id="page-42-0"></span>efficiency.criteria *Computes efficiency criteria from a set of efficiency factors*

### Description

Computes efficiency criteria from a set of efficiency factors.

#### Usage

```
efficiency.criteria(efficiencies)
```
## Arguments

efficiencies A numeric containing a set of efficiency factors.

### Details

The aefficiency criterion is the harmonic mean of the nonzero efficiency factors. The mefficiency criterion is the mean of the nonzero efficiency factors. The eefficiency criterion is the minimum of the nonzero efficiency factors. The sefficiency criterion is the variance of the nonzero efficiency factors. The xefficiency is the maximum of the efficiency factors. The order is the order of balance and is the number of unique nonzero efficiency factors. The dforthog is the number of efficiency factors that are equal to one.

### Value

A list whose components are aefficiency, mefficiency, sefficiency, eefficiency, xefficiency, order and dforthog.

## Author(s)

Chris Brien

#### See Also

```
proj2.efficiency, proj2.eigen, proj2.combine in package dae, eigen.
projector for further information about this class.
```
### Examples

```
## PBIBD(2) from p. 379 of Cochran and Cox (1957) Experimental Designs.
## 2nd edn Wiley, New York
PBIBD2.unit \le list(Block = 6, Unit = 4)
PBIBD2.nest <- list(Unit = "Block")
trt <- factor(c(1,4,2,5, 2,5,3,6, 3,6,1,4, 4,1,5,2, 5,2,6,3, 6,3,4,1))
PBIBD2.lay <- designRandomize(allocated = trt,
                              recipient = PBIBD2.unit,
                              nested.recipients = PBIBD2.nest)
## obtain sets of projectors
unit.struct <- pstructure(~ Block/Unit, data = PBIBD2.lay)
trt.struct <- pstructure(~ trt, data = PBIBD2.lay)
## save intrablock efficiencies
eff.inter <- proj2.efficiency(unit.struct$Q[["Unit[Block]"]], trt.struct$Q[["trt"]])
```

```
## calculate efficiency criteria
efficiency.criteria(eff.inter)
```

```
elements Extract the elements of an array specified by the subscripts
```
#### Description

Elements of the array x corresponding to the rows of the two dimensional object subscripts are extracted. The number of columns of subscripts corresponds to the number of dimensions of x. The effect of supplying less columns in subscripts than the number of dimensions in  $x$  is the same as for  $"$ [ $"$ .

## Usage

```
elements(x, subscripts)
```
#### Arguments

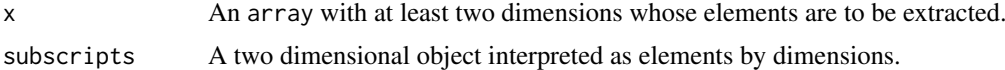

### Value

A vector containing the extracted elements and whose length equals the number of rows in the subscripts object.

## Author(s)

Chris Brien

#### Exp249.munit.des 45

#### See Also

Extract

### Examples

```
## Form a table of the means for all combinations of Row and Line.
## Then obtain the values corresponding to the combinations in the data frame x,
## excluding Row 3.
x \leftarrow fac.gen(list(Row = 2, Line = 4), each =2)
x$y <- rnorm(16)
RowLine.tab <- tapply(x$y, list(x$Row, x$Line), mean)
xs <- elements(RowLine.tab, subscripts=x[x$"Line" != 3, c("Row", "Line")])
```
Exp249.munit.des *Systematic, main-unit design for an experiment to be run in a greenhouse*

## Description

In this main-unit design, there are 24 lanes by 11 Positions, the lanes being blocked into 6 Zones of 4 lanes. The design for the main units is for assigning 75 wheat lines, of which 73 are Nested Association Mapping (NAM) wheat lines and the other two are two check lines, Scout and Gladius. A row and column design was generated with DiGGer (Coombes, 2009). For more details see the vignette accessed via vignette("DesignNotes", package="dae").

#### Usage

```
data(Exp249.munit.des)
```
#### Format

A data.frame containing 264 observations of 3 variables.

### Source

Coombes, N. E. (2009) Digger*: design search tool in R*. URL: [http://nswdpibiom.org/austatge](http://nswdpibiom.org/austatgen/software/)n/ [software/](http://nswdpibiom.org/austatgen/software/), (accessed June 3, 2015).

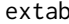

Expands the values in table to a vector

#### Description

Expands the values in table to a vector according to the index.factors that are considered to index the table, either in standard or Yates order. The order of the values in the vector is determined by the order of the values of the index.factors.

## Usage

```
extab(table, index.factors, order="standard")
```
### Arguments

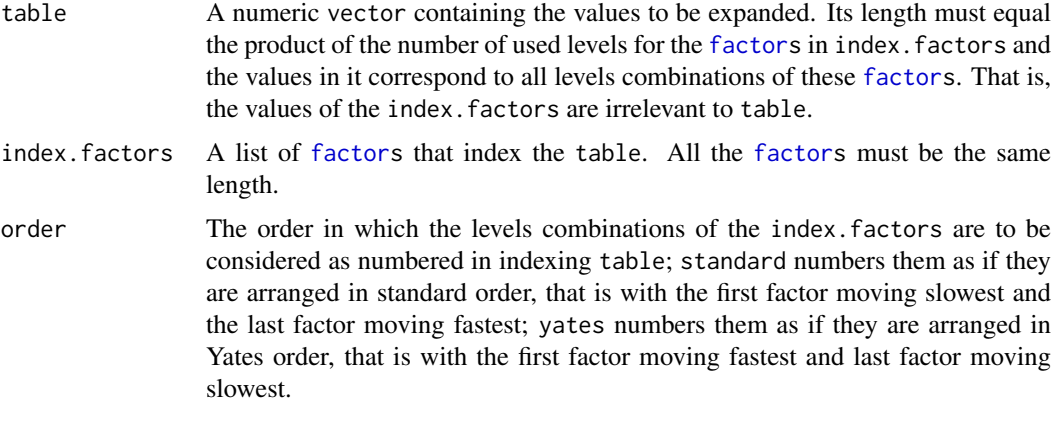

## Value

A vector of length equal to the [factors](#page-0-0) in index.factor whose values are taken from table.

#### Author(s)

Chris Brien

### Examples

```
## generate a small completely randomized design with the two-level
## factors A and B
n < -12CRD.unit \leq - list(Unit = n)
CRD.treat \leq fac.gen(list(A = 2, B = 2), each = 3)
CRD.lay <- designRandomize(allocated = CRD.treat, recipient = CRD.unit,
                           seed = 956)
## set up a 2 x 2 table of A x B effects
AB.tab <- c(12, -12, -12, 12)
## add a unit-length vector of expanded effects to CRD.lay
attach(CRD.lay)
CRD.lay$AB.effects <- extab(table=AB.tab, index.factors=list(A, B))
```

```
fac.ar1mat forms the ar1 correlation matrix for a (generalized) factor
```
## Description

Form the correlation matrix for a (generalized) factor where the correlation between the levels follows an autocorrelation of order 1 (ar1) pattern.

## Usage

fac.ar1mat(factor, rho)

#### fac.combine 47

#### Arguments

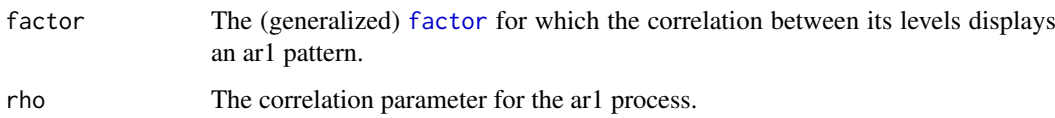

#### Details

The method is: a) form an n x n matrix of all pairwise differences in the numeric values corresponding to the observed levels of the factor by taking the difference between the following two n x n matrices are equal: 1) each row contains the numeric values corresponding to the observed levels of the factor, and 2) each column contains the numeric values corresponding to the observed levels of the factor, b) replace each element of the pairwise difference matrix with rho raised to the absolute value of the difference.

## Value

An n x n [matrix](#page-0-0), where n is the length of the [factor](#page-0-0).

## Author(s)

Chris Brien

## See Also

[fac.vcmat](#page-62-0), [fac.meanop](#page-52-0), [fac.sumop](#page-59-0) in package dae.

### Examples

```
## set up a two-level factor and a three-level factor, both of length 12
A <- factor(rep(1:2, each=6))
B <- factor(rep(1:3, each=2, times=2))
## create a 12 x 12 ar1 matrix corrresponding to B
ar1.B \leftarrow fac.ar1mat(B, 0.6)
```
<span id="page-46-0"></span>

fac.combine *Combines several factors into one*

## Description

Combines several [factors](#page-0-0) into one whose levels are the combinations of the used levels of the individual [factors](#page-0-0).

# Usage

```
fac.combine(factors, order="standard", combine.levels=FALSE, sep=",", ...)
```
## Arguments

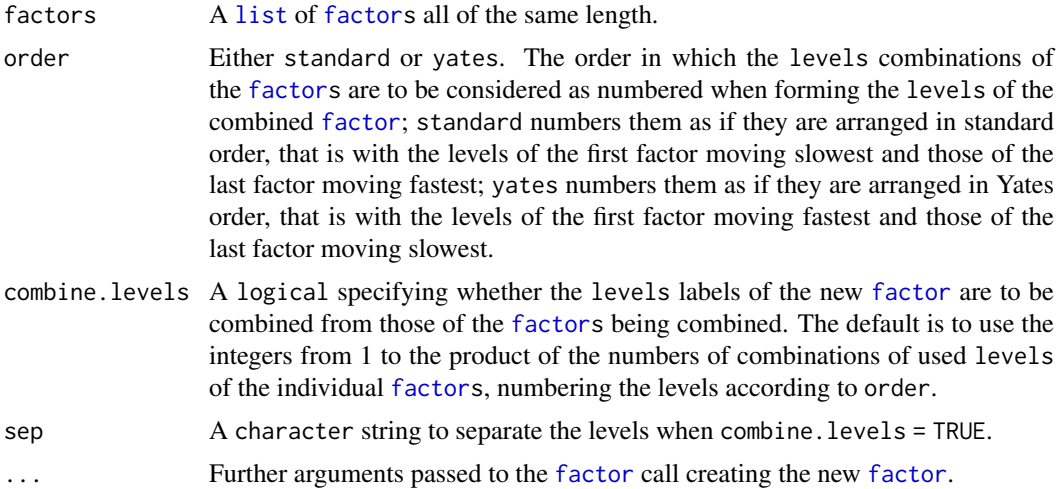

# Value

A [factor](#page-0-0) whose levels are formed form the observed combinations of the levels of the individual [factors](#page-0-0).

### Author(s)

Chris Brien

### See Also

[fac.uncombine](#page-60-0), [fac.split](#page-58-0), [fac.divide](#page-47-0) in package dae.

### Examples

```
## set up two factors
A \leftarrow factor(rep(1:2, each=6))B <- factor(rep(1:3, each=2, times=2))
## obtain six-level factor corresponding to the combinations of A and B
AB <- fac.combine(list(A,B))
```
<span id="page-47-0"></span>fac.divide *Divides a factor into several separate factors*

### Description

Takes a [factor](#page-0-0) and divides it into several separate [factors](#page-0-0) as if the levels in the original combined.factor are numbered from one to its number of levels and correspond to the numbering of the levels combinations of the new [factors](#page-0-0) when these are arranged in standard or Yates order.

## Usage

```
fac.divide(combined.factor, factor.names, order="standard")
```
#### fac.divide 49

# Arguments

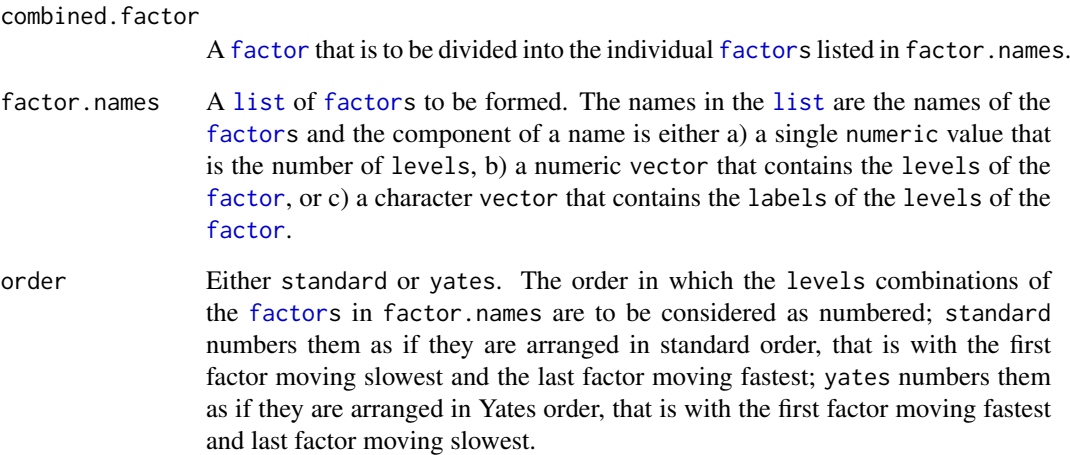

## Value

A [data.frame](#page-0-0) whose columns consist of the [factors](#page-0-0) listed in factor.names and whose values have been computed from the combined [factor](#page-0-0). All the [factors](#page-0-0) will be of the same length.

# Note

A single [factor](#page-0-0) name may be supplied in the [list](#page-0-0) in which case a [data.frame](#page-0-0) is produced that contains the single [factor](#page-0-0) computed from the numeric vector. This may be useful when calling this function from others.

#### Author(s)

Chris Brien

# See Also

[fac.split](#page-58-0), [fac.uncombine](#page-60-0), [fac.combine](#page-46-0) in package dae.

## Examples

```
## generate a small completely randomized design for 6 treatments
n < -12CRD.unit <- list(Unit = n)
treat \leq factor(rep(1:4, each = 3))
CRD.lay <- designRandomize(allocated = treat, recipient = CRD.unit, seed=956)
## divide the treatments into two two-level factors A and B
CRD.facs \leq fac.divide(CRD.lay$treat, factor.names = list(A = 2, B = 2))
```
<span id="page-49-0"></span>

## Description

Generate all combinations of several factors and, optionally, replicate them.

#### Usage

fac.gen(generate, each=1, times=1, order="standard")

#### Arguments

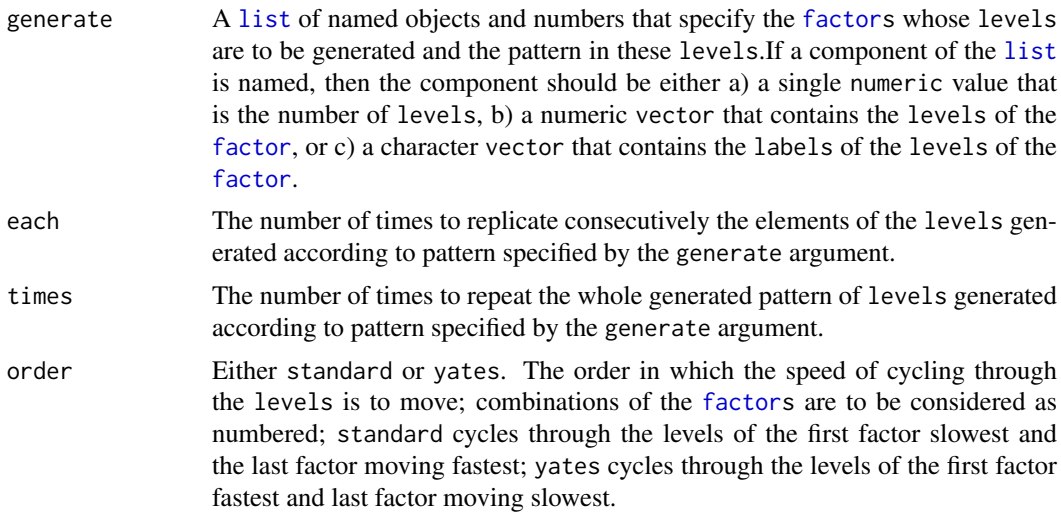

## Details

The levels of each [factor](#page-0-0) are generated in a hierarchical pattern, such as standard order, where the levels of one [factor](#page-0-0) are held constant while those of the adjacent [factor](#page-0-0) are cycled through the complete set once. If a number is supplied instead of a name, the pattern is generated as if a [factor](#page-0-0) with that number of levels had been supplied in the same position as the number. However, no levels are stored for this unamed [factor](#page-0-0).

### Value

A [data.frame](#page-0-0) of [factors](#page-0-0) whose generated levels are those supplied in the generate list. The number of rows in the [data.frame](#page-0-0) will equal the product of the numbers of levels of the supplied [factors](#page-0-0) and the values of the each and times arguments.

## Warning

Avoid using factor names F and T as these might be confused with FALSE and TRUE.

## Author(s)

Chris Brien

#### fac.genfactors 51

#### See Also

[fac.genfactors](#page-50-0) , [fac.combine](#page-46-0) in package dae

#### Examples

```
## generate a 2^3 factorial experiment with levels - and +, and
## in Yates order
mp < -c("-", "+")fnames \leq - list(Catal = mp, Temp = mp, Press = mp, Conc = mp)
Fac4Proc.Treats <- fac.gen(generate = fnames, order="yates")
## Generate the factors A, B and D. The basic pattern has 4 repetitions
## of the levels of D for each A and B combination and 3 repetitions of
```

```
## the pattern of the B and D combinations for each level of A. This basic
## pattern has each combination repeated twice, and the whole of this
## is repeated twice. It generates 864 A, B and D combinations.
gen <- list(A = 3, 3, B = c(0,100,200), 4, D = c("0","1"))
fac.gen(gen, times=2, each=2)
```
<span id="page-50-0"></span>fac.genfactors *Generate all combinations of the levels of the supplied factors, without replication*

#### Description

Generate all combinations of the levels of the supplied factors, without replication. This function extracts the levels from the supplied factors and uses them to generate the new factors. On the other hand, the levels must supplied in the generate argument of the function [fac.gen](#page-49-0).

## Usage

```
fac.genfactors(factors, ...)
```
#### Arguments

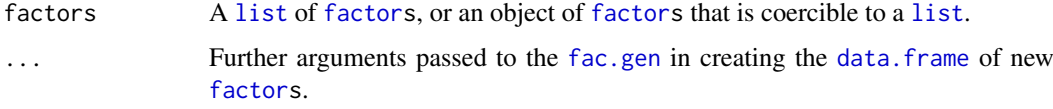

### Details

The levels of each [factor](#page-0-0) are generated in standard order, unless order is supplied to [fac.gen](#page-49-0) via the '...' argument. The levels of the new [factors](#page-0-0) will be in the same order as in the supplied factors.

### Value

A [data.frame](#page-0-0) whose columns correspond to [factors](#page-0-0) in the factors [list](#page-0-0). The values in a column are the generated levels of the [factor](#page-0-0). The number of rows in the [data.frame](#page-0-0) will equal the product of the numbers of levels of the supplied [factors](#page-0-0).

### Author(s)

Chris Brien

### See Also

[fac.gen](#page-49-0) in package dae

### Examples

```
## generate a treatments key for the Variety and Nitrogen treatments factors in Oats.dat
data(Oats.dat)
trts.key <- fac.genfactors(factors = Oats.dat[c("Variety", "Nitrogen")])
trts.key$Treatment <- factor(1:nrow(trts.key))
```
fac.match *Match, for each combination of a set of columns in* x*, the row that has the same combination in* table

## Description

Match, for each combination of a set of columns in x, the rows that has the same combination in table. The argument multiples.allow controls what happens when there are multple matches in table of a combination in x.

### Usage

```
fac.match(x, table, col.names, nomatch = NA_integer_, multiples.allow = FALSE)
```
#### Arguments

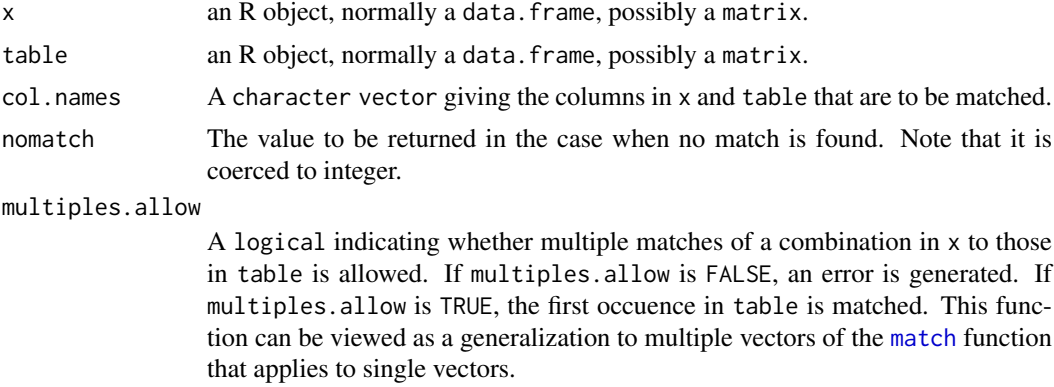

## Value

A [vector](#page-0-0) of length equal to x that gives the rows in table that match the combinations of col.names in x. The order of the rows is the same as the order of the combintions in x. The value returned if a combination is unmatched is specified in the nomatch argument.

## Author(s)

Chris Brien

#### fac.meanop 53

#### See Also

[match](#page-0-0)

## Examples

```
## Not run:
#A single unmatched combination
kdata <- data.frame(Expt="D197-5",
                    Row=8,
                    Column=20, stringsAsFactors=FALSE)
index <- fac.match(kdata, D197.dat, c("Expt", "Row", "Column"))
# A matched and an unmatched combination
kdata <- data.frame(Expt=c("D197-5", "D197-4"),
                    Row=c(8, 10),
                    Column=c(20, 8), stringsAsFactors=FALSE)
index <- fac.match(kdata, D197.dat, c("Expt", "Row", "Column"))
## End(Not run)
```
<span id="page-52-0"></span>fac.meanop *computes the projection matrix that produces means*

#### Description

Computes the symmetric projection matrix that produces the means corresponding to a (generalized) [factor](#page-0-0).

#### Usage

```
fac.meanop(factor)
```
#### Arguments

factor The (generalized) [factor](#page-0-0) whose means the projection matrix computes from an observation-length vector.

### Details

The design matrix X for a (generalized) [factor](#page-0-0) is formed with a column for each level of the (generalized) [factor](#page-0-0), this column being its indicator variable. The projection matrix is formed as  $X$  %  $X$  (1/diag(r) %  $X$  t(X), where r is the vector of levels replications.

A generalized [factor](#page-0-0) is a [factor](#page-0-0) formed from the combinations of the levels of several original [factors](#page-0-0). Generalized [factors](#page-0-0) can be formed using [fac.combine](#page-46-0).

#### Value

A [projector](#page-112-0) containing the symmetric, projection matrix and its degrees of freedom.

## Author(s)

Chris Brien

#### See Also

[fac.combine](#page-46-0), [projector](#page-112-0), [degfree](#page-17-0), [correct.degfree](#page-14-0), [fac.sumop](#page-59-0) in package dae. [projector](#page-113-0) for further information about this class.

#### Examples

```
## set up a two-level factor and a three-level factor, both of length 12
A <- factor(rep(1:2, each=6))
B <- factor(rep(1:3, each=2, times=2))
## create a generalized factor whose levels are the combinations of A and B
AB <- fac.combine(list(A,B))
## obtain the operator that computes the AB means from a vector of length 12
M.AB <- fac.meanop(AB)
```
<span id="page-53-0"></span>fac.multinested *Creates several factors, one for each level of nesting.fac and each of whose values are either generated within those of a level of nesting.fac or using the values of nested.fac within a levels of nesting.fac.*

### Description

Creates several [factor](#page-0-0)s, one for each level of nesting.fac and each of whose values are either (i) generated within those of the level of nesting.fac or (ii) using the values of nested.fac within the levels of the nesting.fac. For (i), all elements having the same level of nesting.fac are numbered from 1 to the number of different elements having that level. For (ii), the values of nested.fac for a level of nesting.fac are copied. In both cases, for the values of nested.fac not equal to the level of the values of nested.fac for which a nested [factor](#page-0-0) is being created, the levels are set to outlevel and labelled using outlabel. A [factor](#page-0-0) is not created for a level of nesting.fac with label equal to outlabel. The names of the [factor](#page-0-0)s are equal to the levels of nesting.fac; optionally fac.prefix is added to the beginning of the names of the [factor](#page-0-0)s. The function is used to split up a nested term into separate terms for each level of nesting. fac.

### Usage

```
fac.multinested(nesting.fac, nested.fac = NULL, fac.prefix = NULL,
                nested.levs = NA, nested.labs = NA,
                outlevel = 0, outlabel = "rest", ...)
```
#### Arguments

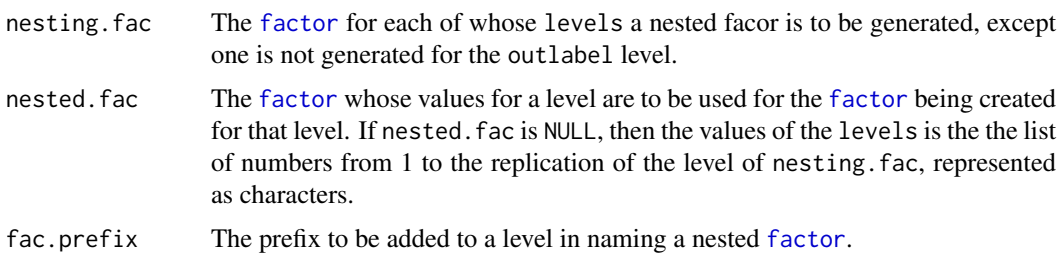

#### fac.multinested 55

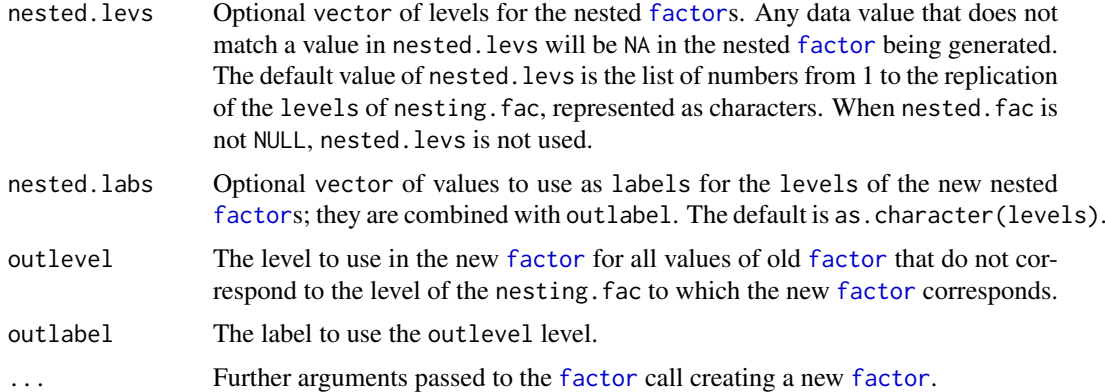

## Value

A [data.frame](#page-0-0) containing a [factor](#page-0-0) for each level of nesting.fac.

#### Note

The levels of nesting. fac do not have to be equally replicated.

#### Author(s)

Chris Brien

## See Also

[fac.gen](#page-49-0), [fac.nested](#page-55-0) in package dae, [factor](#page-0-0).

# Examples

```
lay \le data.frame(A = factor(rep(c(1:3), c(3,6,4)), labels = letters[1:3]))
lay$B <-fac.nested(lay$A)
```

```
#Add factors for B within each level of A
lay2 <- cbind(lay, fac.multinested(lay$A))
canon2 <- designAnatomy(list(~A/(a+b+c)), data = lay2)
summary(canon2)
```
#Add factors for B within each level of A, but with levels and outlabel given lay2 <- cbind(lay, fac.multinested(lay\$A, nested.levs = seq(10,60,10), outlabel = "other"))

```
canon2 <- designAnatomy(list(~A/(a+b+c)), data = lay2)
summary(canon2)
```

```
#Replicate the combinations of A and B three times and index them with the factor sample
lay3 <- rbind(lay,lay,lay)
lay3$sample <- with(lay3, fac.nested(fac.combine(list(A,B))))
#Add factors for B within each level of A
lay4 <- cbind(lay3, fac.multinested(nesting.fac = lay$A, nested.fac = lay$B))
canon4 <- designAnatomy(list(~(A/(a+b+c))/sample), data = lay4)
summary(canon4)
```

```
#Add factors for sample within each combination of A and B
lay5 <- with(lay4, cbind(lay4,
                          fac.multinested(nesting.fac = a, fac.prefix = "a"),
                         fac.multinested(nesting.fac = b, fac.prefix = nb"),
                         fac.multinested(nesting.fac = c, fac.prefix = (c'')))
canon5 <- designAnatomy(list(~A/(a/(a1+a2+a3)+b/(b1+b2+b3+b4+b5+b6)+c/(c1+c2+c3))), data = lay5)
summary(canon5)
#Add factors for sample within each level of A
lay6 <- cbind(lay4,
         fac.multinested(nesting.fac = lay4$A, nested.fac = lay$sample, fac.prefix = "samp"))
canon6 <- designAnatomy(list(~A/(a/sampa+b/sampb+c/sampc)), data = lay6)
summary(canon6)
```
fac.nested *creates a factor, the nested factor, whose values are generated within those of the factor nesting.fac*

### Description

Creates a nested [factor](#page-0-0) whose levels are generated within those of the factor nesting.fac. All elements of nesting.fac having the same level are numbered from 1 to the number of different elements having that level.

## Usage

fac.nested(nesting.fac, nested.levs=NA, nested.labs=NA, ...)

### Arguments

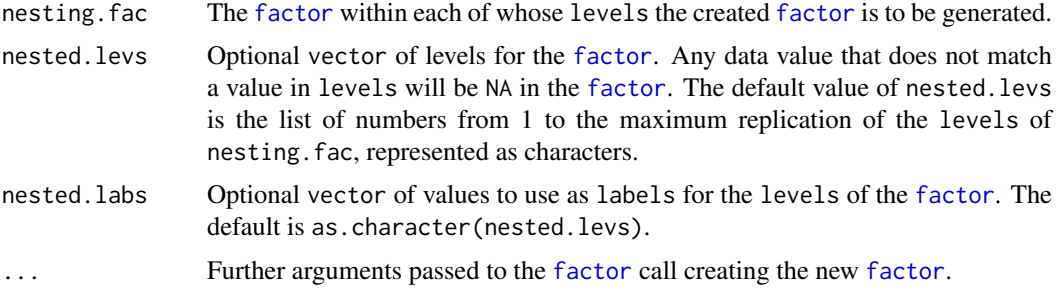

### Value

A [factor](#page-0-0) that is a character vector with class attribute "[factor](#page-0-0)" and a levels attribute which determines what character strings may be included in the vector. It has a different level for of the values of the nesting.fac with the same level.

#### Note

The levels of nesting. fac do not have to be equally replicated.

fac.recast 57

### Author(s)

Chris Brien

# See Also

[fac.gen](#page-49-0), [fac.multinested](#page-53-0) in package dae, [factor](#page-0-0).

## Examples

```
## set up factor A
A \leftarrow factor(c(1, 1, 1, 2, 2))## create nested factor
B \leftarrow fac.nested(A)
```
<span id="page-56-0"></span>fac.recast *Recasts a factor by modifying the values in the factor vector and/or the levels attribute, possibly combining some levels into a single level.*

### Description

A [factor](#page-0-0) is comprised of a vector of values and a [levels](#page-0-0) attribute. This function can modify these separately or jointly. The newlevels argument recasts both the values of a [factor](#page-0-0) vector and the [levels](#page-0-0) attribute, using each value in the newlevels vector to replace the corresponding value in both [factor](#page-0-0) vector and the [levels](#page-0-0) attribute. The [factor](#page-0-0), possibly with the new levels, can have its levels attribute reordered and/or new labels associated with the levels using the levels.order and newlabels arguments.

## Usage

```
fac.recast(factor, newlevels = NULL, levels.order = NULL, newlabels = NULL, ...)
```
## Arguments

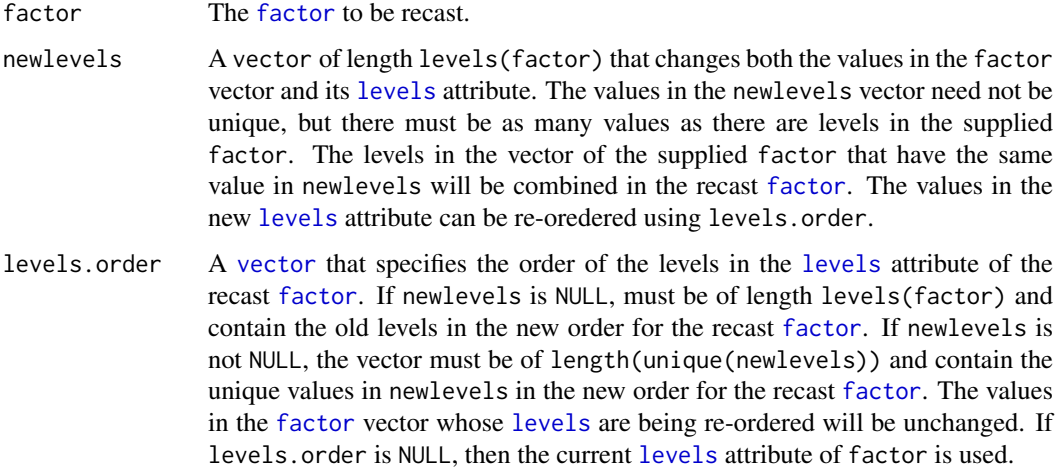

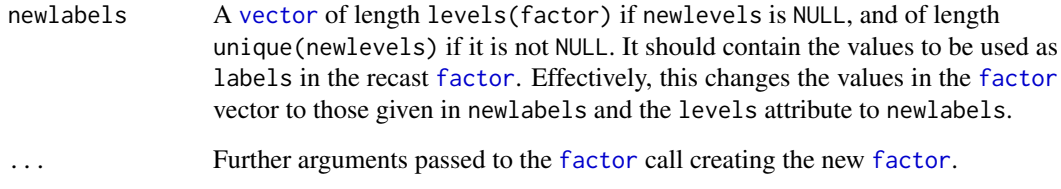

## Value

A [factor](#page-0-0).

### Author(s)

Chris Brien

## See Also

[fac.uselogical,](#page-61-0) [as.numfac](#page-10-0) and [mpone](#page-95-0) in package dae, [factor](#page-0-0), [relevel](#page-0-0).

#### Examples

```
## set up a factor with labels
Treats <- factor(rep(1:4, 4), labels=letters[1:4])
```

```
## recast to reduce the levels: "a" and "d" to 1 and "b" and "c" to 2, i.e. from 4 to 2 levels
A \le fac.recast(Treats, newlevels = c(1,2,2,1), labels = letters[1:2])
A \leftarrow fac.recast(Treats, newlevels = letters[c(1, 2, 2, 1)])
```
#reduce the levels from 4 to 2, with re-ordering the levels vector without changing the values #of the new recast factor vector A  $\le$  fac.recast(Treats, newlevels = letters[c(1,2,2,1)], levels.order = letters[2:1])

```
#reassign the values in the factor vector without re-ordering the levels attribute
A <- fac.recast(Treats, newlevels = letters[4:1])
```
#reassign the values in the factor vector, with re-ordering the levels attribute A <- fac.recast(Treats, newlabels = letters[4:1])

```
#reorder the levels attribute with changing the values in the factor vector
A <- fac.recast(Treats, levels.order = letters[4:1])
```

```
#reorder the values in the factor vector without changing the levels attribute
A \leftarrow fac.recast(Treats, newlevels = 4:1, newlabels = levels(Treats))
```
fac.recode *Recodes factor* levels *using values in a vector. The values in the vector do not have to be unique.*

#### fac.split 59

#### Description

Recodes the levels and values of a factor using each value in the newlevels vector to replace the corresponding value in the vector of levels of the [factor](#page-0-0).

This function has been superseded by fac.recast, which has extended functionality. Calls to fac.recast that use only the factor and newlevels argument will produce the same results as a call to fa.recode. fac.recode may be deprecated in future versions of dae and is being retained for now to maintain backwards compatibility.

# Usage

```
fac.recode(factor, newlevels, ...)
```
### Arguments

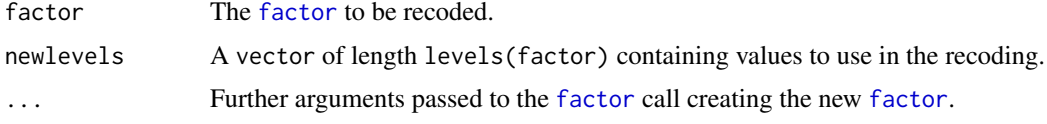

## Value

A [factor](#page-0-0).

## Author(s)

Chris Brien

### See Also

[fac.recast](#page-56-0), [fac.uselogical,](#page-61-0) [as.numfac](#page-10-0) and [mpone](#page-95-0) in package dae, [factor](#page-0-0), [relevel](#page-0-0).

#### Examples

```
## set up a factor with labels
Treats <- factor(rep(1:4, 4), labels=c("A","B","C","D"))
## recode "A" and "D" to 1 and "B" and "C" to 2
B <- fac.recode(Treats, c(1,2,2,1), labels = c("a", "b"))
```
<span id="page-58-0"></span>fac.split *Splits a factor whose levels consist of several delimited strings into several factors*

#### Description

Splits a [factor](#page-0-0), whose levels consist of strings delimited by a separator character, into several [factors](#page-0-0). It uses the function [strsplit](#page-0-0), with fixed = TRUE to split the levels.

## Usage

```
fac.split(combined.factor, factor.names, sep=",", ...)
```
## Arguments

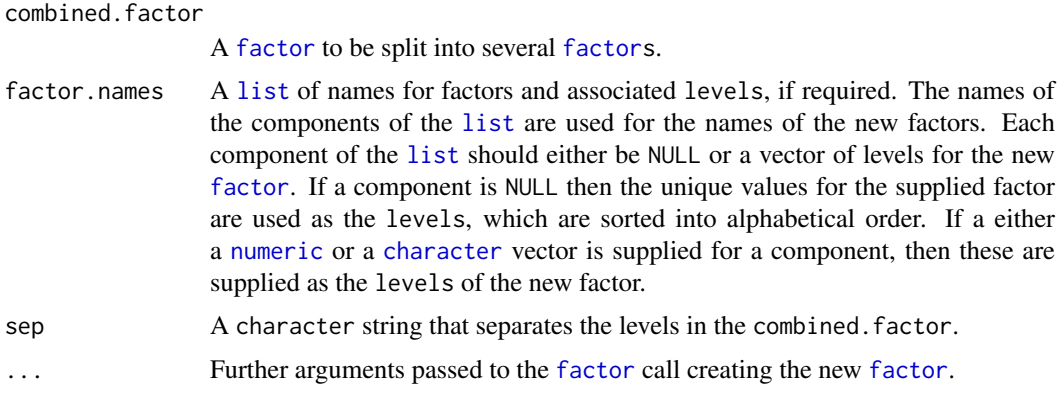

## Value

A [data.frame](#page-0-0) containing the new [factors](#page-0-0).

#### Author(s)

Chris Brien

## See Also

[fac.divide](#page-47-0), [fac.uncombine](#page-60-0), [fac.combine](#page-46-0) in package dae and [strsplit](#page-0-0).

## Examples

```
## Form a combined factor to split
data(Oats.dat)
tmp <- within(Oats.dat, Trts <- fac.combine(list(Variety, Nitrogen), combine.levels = TRUE))
##Variety levels sorted into alphabetical order
trts.dat <- fac.split(combined.factor = tmp$Trts,
                      factor.names = list(Variety = NULL, Nitrogen = NULL))
##Variety levels order from Oats.dat retained
trts.dat <- fac.split(combined.factor = tmp$Trts,
                    factor.names = list(Variety = levels(tmp$Variety), Nitrogen = NULL))
```
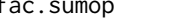

<span id="page-59-0"></span>fac.sumop *computes the summation matrix that produces sums corresponding to a (generalized) factor*

## Description

Computes the matrix that produces the sums corresponding to a (generalized) [factor](#page-0-0).

## Usage

fac.sumop(factor)

#### fac.uncombine 61

#### Arguments

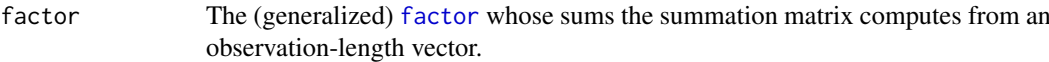

## Details

The design matrix X for a (generalized) [factor](#page-0-0) is formed with a column for each level of the (generalized) [factor](#page-0-0), this column being its indicator variable. The summation matrix is formed as X %\*% t(X).

A generalized [factor](#page-0-0) is a [factor](#page-0-0) formed from the combinations of the levels of several original [factors](#page-0-0). Generalized [factors](#page-0-0) can be formed using [fac.combine](#page-46-0).

## Value

A symmetric matrix.

#### Author(s)

Chris Brien

### See Also

[fac.combine](#page-46-0), [fac.meanop](#page-52-0) in package dae.

#### Examples

```
## set up a two-level factoir and a three-level factor, both of length 12
A <- factor(rep(1:2, each=6))
B <- factor(rep(1:3, each=2, times=2))
## create a generlaized factor whose levels are the combinations of A and B
AB <- fac.combine(list(A,B))
## obtain the operator that computes the AB means from a vector of length 12
S.AB \leftarrow fac.sumop(AB)
```
<span id="page-60-0"></span>fac.uncombine *Cleaves a single factor, each of whose levels has delimited strings, into several factors using the separated strings.*

#### Description

Cleaves a single [factor](#page-0-0) into several factors whose levels, the levels of the original [factor](#page-0-0) consisting of several delimited strings that can be separated to form the levels of the new.factors. That is, it reverses the process of combining factors that [fac.combine](#page-46-0) performs.

# Usage

```
fac.uncombine(factor, new.factors, sep=",", ...)
```
### Arguments

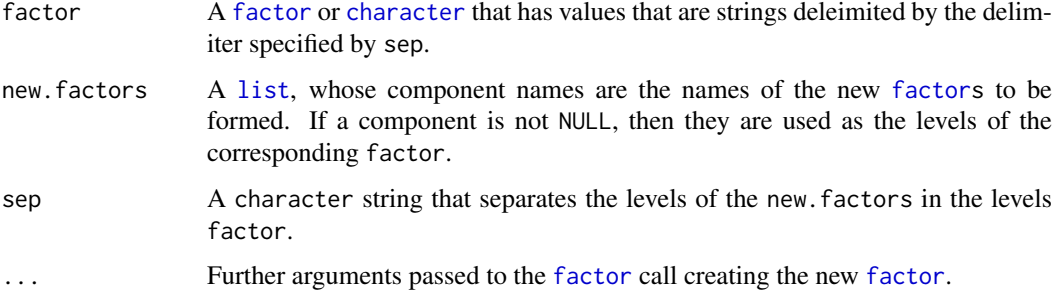

## Value

A [data.frame](#page-0-0) whose columns consist of the [factors](#page-0-0) listed in new.factors and whose values have been computed from the values of the combined [factor](#page-0-0).

## Author(s)

Chris Brien

#### See Also

[fac.split](#page-58-0), [fac.combine](#page-46-0), [fac.divide](#page-47-0) in package dae and [strsplit](#page-0-0).

### Examples

```
## set up two factors and combine them
facs \le fac.gen(list(A = letters[1:3], B = 1:2), each = 4)
facs$AB <- with(facs, fac.combine(list(A, B), combine.levels = TRUE))
## now reverse the proces and uncombine the two factors
new.facs <- fac.uncombine(factor = facs$AB,
                          new.factors = list(A = letters[1:3], B = NULL),sep = ","")new.facs <- fac.uncombine(factor = facs$AB,
                          new.factors = list(A = NULL, B = NULL),
                          sep = ","')
```
<span id="page-61-0"></span>fac.uselogical *Forms a two-level* [factor](#page-0-0) *from a* [logical](#page-0-0) *object.*

#### Description

Forms a two-level [factor](#page-0-0) from a [logical](#page-0-0) object. It can be used to recode a [factor](#page-0-0) when the resulting [factor](#page-0-0) is to have only two levels.

# Usage

```
fac.uselogical(x, levels = c(TRUE, FALSE), labels = c("yes", "no"), ...)
```
#### fac.vcmat 63

## Arguments

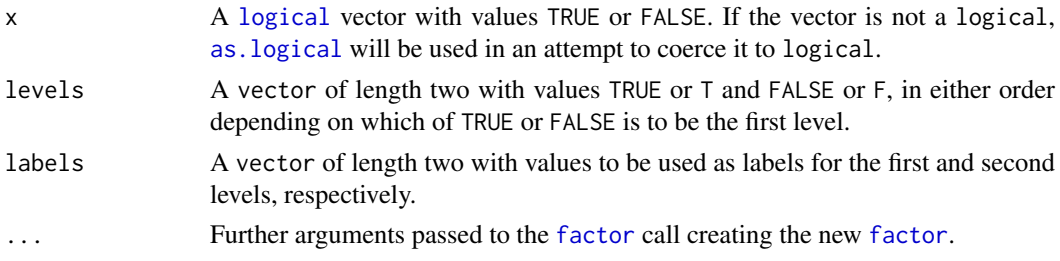

## Value

A [factor](#page-0-0).

## Author(s)

Chris Brien

# See Also

[fac.recast](#page-56-0), [as.numfac](#page-10-0) and [mpone](#page-95-0) in package dae, [factor](#page-0-0), [relevel](#page-0-0).

## Examples

```
## set up a factor with labels
Treats <- factor(rep(1:4, 4), labels=c("A","B","C","D"))
## recode "A" and "D" to "a" and "B" and "C" to "b"
B <- fac.uselogical(Treats %in% c("A", "D"), labels = c("a","b"))
B \le fac.uselogical(Treats %in% c("A", "D"), labels = c(-1,1))
## suppose level A in factor a is a control treatment
## set up a factor Control to discriminate between control and treated
Control <- fac.uselogical(Treats == "A")
```
<span id="page-62-0"></span>fac.vcmat *forms the variance matrix for the variance component of a (generalized) factor*

# Description

Form the variance matrix for a (generalized) factor whose effects for its different levels are independently and identically distributed, with their variance given by the variance component; elements of the matrix will equal either zero or sigma2 and displays compound symmetry.

### Usage

```
fac.vcmat(factor, sigma2)
```
# Arguments

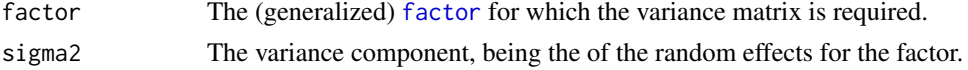

### Details

The method is: a) form the n x n summation or relationship matrix whose elements are equal to zero except for those elements whose corresponding elements in the following two n x n matrices are equal: 1) each row contains the numeric values corresponding to the observed levels of the factor, and 2) each column contains the numeric values corresponding to the observed levels of the factor, b) multiply the summation matrix by sigma2.

## Value

An n x n [matrix](#page-0-0), where n is the length of the [factor](#page-0-0).

#### Author(s)

Chris Brien

## See Also

[fac.ar1mat](#page-45-0), [fac.meanop](#page-52-0), [fac.sumop](#page-59-0) in package dae.

### Examples

```
## set up a two-level factor and a three-level factor, both of length 12
A \leq factor(rep(1:2, each=6))B \leftarrow factor(rep(1:3, each=2, times=2))## create a 12 x 12 ar1 matrix corrresponding to B
vc.B \leftarrow fac.vcmat(B, 2)
```
Fac4Proc.dat *Data for a 2^4 factorial experiment*

## Description

The data set come from an unreplicated  $2<sup>4</sup>$  factorial experiment to investigate a chemical process. The response variable is the Conversion percentage (Conv) and this is indexed by the 4 two-level factors Catal, Temp, Press and Conc, with levels "-" and "+". The data is aranged in Yates order. Also included is the 16-level factor Runs which gives the order in which the combinations of the two-level factors were run.

#### Usage

```
data(Fac4Proc.dat)
```
#### Format

A data.frame containing 16 observations of 6 variables.

## Source

Table 10.6 of Box, Hunter and Hunter (1978) *Statistics for Experimenters*. New York, Wiley.

<span id="page-64-1"></span>fitted.aovlist *Extract the fitted values for a fitted model from an aovlist object*

#### <span id="page-64-0"></span>**Description**

Extracts the fitted values as the sum of the effects for all the fitted terms in the model, stopping at error.term if this is specified. It is a method for the generic function [fitted](#page-64-0).

## Usage

```
## S3 method for class 'aovlist'
fitted(object, error.term=NULL, ...)
```
## Arguments

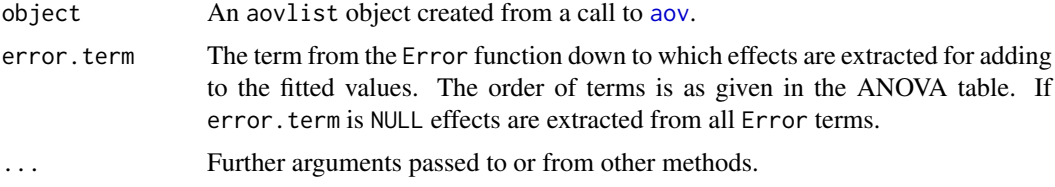

## Value

A numeric vector of fitted values.

#### Note

Fitted values will be the sum of effects for terms from the model, but only for terms external to any Error function. If you want effects for terms in the Error function to be included, put them both inside and outside the Error function so they are occur twice.

#### Author(s)

Chris Brien

## See Also

[fitted.errors](#page-65-0), [resid.errors](#page-123-0), [tukey.1df](#page-134-0) in package dae.

#### Examples

```
## set up data frame for randomized complete block design in Table 4.4 from
## Box, Hunter and Hunter (2005) Statistics for Experimenters. 2nd edn
## New York, Wiley.
RCBDPen.dat <- fac.gen(list(Blend=5, Flask=4))
RCBDPen.dat$Treat <- factor(rep(c("A","B","C","D"), times=5))
RCBDPen.dat$Yield <- c(89,88,97,94,84,77,92,79,81,87,87,
                       85,87,92,89,84,79,81,80,88)
## perform the analysis of variance
RCBDPen.aov <- aov(Yield ~ Blend + Treat + Error(Blend/Flask), RCBDPen.dat)
summary(RCBDPen.aov)
```

```
## two equivalent ways of extracting the fitted values
fit <- fitted.aovlist(RCBDPen.aov)
fit <- fitted(RCBDPen.aov, error.term = "Blend:Flask")
```
<span id="page-65-0"></span>fitted.errors *Extract the fitted values for a fitted model*

### Description

An alias for the generic function [fitted](#page-64-0). When it is available, the method [fitted.aovlist](#page-64-1) extracts the fitted values, which is provided in the dae package to cover aovlist objects.

## Usage

```
## S3 method for class 'errors'
fitted(object, error.term=NULL, ...)
```
### Arguments

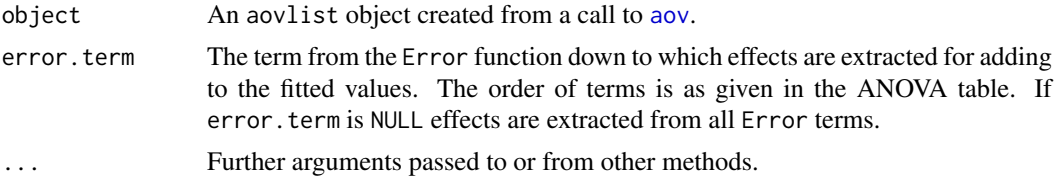

## Value

A numeric vector of fitted values.

#### Warning

See [fitted.aovlist](#page-64-1) for specific information about fitted values when an Error function is used in the call to the [aov](#page-0-0) function.

## Author(s)

Chris Brien

## See Also

[fitted.aovlist](#page-64-1), [resid.errors](#page-123-0), [tukey.1df](#page-134-0) in package dae.

### Examples

```
## set up data frame for randomized complete block design in Table 4.4 from
## Box, Hunter and Hunter (2005) Statistics for Experimenters. 2nd edn
## New York, Wiley.
RCBDPen.dat <- fac.gen(list(Blend=5, Flask=4))
RCBDPen.dat$Treat <- factor(rep(c("A","B","C","D"), times=5))
RCBDPen.dat$Yield <- c(89,88,97,94,84,77,92,79,81,87,87,
                       85,87,92,89,84,79,81,80,88)
```
### get.daeRNGkind 67

```
## perform the analysis of variance
RCBDPen.aov <- aov(Yield ~ Blend + Treat + Error(Blend/Flask), RCBDPen.dat)
summary(RCBDPen.aov)
## three equivalent ways of extracting the fitted values
fit <- fitted.aovlist(RCBDPen.aov)
fit <- fitted(RCBDPen.aov, error.term = "Blend:Flask")
fit <- fitted.errors(RCBDPen.aov, error.term = "Blend:Flask")
```
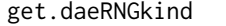

Gets the value of daeRNGkind for the package dae from the daeEnv *environment*

## Description

A function that gets the character value of daeRNGkind from the daeEnv environment. The value specifies the name of the Random Number Generator to use in dae.

### Usage

get.daeRNGkind()

## Value

The character value of daeRNGkind.

### Author(s)

Chris Brien

## See Also

[set.daeRNGkind](#page-127-0).

#### Examples

## get daeRNGkind. get.daeRNGkind()

get.daeTolerance *Gets the value of daeTolerance for the package dae*

### Description

A function that gets the vector of values such that, in dae functions, values less than it are considered to be zero.

### Usage

get.daeTolerance()

## Value

The vector of two values for daeTolerance, one named element.tol that is used for elements of matrices and a second named element.eigen that is used for eigenvalues and quantities based on them, such as efficiency factors.

## Author(s)

Chris Brien

## See Also

[set.daeTolerance](#page-128-0).

# Examples

## get daeTolerance. get.daeTolerance()

harmonic.mean *Calcuates the harmonic mean.*

## Description

A function to calcuate the harmonic mean of a set of nonzero numbers.

### Usage

```
harmonic.mean(x)
```
## Arguments

x An object from whose elements the harmonic mean is to be computed.

### Details

All the elements of x are tested as being less than daeTolerance, which is initially set to .Machine\$double.eps ^ 0.5 (about 1.5E-08). The function [set.daeTolerance](#page-128-0) can be used to change daeTolerance.

## Value

A numeric. Returns Inf if x contains a value close to zero

## Examples

 $y \leftarrow c(\text{seq}(0.1, 1, 0.2))$ harmonic.mean(y)

interaction.ABC.plot *Plots an interaction plot for three factors*

# Description

Plots a function (the mean by default) of the response for the combinations of the three [factors](#page-0-0) specified as the x.factor (plotted on the x axis of each plot), the groups.factor (plotted as separate lines in each plot) and the trace. factor (its levels are plotted in different plots). Interaction plots for more than three [factors](#page-0-0) can be produced by using [fac.combine](#page-46-0) to combine all but two of them into a single [factor](#page-0-0) that is specified as the trace.factor.

#### Usage

```
interaction.ABC.plot(response, x.factor, groups.factor,
      trace.factor,data, fun="mean", title="A:B:C Interaction Plot",
      xlab, ylab, key.title, lwd=4, columns=2, ggplotFuncs = NULL, ...)
```
# Arguments

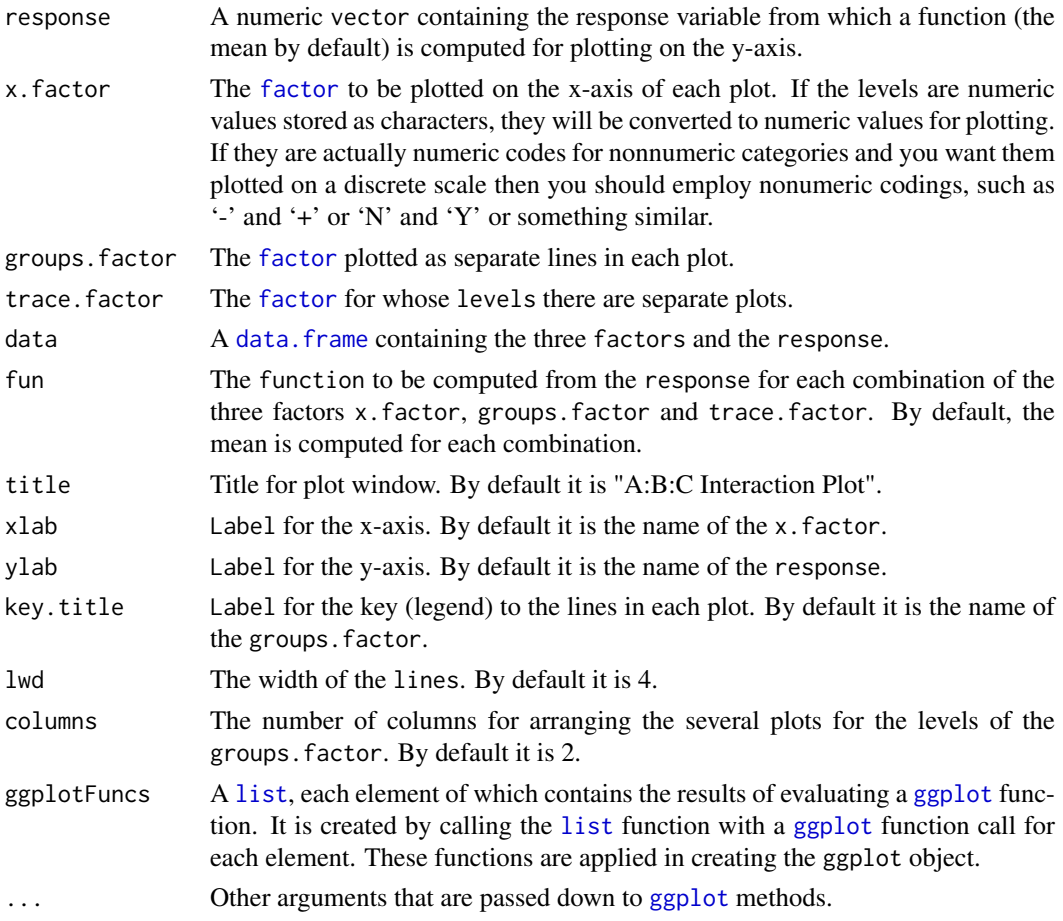

## Value

An object of class "ggplot", which can be plotted using print.

70 is.allzero and the contract of the contract of the contract of the contract of the contract of the contract of the contract of the contract of the contract of the contract of the contract of the contract of the contract

#### Author(s)

Chris Brien

### See Also

[fac.combine](#page-46-0) in package dae, [interaction.plot](#page-0-0).

### Examples

```
## Not run:
## plot for Example 14.1 from Mead, R. (1990). The Design of Experiments:
## Statistical Principles for Practical Application. Cambridge,
## Cambridge University Press.
## use ?SPLGrass.dat for details
data(SPLGrass.dat)
interaction.ABC.plot(Main.Grass, x.factor=Period,
                     groups.factor=Spring, trace.factor=Summer,
                     data=SPLGrass.dat,
                     title="Effect of Period, Spring and Summer on Main Grass")
## plot for generated data
## use ?ABC.Interact.dat for data set details
data(ABC.Interact.dat)
## Add standard errors for plotting
## - here data contains a single value for each combintion of A, B and C
## - need to supply name for data twice
ABC. Interact.dat$se <- rep(c(0.5,1), each=4)interaction.ABC.plot(MOE, A, B, C, data=ABC.Interact.dat,
                     ggplotFunc=list(geom_errorbar(data=ABC.Interact.dat,
                                                   aes(ymax=MOE+se, ymin=MOE-se),
                                                   width=0.2)))
```
## End(Not run)

is.allzero *Tests whether all elements are approximately zero*

#### Description

A single-line function that tests whether all elements are zero (approximately).

#### Usage

is.allzero(x)

## Arguments

x An object whose elements are to be tested.

## Details

The mean of the absolute values of the elements of  $x$  is tested to determine if it is less than daeTolerance, which is initially set to .Machine\$double.eps ^ 0.5 (about 1.5E-08). The function [set.daeTolerance](#page-128-0) can be used to change daeTolerance.

is.projector 71

### Value

A logical.

## Author(s)

Chris Brien

## Examples

```
## create a vector of 9 zeroes and a one
y \le c(\text{rep}(0, 9), 1)## check that vector is only zeroes is FALSE
is.allzero(y)
```
## is.projector *Tests whether an object is a valid object of class projector*

## Description

Tests whether an object is a valid object of class "[projector](#page-113-0)".

### Usage

```
is.projector(object)
```
### Arguments

object The [matrix](#page-0-0) to be made into a projector.

## Details

The function is.projector tests whether the object consists of a [matrix](#page-0-0) that is square, symmetric and idempotent. In checking symmetry and idempotency, the equality of the matrix with either its transpose or square is tested. In this, a difference in elements is considered to be zero if it is less than daeTolerance, which is initially set to .Machine\$double.eps ^ 0.5 (about 1.5E-08). The function [set.daeTolerance](#page-128-0) can be used to change daeTolerance.

## Value

TRUE or FALSE depending on whether the object is a valid object of class "[projector](#page-113-0)".

## Warning

The degrees of freedom are not checked. [correct.degfree](#page-14-0) can be used to check them.

## Author(s)

Chris Brien

#### See Also

[projector](#page-112-0), [correct.degfree](#page-14-0) in package dae. [projector](#page-113-0) for further information about this class.

### Examples

```
## set up a 2 x 2 mean operator that takes the mean of a vector of 2 values
m \leq - matrix(rep(0.5,4), nrow=2)
```
## create an object of class projector proj.m <- projector(m)

## check that it is a valid projector is.projector(proj.m)

LatticeSquare\_t49.des *A Lattice square design for 49 treatments*

#### Description

The systematic design for a lattice square for 49 treatments consisting of four  $7 \times 7$  squares. For more details see the vignette accessed via vignette("DesignNotes", package="dae").

## Usage

data(LatticeSquare\_t49.des)

#### Format

A data.frame containing 196 observations of 4 variables.

## Source

Cochran and Cox (1957) *Experimental Designs*. 2nd edn Wiley, New York.

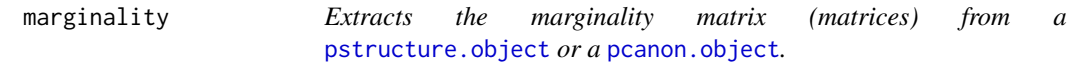

### Description

Produces (i) a marginality [matrix](#page-0-0) for the formula in a call to pstructure. formula or (ii) a list containing the marginlity matrices, one for each formula in the formulae argument of a call to [designAnatomy](#page-20-0).

A marginality matrix for a set of terms is a square [matrix](#page-0-0) with a row and a column for each ternonaliased term. Its elements are zeroes and ones, the entry in the ith row and jth column indicates whether or not the ith term is marginal to the jth term i.e. the column space of the ith term is a subspace of that for the jth term and so the source for the jth term will be orthogonal to that for the ith term.
## marginality 73

#### Usage

```
## S3 method for class 'pstructure'
marginality(object, ...)
## S3 method for class 'pcanon'
marginality(object, ...)
```
# Arguments

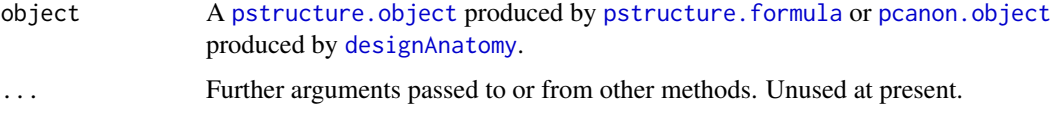

# Value

If object is a [pstructure.object](#page-120-0) then a matrix containing the marginality matrix for the terms obtained from the formuula in the call to [pstructure.formula](#page-117-0).

If object is a [pcanon.object](#page-98-0) then a list with a component for each formula, each component having a marginality matrix that corresponds to one of the formulae in the call to [designAnatomy](#page-20-0). The components of the list will have the same names as the componeents of the formulae list and so will be unnamed if the components of the latter list are unnamed.

# Author(s)

Chris Brien

## See Also

[pstructure.formula](#page-117-0), [designAnatomy](#page-20-0), [summary.pcanon](#page-132-0), [proj2.efficiency](#page-110-0), [proj2.combine](#page-108-0), [proj2.eigen](#page-111-0),

[pstructure](#page-117-1) in package dae, [eigen](#page-0-0).

[projector](#page-113-0) for further information about this class.

```
## PBIBD(2) from p. 379 of Cochran and Cox (1957) Experimental Designs.
## 2nd edn Wiley, New York
PBIBD2.unit <- list(Block = 6, Unit = 4)
PBIBD2.nest <- list(Unit = "Block")
trt <- factor(c(1,4,2,5, 2,5,3,6, 3,6,1,4, 4,1,5,2, 5,2,6,3, 6,3,4,1))
PBIBD2.lay <- designRandomize(allocated = trt,
                              recipient = PBIBD2.unit,
                              nested.recipients = PBIBD2.nest)
##obtain pstructure.object and extract marginality matrix
unit.struct <- pstructure(~ Block/Unit, data = PBIBD2.lay)
unit.marg <- marginality(unit.struct)
```

```
##obtain combined decomposition and extract marginality matrices
unit.trt.canon <- designAnatomy(list(unit=~ Block/Unit, trt=~ trt), data = PBIBD2.lay)
marg <- marginality(unit.trt.canon)
```
# <span id="page-73-1"></span>Description

Form the correlation [matrix](#page-0-0) of order order whose correlations follow the ar1 pattern. The [matrix](#page-0-0) is banded and has diagonal elements equal to one and the off-diagonal element in the ith row and jth column equal to  $\rho^k$  where  $k = |i - j|$ .

# Usage

mat.ar1(rho, order)

# Arguments

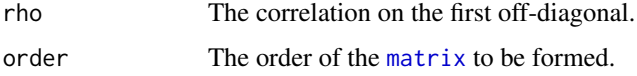

## Value

A banded correlation [matrix](#page-0-0) whose elements follow an ar1 pattern.

## Author(s)

Chris Brien

# See Also

```
mat.I, mat.J, mat.cor, mat.corg, mat.exp, mat.gau, mat.banded, mat.ar2, mat.ar3, mat.sar2,
mat.ma1, mat.ma2, mat.arma
```
## Examples

corr <- mat.ar1(rho=0.4, order=4)

<span id="page-73-0"></span>mat.ar2 *Forms an ar2 correlation matrix*

# Description

Form the correlation [matrix](#page-0-0) of order order whose correlations follow the ar2 pattern. The resulting [matrix](#page-0-0) is banded.

# Usage

mat.ar2(ARparameters, order)

#### $\text{mat.} \text{ar}3$  75

# Arguments

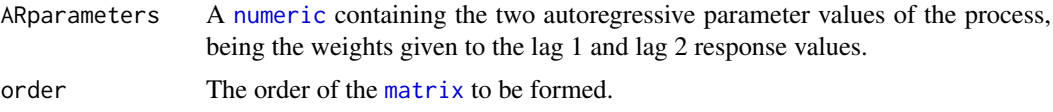

# Details

The correlations in the correlation matrix, corr say, are calculated from the autoregressive parameters, ARparameters. The values in

- the diagonal  $(k = 1)$  of corr are one;
- the first subdiagonal band  $(k = 2)$  of corr are equal to ARparameters[1]/(1-ARparameters[2]);
- $\bullet$  in subsequent disgonal bands, ( $k = 3$ : order), of corr are ARparameters[1]\*corr[k-1] + ARparameters[2]\*corr[k-2].

# Value

A banded correlation [matrix](#page-0-0) whose elements follow an ar2 pattern.

## Author(s)

Chris Brien

# See Also

```
mat.I, mat.J, mat.cor, mat.corg, mat.exp, mat.gau, mat.banded, mat.ar1, mat.ar3, mat.sar2,
mat.ma1, mat.ma2, mat.arma
```
## Examples

corr  $\leq$  mat.ar2(ARparameters =  $c(0.4, 0.2)$ , order = 4)

<span id="page-74-0"></span>mat.ar3 *Forms an ar3 correlation matrix*

# Description

Form the correlation [matrix](#page-0-0) of order order whose correlations follow the ar3 pattern. The resulting [matrix](#page-0-0) is banded.

# Usage

mat.ar3(ARparameters, order)

#### Arguments

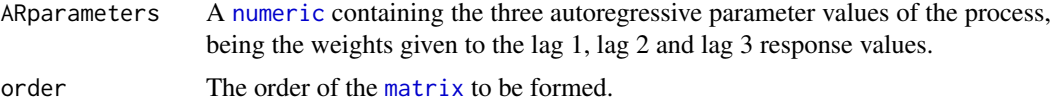

# Details

The correlations in the correlation matrix, corr say, are calculated from the autoregressive parameters, ARparameters.

Let omega = 1 - ARparameters[2] - ARparameters[3] \* (ARparameters[1] + ARparameters[3]). Then the values in

- the diagonal of corr  $(k = 1)$  are one;
- the first subdiagonal band  $(k = 2)$  of corr are equal to (ARparameters[1] + ARparameters[2]\*ARparameters[3]) / omega;
- the second subdiagonal band  $(k = 3)$  of corr are equal to (ARparameters[1] \* (ARparameters[1] + ARparameters[3]) + ARparameters[2] \* (1 - ARparameters[2])) / omega;
- the subsequent subdiagonal bands,  $(k = 4:order)$ , of corr are equal to ARparameters[1]\*corr[k-1] + ARparameters[2]\*corr[k-2] + ARparameters[3]\*corr[k-3].

# Value

A banded correlation [matrix](#page-0-0) whose elements follow an ar3 pattern.

# Author(s)

Chris Brien

# See Also

[mat.I](#page-82-0), [mat.J](#page-83-0), [mat.cor](#page-77-0), [mat.corg](#page-78-0), [mat.banded](#page-76-0), [mat.exp](#page-80-0), [mat.gau](#page-81-0), [mat.ar1](#page-73-1), [mat.ar2](#page-73-0), [mat.sar2](#page-88-0), [mat.ma1](#page-83-1), [mat.ma2](#page-84-0), [mat.arma](#page-75-0)

### Examples

corr  $\leq$  mat.ar3(ARparameters =  $c(0.4, 0.2, 0.1)$ , order = 4)

<span id="page-75-0"></span>mat.arma *Forms an arma correlation matrix*

#### Description

Form the correlation [matrix](#page-0-0) of order order whose correlations follow the arma pattern. The resulting [matrix](#page-0-0) is banded.

## Usage

mat.arma(ARparameter, MAparameter, order)

# Arguments

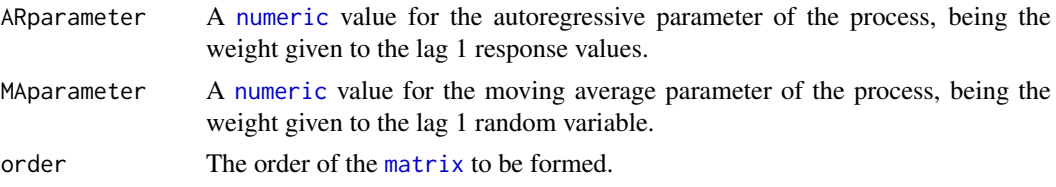

#### mat.banded 77

## Details

The correlations in the correlation matrix, corr say, are calculated from the correlation parameters, ARparameters. The values in

- the diagonal  $(k = 1)$  of corr are one;
- the first subdiagonal band  $(k = 2)$  of corr are equal to ARparameters[1]/(1-ARparameters[2]);
- $\bullet$  in subsequent disgonal bands, ( $k = 3$ : order), of corr are ARparameters[1]\*corr[k-1] + ARparameters[2]\*corr[k-2].

## Value

A banded correlation [matrix](#page-0-0) whose elements follow an arma pattern.

#### Author(s)

Chris Brien

# See Also

```
mat.I, mat.J, mat.cor, mat.corg, mat.exp, mat.gau, mat.banded, mat.ar1, mat.ar3, mat.sar2,
mat.ma1, mat.ma2
```
# Examples

```
corr \leq mat.arma(ARparameter = 0.4, MAparameter = -0.2, order = 4)
```
<span id="page-76-0"></span>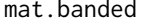

```
Form a banded matrix from a vector of values
```
# Description

Takes the first value in x and places it down the diagonal of the [matrix](#page-0-0). Takes the second value in x and places it down the first subdiagonal, both below and above the diagonal of the [matrix](#page-0-0). The third value is placed in the second subdiagonal and so on, until the bands for which there are elements in x have been filled. All other elements in the [matrix](#page-0-0) will be zero.

#### Usage

```
mat.banded(x, nrow, ncol)
```
# Arguments

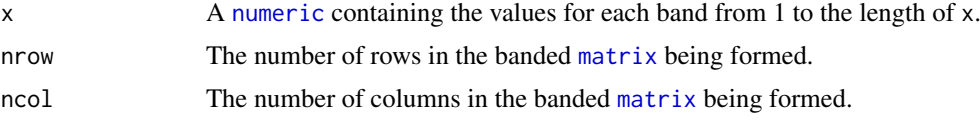

# Value

An  $nrow \times ncol$  [matrix](#page-0-0).

78 mat.cor

# Author(s)

Chris Brien

# See Also

```
mat.cor, mat.corg, mat.ar1, mat.ar2, mat.ar3, mat.sar2, mat.exp, mat.gau, mat.ma1, mat.ma2,
mat.arma mat.I, mat.J
```
# Examples

 $m$  <- mat.banded(c(1,0.6,0.5), 5,5)  $m \le -$  mat.banded(c(1,0.6,0.5), 3,4)  $m \leq -m$ at.banded(c(1,0.6,0.5), 4,3)

<span id="page-77-0"></span>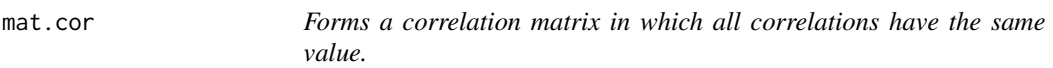

# Description

Form the correlation [matrix](#page-0-0) of order order in which all correlations have the same value.

# Usage

```
mat.cor(rho, order)
```
# Arguments

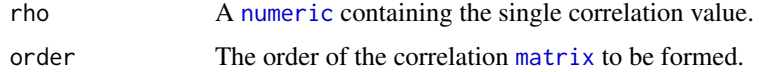

# Value

A correlation [matrix](#page-0-0).

## Author(s)

Chris Brien

## See Also

[mat.I](#page-82-0), [mat.J](#page-83-0), [mat.corg](#page-78-0), [mat.banded](#page-76-0), [mat.exp](#page-80-0), [mat.gau](#page-81-0), [mat.ar1](#page-73-1), [mat.ar2](#page-73-0), [mat.sar2](#page-88-0), [mat.ma1](#page-83-1), [mat.ma2](#page-84-0), [mat.arma](#page-75-0)

# Examples

corr  $\leq$  mat.cor(rho = 0.4, order = 3)

<span id="page-78-0"></span>

## Description

Form the correlation [matrix](#page-0-0) of order order for which all correlations potentially differ.

## Usage

```
mat.corg(rhos, order, byrow = FALSE)
```
# Arguments

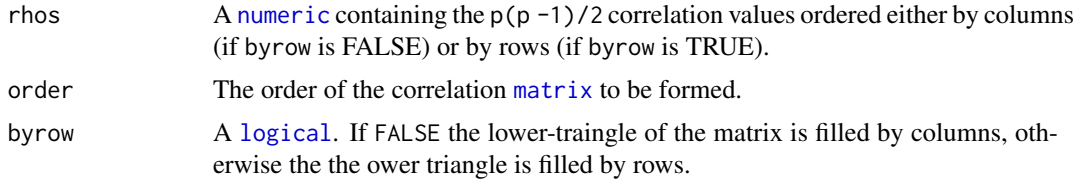

# Value

A correlation [matrix](#page-0-0).

## Author(s)

Chris Brien

#### See Also

[mat.I](#page-82-0), [mat.J](#page-83-0), [mat.cor](#page-77-0), [mat.banded](#page-76-0), [mat.exp](#page-80-0), [mat.gau](#page-81-0), [mat.ar1](#page-73-1), [mat.ar2](#page-73-0), [mat.sar2](#page-88-0), [mat.ma1](#page-83-1), [mat.ma2](#page-84-0), [mat.arma](#page-75-0)

# Examples

corr <- mat.corg(rhos =  $c(0.4, 0.2, 0.1)$ , order = 3)

<span id="page-78-1"></span>mat.dirprod *Forms the direct product of two matrices*

## Description

Form the direct product of the  $m \times n$  [matrix](#page-0-0) **A** and the  $p \times q$  matrix **B**. It is also called the Kroneker product and the right direct product. It is defined to be the result of replacing each element of A,  $a_{ij}$ , with  $a_{ij}$ **B**. The result [matrix](#page-0-0) is  $mp \times nq$ .

The method employed uses the rep function to form two  $mp \times nq$  matrices: (i) the direct product of A and J, and (ii) the direct product of J and B, where each J is a matrix of ones whose dimensions are those required to produce an  $mp \times nq$  matrix. Then the elementwise product of these two matrices is taken to yield the result.

#### 80 mat.dirsum and the contract of the contract of the contract of the contract of the contract of the contract of the contract of the contract of the contract of the contract of the contract of the contract of the contract

# Usage

mat.dirprod(A, B)

# Arguments

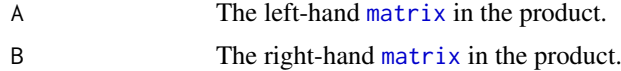

# Value

An  $mp \times nq$  [matrix](#page-0-0).

# Author(s)

Chris Brien

# See Also

matmult, [mat.dirprod](#page-78-1)

#### Examples

col.I <- mat.I(order=4) row.I <- mat.I(order=28) V <- mat.dirprod(col.I, row.I)

mat.dirsum *Forms the direct sum of a list of matrices*

# Description

The direct sum is the partitioned matrices whose diagonal submatrices are the matrices from which the direct sum is to be formed and whose off-diagonal submatrices are conformable matrices of zeroes. The resulting [matrix](#page-0-0) is  $m \times n$ , where m is the sum of the numbers of rows of the contributing matrices and  $n$  is the sum of their numbers of columns.

## Usage

```
mat.dirsum(matrices)
```
# Arguments

matrices A list, each of whose component is a [matrix](#page-0-0).

# Value

An  $m \times n$  [matrix](#page-0-0).

# Author(s)

Chris Brien

#### $\text{mat}.\text{exp}$  81

# See Also

[mat.dirprod](#page-78-1), matmult

## Examples

```
ml \leftarrow matrix(1:4, nrow=2)m2 \le - matrix(11:16, nrow=3)
m3 \leq - diag(1, nrow=2, ncol=2)
dsum <- mat.dirsum(list(m1, m2, m3))
```
<span id="page-80-0"></span>mat.exp *Forms an exponential correlation matrix*

# Description

Form the correlation [matrix](#page-0-0) of order equal to the length of coordinates. The [matrix](#page-0-0) has diagonal elements equal to one and the off-diagonal element in the ith row and jth column equal to  $\rho^k$  where  $k = |coordinate[i] - coordinate[j]|.$ 

# Usage

mat.exp(rho, coordinates)

# Arguments

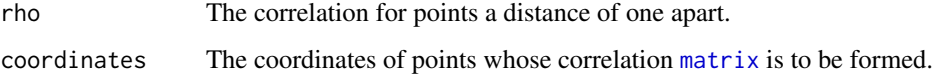

# Value

A correlation [matrix](#page-0-0) whose elements depend on the power of the absolute distance apart.

# Author(s)

Chris Brien

# See Also

[mat.I](#page-82-0), [mat.J](#page-83-0), [mat.cor](#page-77-0), [mat.corg](#page-78-0), [mat.banded](#page-76-0), [mat.ar1](#page-73-1), [mat.ar2](#page-73-0), [mat.ar3](#page-74-0), [mat.sar2](#page-88-0), [mat.ma1](#page-83-1), [mat.ma2](#page-84-0), [mat.arma](#page-75-0), [mat.gau](#page-81-0)

# Examples

corr <- mat.exp(coordinates=c(3:6, 9:12, 15:18), rho=0.1)

<span id="page-81-0"></span>

# Description

Form the correlation [matrix](#page-0-0) of order equal to the length of coordinates. The [matrix](#page-0-0) has diagonal elements equal to one and the off-diagonal element in the ith row and jth column equal to  $\rho^k$  where  $k = (coordinate[i] - coordinate[j])^2$ .

# Usage

```
mat.gau(rho, coordinates)
```
# Arguments

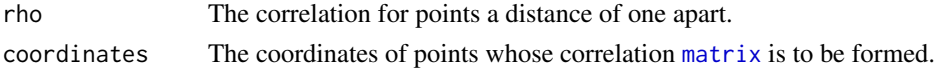

# Value

A correlation [matrix](#page-0-0) whose elements depend on the power of the absolute distance apart.

## Author(s)

Chris Brien

# See Also

[mat.I](#page-82-0), [mat.J](#page-83-0), [mat.cor](#page-77-0), [mat.corg](#page-78-0), [mat.banded](#page-76-0), [mat.ar1](#page-73-1), [mat.ar2](#page-73-0), [mat.ar3](#page-74-0), [mat.sar2](#page-88-0), [mat.ma1](#page-83-1), [mat.ma2](#page-84-0), [mat.arma](#page-75-0), [mat.exp](#page-80-0)

#### Examples

```
corr <- mat.gau(coordinates=c(3:6, 9:12, 15:18), rho=0.1)
```
mat.ginv *Computes the generalized inverse of a matrix*

# Description

Computes the Moore-Penrose generalized inverse of a matrix.

# Usage

```
mat.ginv(x, tol = .Machine$double.eps ^ 0.5)
```
# Arguments

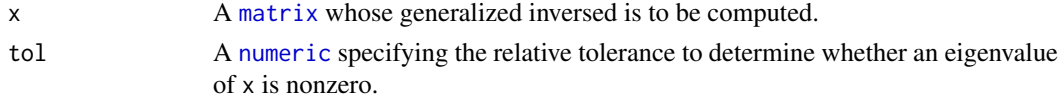

 $\text{mat.} \mathbf{I}$  83

# Value

A matrix. An NA is returned if [svd](#page-0-0) fails during the compution of the generalized inverse.

# Author(s)

Chris Brien

# Examples

```
## PBIBD(2) from p. 379 of Cochran and Cox (1957) Experimental Designs.
## 2nd edn Wiley, New York
PBIBD2.unit <- list(Block = 6, Unit = 4)
PBIBD2.nest <- list(Unit = "Block")
trt <- factor(c(1,4,2,5, 2,5,3,6, 3,6,1,4, 4,1,5,2, 5,2,6,3, 6,3,4,1))
PBIBD2.lay <- designRandomize(allocated = trt,
                              recipient = PBIBD2.unit,
                              nested.recipients = PBIBD2.nest)
## Compute the projector for a linear trend across Blocks
PBIBD2.lay <- within(PBIBD2.lay,
                     {
                       cBlock <- as.numfac(Block)
                       cBlock <- cBlock - mean(unique(cBlock))
                     })
X <- model.matrix(~ cBlock, data = PBIBD2.lay)
Q.cB <- projector((X %*% mat.ginv(t(X) %*% X) %*% t(X)))
```
<span id="page-82-0"></span>mat.I *Forms a unit matrix*

## Description

Form the unit or identity [matrix](#page-0-0) of order order.

# Usage

mat.I(order)

# Arguments

order The order of the [matrix](#page-0-0) to be formed.

# Value

A square [matrix](#page-0-0) whose diagonal elements are one and its off-diagonal are zero.

#### Author(s)

Chris Brien

# See Also

[mat.J](#page-83-0), [mat.ar1](#page-73-1)

84 mat.ma1

# Examples

col.I <- mat.I(order=4)

# <span id="page-83-0"></span>mat.J *Forms a square matrix of ones*

# Description

Form the square [matrix](#page-0-0) of ones of order order.

# Usage

mat.J(order)

# Arguments

order The order of the [matrix](#page-0-0) to be formed.

# Value

A square [matrix](#page-0-0) all of whose elements are one.

# Author(s)

Chris Brien

# See Also

[mat.I](#page-82-0), [mat.ar1](#page-73-1)

# Examples

 $col.J \leftarrow mat.J(order=4)$ 

<span id="page-83-1"></span>mat.ma1 *Forms an ma1 correlation matrix*

# Description

Form the correlation [matrix](#page-0-0) of order order whose correlations follow the ma1 pattern. The [matrix](#page-0-0) is banded and has diagonal elements equal to one and subdiagonal element equal to -MAparameter / (1 + MAparameter\*MAparameter).

# Usage

mat.ma1(MAparameter, order)

#### $\text{m}$ at.ma2 85

# Arguments

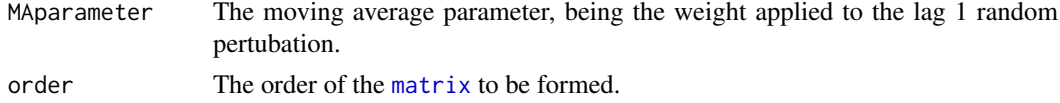

# Value

A banded correlation [matrix](#page-0-0) whose elements follow an ma1 pattern.

# Author(s)

Chris Brien

# See Also

```
mat.I, mat.J, mat.cor, mat.corg, mat.exp, mat.gau, mat.banded, mat.ar2, mat.ar3, mat.sar2,
mat.ma2, mat.arma
```
# Examples

corr <- mat.ma1(MAparameter=0.4, order=4)

<span id="page-84-0"></span>mat.ma2 *Forms an ma2 correlation matrix*

# Description

Form the correlation [matrix](#page-0-0) of order order whose correlations follow the ma2 pattern. The resulting [matrix](#page-0-0) is banded.

# Usage

```
mat.ma2(MAparameters, order)
```
# Arguments

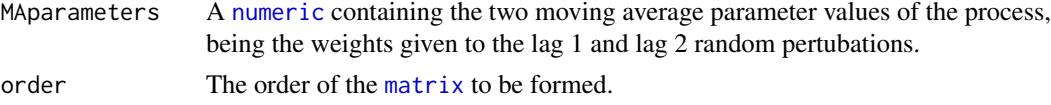

# Details

The correlations in the correlation matrix, corr say, are calculated from the moving average parameters, MAparameters. The values in

- the diagonal  $(k = 1)$  of corr are one;
- the first subdiagonal band  $(k = 2)$  of corr are equal to -MAparameters[1]\*(1 - MAparameters[2]) / div;
- the second subdiagonal bande  $(k = 3)$  of corr are equal to -MAparameters[2] / div;
- $\bullet$  in subsequent disgonal bands, ( $k = 4$ : order), of corr are zero,

where div = 1 + MMAparameters[1]\*MAparameter[1] + MAparameters[2]\*MAparameters[2].

#### Value

A banded correlation [matrix](#page-0-0) whose elements follow an ma2 pattern.

#### Author(s)

Chris Brien

## See Also

[mat.I](#page-82-0), [mat.J](#page-83-0), [mat.cor](#page-77-0), [mat.corg](#page-78-0), [mat.exp](#page-80-0), [mat.gau](#page-81-0), [mat.banded](#page-76-0), [mat.ar1](#page-73-1), [mat.ar3](#page-74-0), [mat.sar2](#page-88-0), [mat.ma1](#page-83-1), [mat.arma](#page-75-0)

# Examples

```
corr \leq mat.ma2(MAparameters = c(0.4, -0.2), order = 4)
```
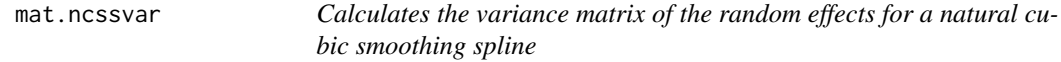

# Description

Calculates the variance matrix of the random effects for a natural cubic smoothing spline. It is the tri-diagonal matrix  $G_s$  given by Verbyla et al., (1999) multiplied by the variance component for the random spline effects.

# Usage

 $mat.ncssvar(sigma2s = 1, knot.points, print = FALSE)$ 

# Arguments

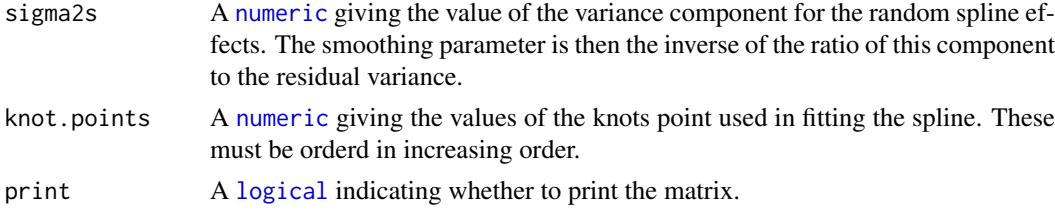

## Value

A [matrix](#page-0-0) containing the variances and covariances of the random spline effects.

# Author(s)

Chris Brien

# References

Verbyla, A. P., Cullis, B. R., Kenward, M. G., and Welham, S. J. (1999). The analysis of designed experiments and longitudinal data by using smoothing splines (with discussion). *Journal of the Royal Statistical Society, Series C (Applied Statistics)*, 48, 269-311.

#### mat.random 87

# See Also

[Zncsspline](#page-136-0).

## Examples

Gs <- mat.ncssvar(knot.points = 1:10)

<span id="page-86-0"></span>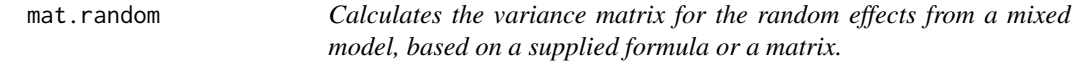

# Description

For n observations, compute the variance matrix of the random effects. The [matrix](#page-0-0) can be specified using a [formula](#page-0-0) for the random effects and a [list](#page-0-0) of values of the variance components for the terms specified in the random [formula](#page-0-0). If a [matrix](#page-0-0) specifying the variances of the nuisance random effects is supplied then it is returned as the value from the function.

# Usage

mat.random(random, G, design, keep.order = TRUE)

# Arguments

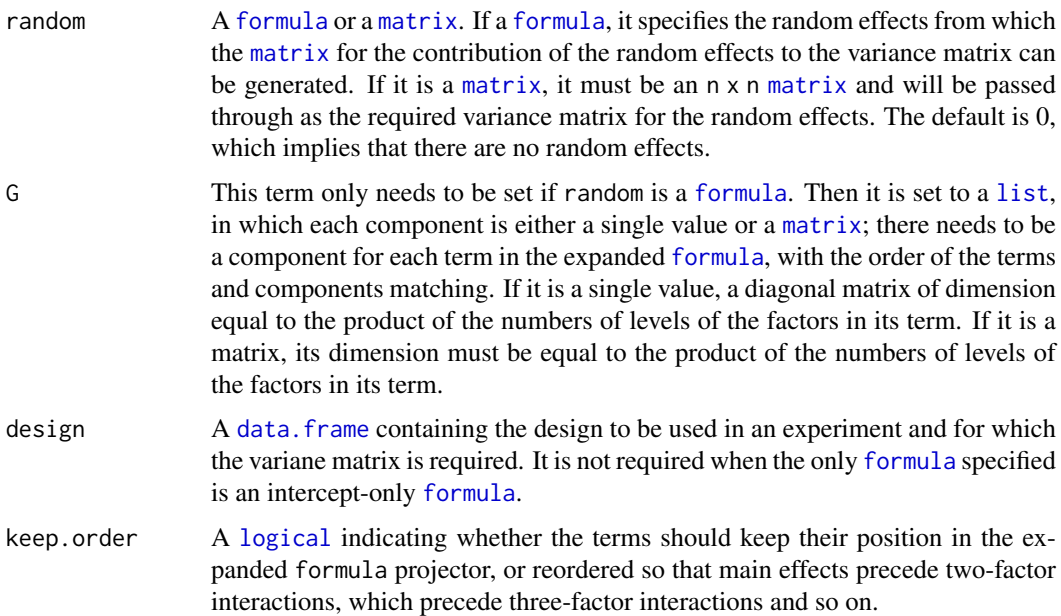

# Details

If  $Z_i$  is the is incidence matrix for the random nuisance effects in  $u_i$  for a term in random and  $u_i$ has variance matrix  $G_i$  so that the contribution of the random effectst to the variance matrix for Y is  $\boldsymbol{V_u} = \Sigma(\boldsymbol{Z_i} \boldsymbol{G_i} (\boldsymbol{Z_i})^T).$ 

# Value

A n x n [matrix](#page-0-0) containing the variance matrix for the random effects.

#### Author(s)

Chris Brien

# See Also

[mat.Vpredicts](#page-91-0).

#### Examples

```
## Reduced example from Smith et al. (2015)
## Generate two-phase design
mill.fac <- fac.gen(list(Mrep = 2, Mday = 2, Mord = 3))
field.lay \leq fac.gen(list(Frep = 2, Fplot = 4))
field.lay$Variety <- factor(c("D","E","Y","W","G","D","E","M"),
                            levels = c("Y", "W", "G", "M", "D", "E"))start.design <- cbind(mill.fac, field.lay[c(3,4,5,8,1,7,3,4,5,8,6,2),])
rownames(start.design) <- NULL
## Set gammas
terms <- c("Variety", "Frep", "Frep:Fplot", "Mrep", "Mrep:Mday", "Mrep:Mday:Mord")
gammas <- c(1, 0.1, 0.2, 0.3, 0.2, 1)
names(gammas) <- terms
## Specify matrices to calculate the variance matrix of the predicted fixed Variety effects
Vu <- with(start.design, fac.vcmat(Mrep, gammas["Mrep"]) +
                         fac.vcmat(fac.combine(list(Mrep,Mday)), gammas["Mrep:Mday"]) +
                         fac.vcmat(Frep, gammas["Frep"]) +
                         fac.vcmat(fac.combine(list(Frep,Fplot)), gammas["Frep:Fplot"]))
## Calculate the variance matrix of the predicted random Variety effects using formulae
Vu \leq mat.random(random = \sim -1 + Mrep/Mday + Frep/Fplot,
                 G = as.list(gammas[c(4,5,2,3)]),design = start.design)
```
<span id="page-87-0"></span>mat.sar *Forms an sar correlation matrix*

#### Description

Form the correlation [matrix](#page-0-0) of order order whose correlations follow the sar pattern. The resulting [matrix](#page-0-0) is banded.

# Usage

mat.sar(SARparameter, order)

#### Arguments

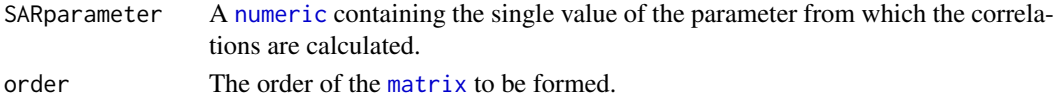

#### $\text{mat.sar2}$  89

## Details

The values of the correlations in the correlation matrix, corr say, are calculated from the SARparameter, gamma as follows. The values in

- the diagonal of corr  $(k = 1)$  are one;
- the first subdiagonal band  $(k = 2)$  of corr are equal to gamma/(1 + (gamma  $*$  gamma / 4));
- the subsequent subdiagonal bands,  $(k = 3:order)$ , of corr are equal to gamma \* corr[k-1] - (gamma \* gamma/4) \* corr[k-2].

## Value

A banded correlation [matrix](#page-0-0) whose elements follow an sar pattern.

# Author(s)

Chris Brien

## See Also

```
mat.I, mat.J, mat.cor, mat.corg, mat.banded, mat.exp, mat.gau, mat.ar1, mat.ar2, mat.ar3,
mat.sar2, mat.ma1, mat.ma2, mat.arma
```
# Examples

```
corr \leq mat.sar(SARparameter = -0.4, order = 4)
```
<span id="page-88-0"></span>mat.sar2 *Forms an sar2 correlation matrix*

## Description

Form the correlation [matrix](#page-0-0) of order order whose correlations follow the sar2 pattern, a pattern used in crop competition models. The resulting [matrix](#page-0-0) is banded and is a constrained AR3 matrix.

# Usage

```
mat.sar2(gamma, order, print = NULL)
```
## Arguments

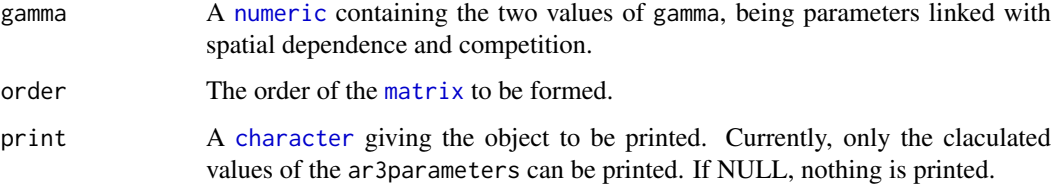

#### Details

The values of the AR3 parameters, phi, are calculated from the gammas as follows: phi[1] = gamma[1] + 2 \* gamma[2]; phi[2] = -gamma[2] \* (2\*gamma[2] + gamma[1]); phi[3] = gamma[1]  $*$  gamma[2]  $*$  gamma[2].

Then the correlations in the correlation matrix, corr say, are calculated from the correlation parameters, phi. Let omega =  $1 - phi[2] - phi[3] \times (phi[1] + phi[3])$ . Then the values in

- the diagonal of corr  $(k = 1)$  are one;
- the first subdiagonal band  $(k = 2)$  of corr are equal to (phi[1] + phi[2]\*phi[3]) / omega;
- the second subdiagonal band  $(k = 3)$  of corr are equal to  $(\text{phi}[1] * (\text{phi}[1] + \text{phi}[3]) + \text{phi}[2] * (1 - \text{phi}[2]))$  / omega;
- the subsequent subdiagonal bands,  $(k = 4:order)$ , of corr are equal to phi[1]\*corr[k-1] + phi[2]\*corr[k-2] + phi[3]\*corr[k-3].

# Value

A banded correlation [matrix](#page-0-0) whose elements follow an sar2 pattern.

# Author(s)

Chris Brien

# See Also

```
mat.I, mat.J, mat.cor, mat.corg, mat.banded, mat.exp, mat.gau, mat.ar1, mat.ar2, mat.ar3,
mat.sar, mat.ma1, mat.ma2, mat.arma
```
#### Examples

```
corr \leq mat.sar2(gamma = c(-0.4, 0.2), order = 4)
corr \leq mat.sar2(gamma = c(-0.4, 0.2), order = 4, print = "ar3")
```
<span id="page-89-0"></span>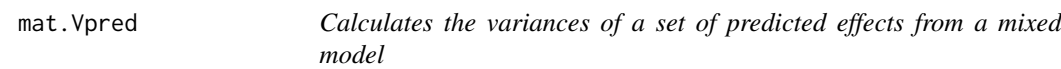

# Description

For n observations, w effects to be predicted, f nuiscance fixed effects and r nuisance random effects, the variances of a set of predicted effects is calculated using the incidence matrix for the effects to be predicted and, optionally, a variance matrix of the effects, an incidence matrix for the nuisance fixed factors and covariates, the variance matrix of the nuisance random effects in the mixed model and the residual variance matrix.

This function has been superseded by [mat.Vpredicts](#page-91-0), which allows the use of both matrices and [formula](#page-0-0)e.

# Usage

```
mat. Vpred(W, Gg = 0, X = matrix(1, nrow = nrow(W), ncol = 1), Vu = 0, R, eliminate)
```
#### mat. Vpred 91

#### Arguments

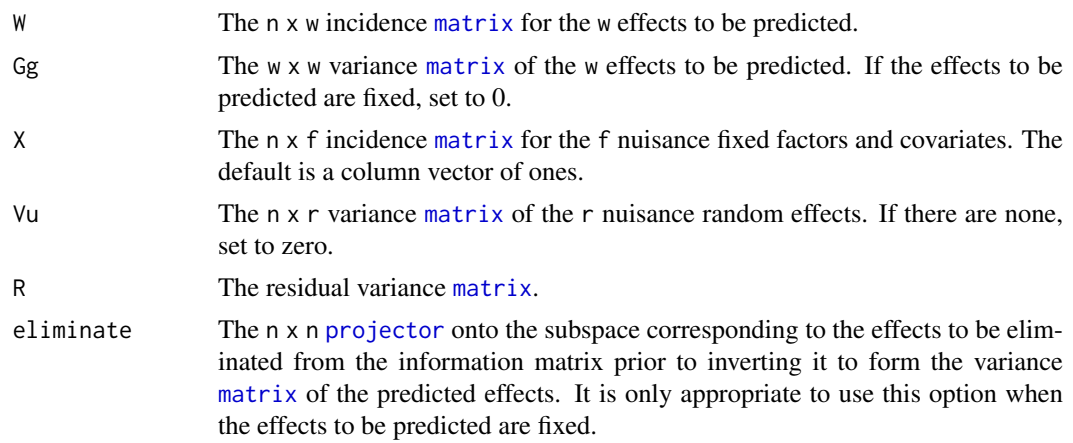

# Details

Firstly the information matrix is calculated as

A <- t(W) %\*% Vinv %\*% W + ginv(Gg) - A%\*%ginv(t(X)%\*%Vinv%\*%X)%\*%t(A), where Vinv <- ginv(Vu + R), A = t(W) %\*% Vinv %\*% X and ginv(B) is the unique Moore-Penrose inverse of B formed using the eigendecomposition of B.

If eliminate is set and the effects to be predicted are fixed then the reduced information matrix is calculated as  $A \leftarrow (I -$ eliminate) Vinv (I - eliminate).

Finally, the variance of the predicted effects is calculated: Vpred  $\leq -$  ginv(A).

# Value

A w x w [matrix](#page-0-0) containing the variances and covariances of the predicted effects.

#### Author(s)

Chris Brien

# References

Smith, A. B., D. G. Butler, C. R. Cavanagh and B. R. Cullis (2015). Multi-phase variety trials using both composite and individual replicate samples: a model-based design approach. *Journal of Agricultural Science*, 153, 1017-1029.

# See Also

[designAmeasures](#page-18-0), [mat.Vpredicts](#page-91-0).

```
## Reduced example from Smith et al. (2015)
## Generate two-phase design
mill.fac <- fac.gen(list(Mrep = 2, Mday = 2, Mord = 3))
field.lay \leq fac.gen(list(Frep = 2, Fplot = 4))
field.lay$Variety <- factor(c("D","E","Y","W","G","D","E","M"),
                            levels = c("Y", "W", "G", "M", "D", "E"))start.design <- cbind(mill.fac, field.lay[c(3,4,5,8,1,7,3,4,5,8,6,2),])
rownames(start.design) <- NULL
```

```
## Set up matrices
n <- nrow(start.design)
W <- model.matrix(~ -1+ Variety, start.design)
ng \leftarrow \text{ncol}(W)Gg<- diag(1, ng)
Vu <- with(start.design, fac.vcmat(Mrep, 0.3) +
                          fac.vcmat(fac.combine(list(Mrep, Mday)), 0.2) +
                          fac.vcmat(Frep, 0.1) +
                          fac.vcmat(fac.combine(list(Frep, Fplot)), 0.2))
R \leftarrow diag(1, n)## Calculate the variance matrix of the predicted random Variety effects
Vp \le - mat. Vpred(W = W, Gg = Gg, Vu = Vu, R = R)
designAmeasures(Vp)
## Calculate the variance matrix of the predicted fixed Variety effects,
## elminating the grand mean
Vp.reduc \leq mat.Vpred(W = W, Gg = 0, Vu = Vu, R = R,
                       eliminate = projector(matrix(1, nrow = n, ncol = n)/n))designAmeasures(Vp.reduc)
```
<span id="page-91-0"></span>mat.Vpredicts *Calculates the variances of a set of predicted effects from a mixed model, based on supplied matrices or formulae.*

#### Description

For n observations, w effects to be predicted, f nuiscance fixed effects, r nuisance random effects and n residuals, the variances of a set of predicted effects is calculated using the incidence matrix for the effects to be predicted and, optionally, a variance matrix of these effects, an incidence matrix for the nuisance fixed factors and covariates, the variance matrix of the nuisance random effects and the residual variance matrix. The [matrices](#page-0-0) can be supplied directly or using [formula](#page-0-0)e and a [matrix](#page-0-0) specifying the variances of the nuisance random effects. The difference between mat.Vpredicts and [mat.Vpred](#page-89-0) is that the former has different names for equivalent arguments and the latter does not allow for the use of [formula](#page-0-0)e.

#### Usage

```
mat. Vpredicts(target, Gt = 0, fixed = \sim 1, random, G, R, design,
              eliminate, keep.order = TRUE, result = "variance.matrix")
```
# Arguments

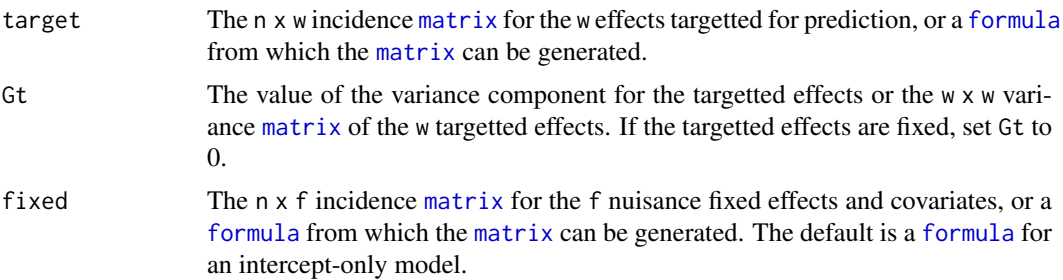

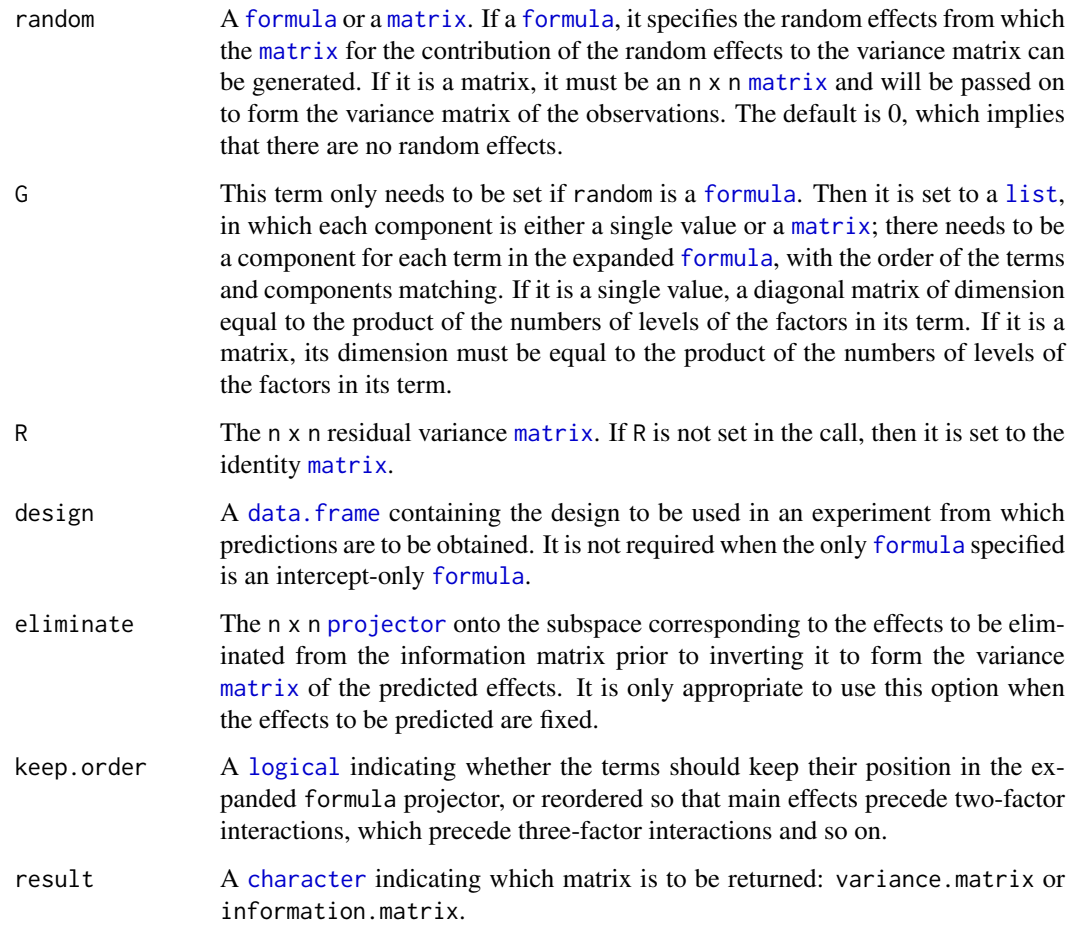

# Details

The mixed model for which the predictions are to be obtained is of the form  $Y = X\beta + Ww +$  $Z\mathbf{u}+\mathbf{e}$ , where W is the incidence matrix for the target predicted effects  $\mathbf{w}, \mathbf{X}$  is the is incidence matrix for the fixed nuisance effects  $\beta$ , Z is the is incidence matrix for the random nuisance effects  $u$ , e are the residuals; the  $u$  are assumed to have variance matrix  $G$  so that their contribution to the variance matrix for  $Y$  is  $Vu = ZGZ^T$  and  $e$  is assumed to have variance matrix  $R$ . If the target effects are random then the variance matrix for w is  $G_t$  so that their contribution to the variance matrix for  $\boldsymbol{Y}$  is  $\boldsymbol{W}\boldsymbol{G}_t\boldsymbol{W}^T$ .

As described in Hooks et al. (2009, Equation 19), the information matrix is calculated as A <- t(W) %\*% Vinv %\*% W + ginv(Gg) - A%\*%ginv(t(X)%\*%Vinv%\*%X)%\*%t(A), where Vinv <- ginv(Vu + R), A = t(W) %\*% Vinv %\*% X and ginv(B) is the unique Moore-Penrose inverse of B formed using the eigendecomposition of B.

Then, if eliminate is set and the effects to be predicted are fixed then the reduced information matrix is calculated as  $A \leftarrow (I - \text{eliminate})$  Vinv (I - eliminate).

Finally, if result is set to variance.matrix, the variance of the predicted effects is calculated: Vpred  $\leq$  ginv(A) and returned; otherwise the information matrix A is returned. The rank of the matrix to be returned is obtain via a singular value decomposition of the information matrix, it being the number of nonzero eigenvalues. An eigenvalue is regarded as zero if it is less than daeTolerance, which is initially set to.Machine\$double.eps ^ 0.5 (about 1.5E-08). The function [set.daeTolerance](#page-128-0) can be used to change daeTolerance.

#### Value

A w x w [matrix](#page-0-0) containing the variances and covariances of the predicted effects or the information matrix for the effects, depending on the setting of result. The matrix has its rank as an attribute.

# Author(s)

Chris Brien

# References

Hooks, T., Marx, D., Kachman, S., and Pedersen, J. (2009). Optimality criteria for models with random effects. *Revista Colombiana de Estadistica*, 32, 17-31.

Smith, A. B., D. G. Butler, C. R. Cavanagh and B. R. Cullis (2015). Multi-phase variety trials using both composite and individual replicate samples: a model-based design approach. *Journal of Agricultural Science*, 153, 1017-1029.

## See Also

[designAmeasures](#page-18-0), [mat.random](#page-86-0), [mat.Vpred](#page-89-0).

```
## Reduced example from Smith et al. (2015)
## Generate two-phase design
mill.fac \le fac.gen(list(Mrep = 2, Mday = 2, Mord = 3))
field.lay \le fac.gen(list(Frep = 2, Fplot = 4))
field.lay$Variety <- factor(c("D","E","Y","W","G","D","E","M"),
                            levels = c("Y","W","G","M","D","E"))
start.design <- cbind(mill.fac, field.lay[c(3,4,5,8,1,7,3,4,5,8,6,2),])
rownames(start.design) <- NULL
## Set gammas
terms <- c("Variety", "Frep", "Frep:Fplot", "Mrep", "Mrep:Mday", "Mrep:Mday:Mord")
gammas <- c(1, 0.1, 0.2, 0.3, 0.2, 1)
names(gammas) <- terms
## Specify matrices to calculate the variance matrix of the predicted fixed Variety effects
W <- model.matrix(~ -1 + Variety, start.design)
Vu <- with(start.design, fac.vcmat(Mrep, gammas["Mrep"]) +
                         fac.vcmat(fac.combine(list(Mrep,Mday)), gammas["Mrep:Mday"]) +
                         fac.vcmat(Frep, gammas["Frep"]) +
                         fac.vcmat(fac.combine(list(Frep,Fplot)), gammas["Frep:Fplot"]))
R <- diag(1, nrow(start.design))
## Calculate variance matrix
Vp <- mat.Vpredicts(target = W, random=Vu, R=R, design = start.design)
## Calculate the variance matrix of the predicted random Variety effects using formulae
Vp \leq mat. Vpredicts(target = \sim -1 + Variety, Gt = 1,
                    firsted = -1,
                    random = \sim -1 + Mrep/Mday + Frep/Fplot,
                    G = as.list(gammas[c(4,5,2,3)]),R = R, design = start.design)
designAmeasures(Vp)
```
## McIntyreTMV.dat 95

```
## Calculate the variance matrix of the predicted fixed Variety effects,
## elminating the grand mean
n <- nrow(start.design)
Vp.reduc <- mat. Vpredicts(target = \sim -1 + Variety,
                          r = \frac{1}{2} -1 + Mrep/Mday + Frep/Fplot,
                          G = as.list(gammas[c(4,5,2,3)]),eliminate = projector(matrix(1, nrow = n, ncol = n)/n),
                          design = start.design)
designAmeasures(Vp.reduc)
```
McIntyreTMV.dat *The design and data from McIntyre's (1955) two-phase experiment*

# Description

McIntyre (1955) reports an investigation of the effect of four light intensities on the synthesis of tobacco mosaic virus in leaves of tobacco *Nicotiana tabacum* var. Hickory Pryor. It is a two-phase experiment: the first phase is a treatment phase, in which the four light treatments are randomized to the tobacco leaves, and the second phase is an assay phase, in which the tobacco leaves are randomized to the half-leaves of assay plants. For more details see the vignette accessed via vignette("DesignNotes", package="dae").

## Usage

```
data(McIntyreTMV.dat)
```
# Format

A data.frame containing 196 observations of 4 variables.

## Source

McIntyre, G. A. (1955) Design and Analysis of Two Phase Experiments. *Biometrics*, 11, 324–334.

meanop *computes the projection matrix that produces means*

# Description

Replaced by [fac.meanop](#page-52-0).

<span id="page-95-0"></span>

# Description

Converts the first two levels of a [factor](#page-0-0) into the numeric values -1 and +1.

# Usage

mpone(factor)

# Arguments

[factor](#page-0-0) The factor to be converted.

# Value

A numeric vector.

# Warning

If the [factor](#page-0-0) has more than two levels they will be coerced to numeric values.

## Author(s)

Chris Brien

# See Also

[mpone](#page-95-0) in package dae, [factor](#page-0-0), [relevel](#page-0-0).

```
## generate all combinations of two two-level factors
mp < -c("^{-n}, "^{+n})Frf3.trt <- fac.gen(list(A = mp, B = mp))
## add factor C, whose levels are the products of the levles of A and B
Frf3.trt$C <- factor(mpone(Frf3.trt$A)*mpone(Frf3.trt$B), labels = mp)
```
<span id="page-96-0"></span>

# Description

Computes the number of pure replicates required in an experiment to achieve a specified power.

# Usage

```
no.reps(multiple=1., df.num=1.,
        df.denom=expression((df.num + 1.) * (r - 1.)), delta=1.,
        sigma=1., alpha=0.05, power=0.8, tol=0.1, print=FALSE)
```
# Arguments

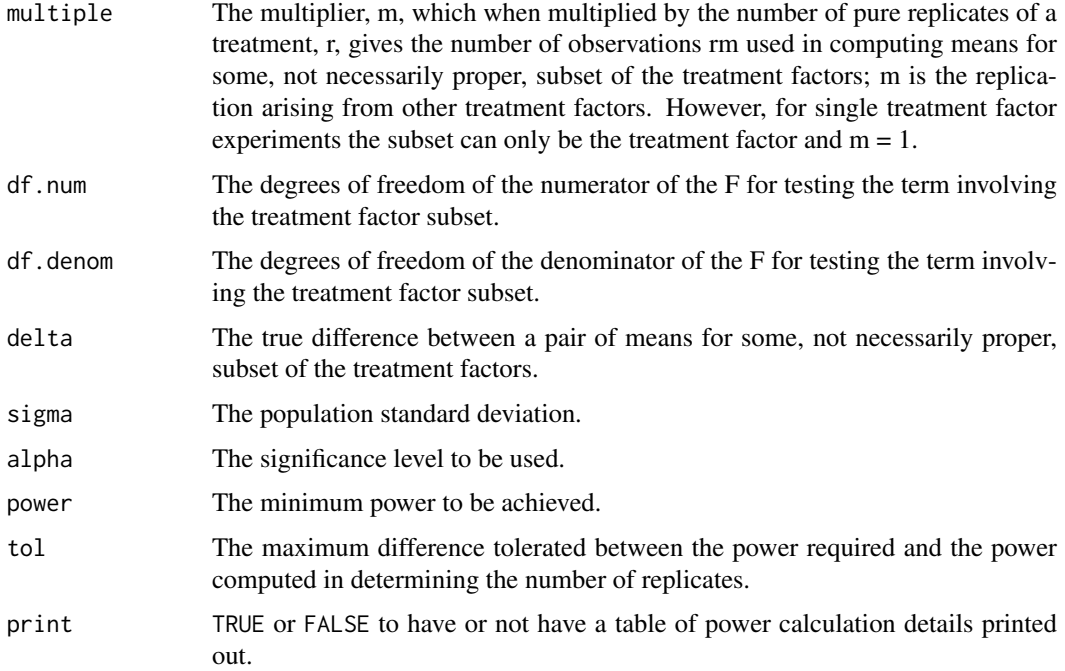

# Value

A list containing nreps, a single numeric value containing the computed number of pure replicates, and power, a single numeric value containing the power for the computed number of pure replicates.

# Author(s)

Chris Brien

# See Also

[power.exp](#page-103-0), [detect.diff](#page-40-0) in package dae.

## Examples

```
## Compute the number of replicates (blocks) required for a randomized
## complete block design with four treatments.
no.reps(multiple = 1, df.num = 3,
        df.denom = expression(df.num * (r - 1)), delta = 5,
         signa = sqrt(20), print = TRUE)
```
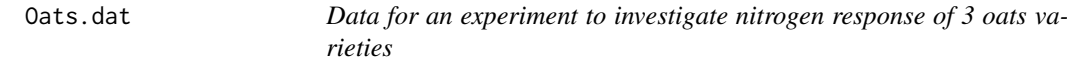

## Description

Yates (1937) describes a split-plot experiment that investigates the effects of three varieties of oats and four levels of Nitrogen fertilizer. The varieties are assigned to the main plots using a randomized complete block design with 6 blocks and the nitrogen levels are randomly assigned to the subplots in each main plot.

The columns in the data frame are: Blocks, Wplots, Subplots, Variety, Nitrogen, xNitrogen, Yield. The column xNitrogen is a numeric version of the factor Nitrogen. The response variable is Yield.

### Usage

data(Oats.dat)

# Format

A data.frame containing 72 observations of 7 variables.

# Author(s)

Chris Brien

# Source

Yates, F. (1937). The Design and Analysis of Factorial Experiments. *Imperial Bureau of Soil Science, Technical Communication*, 35, 1-95.

<span id="page-97-0"></span>p2canon.object *Description of a p2canon object*

# Description

An object of class p2canon that contains information derived from two formulae using projs. 2canon.

#### pcanon.object 99

#### Value

A list of class p2canon. It has two components: decomp and aliasing. The decomp component iscomposed as follows:

- It has a component for each component of Q1.
- Each of the components for Q1 is a list; each of these lists has one component for each of Q2 and a component Pres.
- Each of the Q2 components is a list of three components: pairwise, adjusted and Qproj. These components are based on an eigenalysis of the relationship between the projectors for the parent Q1 and Q2 components.
	- 1. Each pairwise component is based on the nonzero canonical efficiency factors for the joint decomposition of the two parent projectors (see [proj2.eigen](#page-111-0)).
	- 2. An adjusted component is based on the nonzero canonical efficiency factors for the joint decomposition of the Q1 component and the Q2 component, the latter adjusted for all Q2 projectors that have occured previously in the list.
	- 3. The Qproj component is the adjusted projector for the parent Q2 component.
- The pairwise and adjusted components have the following components: efficiencies, aefficiency, mefficiency, sefficiency, eefficiency, xefficiency, order and dforthog – for details see [efficiency.criteria](#page-42-0).

The aliasing component is a data.frame decribing the aliasing between terms corresponding to two Q2 projectors when estimated in subspaces corresponding to a Q1 projector.

## Author(s)

Chris Brien

## See Also

[projs.2canon](#page-114-0), [designAnatomy](#page-20-0), [pcanon.object](#page-98-0).

<span id="page-98-0"></span>pcanon.object *Description of a pcanon object*

#### Description

An object of class pcanon that contains information derived from several formulae using [designAnatomy](#page-20-0).

## Value

A list of class pcanon that has four components: (i) Q, (ii) terms, (iii) sources, (iv) marginality, and (v) aliasing. Each component is a list with as many components as there are formulae in the formulae list supplied to [designAnatomy](#page-20-0).

The Q list is made up of the following components:

- 1. The first component is the joint decomposition of two structures derived from the first two formulae, being the [p2canon.object](#page-97-0) produced by [projs.2canon](#page-114-0).
- 2. Then there is a component for each further formulae; it contains the [p2canon.object](#page-97-0) obtained by applying [projs.2canon](#page-114-0) to the structure for a formula and the already established joint decomposition of the structures for the previous formulae in the formulae.

3. The last component contains the the list of the projectors that give the combined canonical decomposition derived from all of the formulae.

The terms, sources, marginalty and aliasing [list](#page-0-0)s have a component for each [formula](#page-0-0) in the formulae argument to [designAnatomy](#page-20-0), Each component of the terms and sources [list](#page-0-0)s has a [character](#page-0-0) vector containing the terms or sources derived from its [formula](#page-0-0). For the marginality component, each component is the marginality [matrix](#page-0-0) for the terms derived from its [formula](#page-0-0). For the aliasing component, each component is the aliasing [data.frame](#page-0-0) for the source derived from its [formula](#page-0-0). The components of these four [list](#page-0-0)s are produced by [pstructure.formula](#page-117-0) and are copied from the [pstructure.object](#page-120-0) for the [formula](#page-0-0). The names of the components of these four lists will be the names of the components in the formulae list.

The object has the attribute labels, which is set to "terms" or "sources" according to which of these were used to label the projectors when the object was created.

#### Author(s)

Chris Brien

#### See Also

[designAnatomy](#page-20-0), [p2canon.object](#page-97-0).

<span id="page-99-0"></span>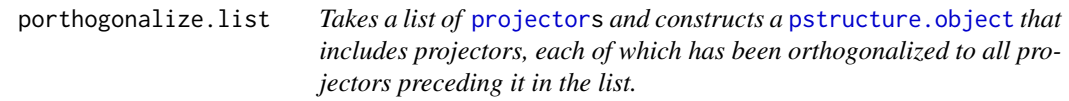

# Description

Constructs a [pstructure.object](#page-120-0) that includes a set of mutually orthogonal projectors, one for each of the [projectors](#page-112-0) in the [list](#page-0-0). These specify a structure, or an orthogonal decomposition of the data space. This function externalizes the process previously performed within [pstructure.formula](#page-117-0) to orthogonalize [projector](#page-112-0)s. There are three methods available for carrying out orthogonalization: differencing, eigenmethods or the default hybrid method.

It is possible to use this function to find out what sources are associated with the terms in a model and to determine the marginality between terms in the model. The marginality matrix can be saved.

# Usage

```
## S3 method for class 'list'
porthogonalize(projectors, formula = NULL, keep.order = TRUE,
               grandMean = FALSE, orthogonalize = "hybrid", labels = "sources",
               marginality = NULL, check.marginality = TRUE,
               omit.projectors = FALSE,
               which.criteria = c("aefficiency","eefficiency","order"),
               aliasing.print = TRUE, ...)
```
# Arguments

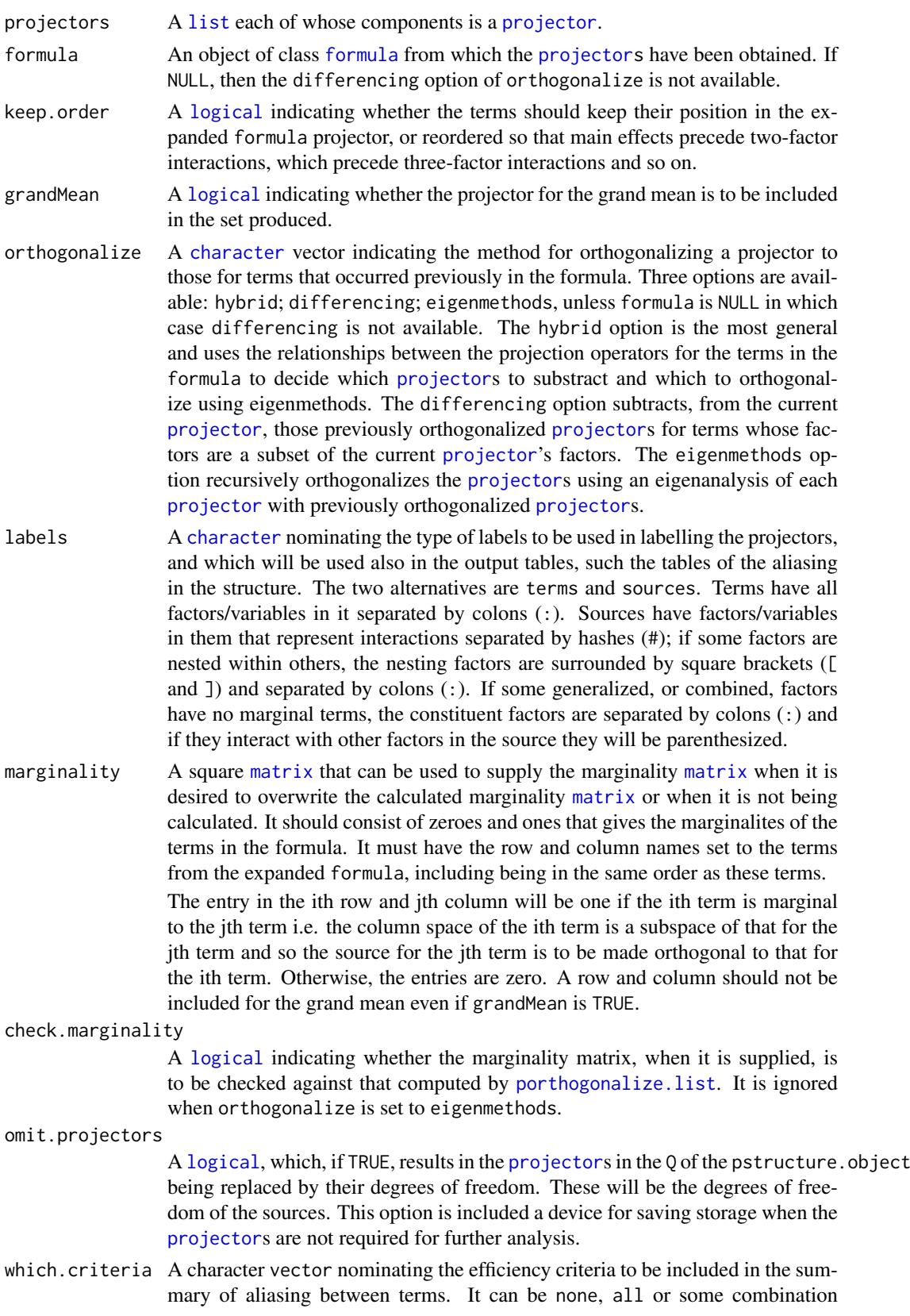

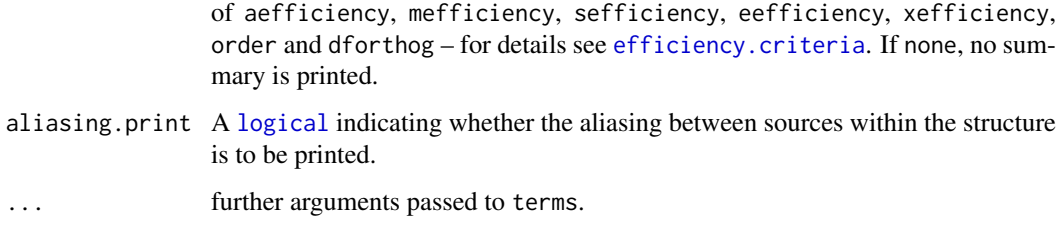

# Details

It is envisaged that the [projectors](#page-112-0) in the [list](#page-0-0) supplied to the projectors argument correspond to the terms in a linear model. One way to generate them is to obtain the design matrix  $\bf{X}$  for a term and then calculate its projector as  $X(X'X)^-X'$ , There are three methods available for orhtogonalizing the supplied projectors: differencing, eigenmethods or the default hybrid method.

Differencing relies on comparing the factors involved in two terms, one previous to the other, to identify whether to subtract the orthogonalized projector for the previous term from the primary projector of the other. It does so if factors/variables for the previous term are a subset of the factors/variablesfor for the other term. This relies on ensuring that all projectors whose factors/variables are a subset of the current projector occur before it in the expanded formula. It is checked that the set of matrices are mutually orthogonal. If they are not then a warning is given. It may happen that differencing does not produce a projector, in which case eigenmethods must be used.

Eigenmethods forces each projector to be orthogonal to all terms previous to it in the expanded formula. It uses equation 4.10 of James and Wilkinson (1971), which involves calculating the canonical efficiency factors for pairs of primary projectors. It produces a table of efficiency criteria for partially aliased terms. Again, the order of terms is crucial. This method has the disadvantage that the marginality of terms is not determined and so sources names are set to be the same as the term names, unless a marginality matrix is supplied.

The hybrid method is the most general and uses the relationships between the projection operators for the terms in the formula to decide which projectors to subtract and which to orthogonalize using eigenmethods. If  $\mathbf{Q}_i$  and  $\mathbf{Q}_j$  are two projectors for two different terms, with  $i < j$ , then

- 1. if  $\mathbf{Q}_j \mathbf{Q}_i \neq \mathbf{0}$  then have to orthogonalize  $\mathbf{Q}_j$  to  $\mathbf{Q}_i$ .
- 2. if  $\mathbf{Q}_i\mathbf{Q}_i = \mathbf{Q}_j$  then, if  $\mathbf{Q}_i = \mathbf{Q}_j$ , they are equal and  $\mathbf{Q}_j$  will be removed from the list of terms; otherwise they are marginal and  $\mathbf{Q}_i$  is subtracted from  $\mathbf{Q}_j$ .
- 3. if have to orthogonalize and  $\mathbf{Q}_j \mathbf{Q}_i = \mathbf{Q}_i$  then  $\mathbf{Q}_j$  is aliased with previous terms and will be removed from the list of terms; otherwise  $\mathbf{Q}_i$  is partially aliased with  $\mathbf{Q}_j$  and  $\mathbf{Q}_j$  is orthogonalized to  $\mathbf{Q}_i$  using eigenmethods.

The order of projections matrices in the [list](#page-0-0) is crucial in this process.

Of the three methods, eigenmethods is least likely to fail, but it does not establish the marginality between the terms. It is often needed when there is nonorthogonality between terms, such as when there are several linear covariates. It can also be more efficeint in these circumstances.

The process can be computationally expensive, particularly for a large data set (500 or more observations) and/or when many terms are to be orthogonalized.

If the error Matrix is not idempotent should occur then, especially if there are many terms, one might try using [set.daeTolerance](#page-128-0) to reduce the tolerance used in determining if values are either the same or are zero; it may be necessary to lower the tolerance to as low as 0.001. Also, setting orthogonalize to eigenmethods is worth a try.

porthogonalize.list 103

## Value

A [pstructure.object](#page-120-0).

## Author(s)

Chris Brien

## References

James, A. T. and Wilkinson, G. N. (1971) Factorization of the residual operator and canonical decomposition of nonorthogonal factors in the analysis of variance. *Biometrika*, 58, 279-294.

#### See Also

[pstructure.formula](#page-117-0), [proj2.efficiency](#page-110-0), [proj2.combine](#page-108-0), [proj2.eigen](#page-111-0), [projs.2canon](#page-114-0) in package dae, [eigen](#page-0-0).

[projector](#page-113-0) for further information about this class.

```
## PBIBD(2) from p. 379 of Cochran and Cox (1957) Experimental Designs.
## 2nd edn Wiley, New York
PBIBD2.unit \le list(Block = 6, Unit = 4)
PBIBD2.nest <- list(Unit = "Block")
trt <- factor(c(1,4,2,5, 2,5,3,6, 3,6,1,4, 4,1,5,2, 5,2,6,3, 6,3,4,1))
PBIBD2.lay <- designRandomize(allocated = trt,
                              recipient = PBIBD2.unit,
                              nested.recipients = PBIBD2.nest)
## manually obtain projectors for units
Q.G <- projector(matrix(1, nrow=24, ncol=24)/24)
Q.B <- projector(fac.meanop(PBIBD2.lay$Block))
Q.BU <- projector(diag(1, nrow=24))
## manually obtain projector for trt
Q.T <- projector(fac.meanop(PBIBD2.lay$trt) - Q.G)
##Orthogonalize the projectors using porthogonalize.list
Qs <- list(Mean = Q.G, Block = Q.B, "Block:Unit" = Q.BU)
struct <- porthogonalize(Qs, grandMean = TRUE)
Qs <- struct$Q
(lapply(Qs, degfree))
#Add a linear covariate
PBIBD2.lay <- within(PBIBD2.lay,
                     {
                       cBlock <- as.numfac(Block)
                       cBlock <- cBlock - mean(unique(cBlock))
                     })
X \le - model.matrix(\sim cBlock, data = PBIBD2.lay)
0.cB <- projector(X %*% mat.ginv(t(X) %*% X) %*% t(X))
0s \leq 1ist(cBlock = 0.cB, Block = 0.B, "Block:Unit" = 0.BU)struct <- porthogonalize(Qs, grandMean = FALSE)
Qs <- struct$Q
(lapply(Qs, degfree))
```
<span id="page-103-0"></span>

# Description

Computes the power for an experiment.

# Usage

```
power.exp(rm=5., df.num=1., df.denom=10., delta=1., sigma=1.,
          alpha=0.05, print=FALSE)
```
# Arguments

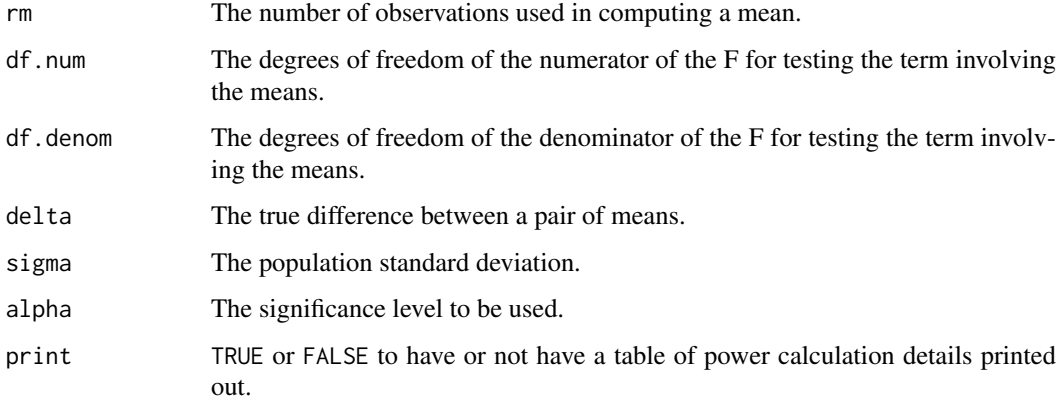

# Value

A single numeric value containing the computed power.

# Author(s)

Chris Brien

# See Also

[no.reps](#page-96-0), [detect.diff](#page-40-0) in package dae.

```
## Compute power for a randomized complete block design with four treatments
## and five blocks.
rm < -5power.exp(rm = rm, df.num = 3, df.denom = 3 * (rm - 1), delta = 5,
          signa = sqrt(20), print = TRUE)
```
<span id="page-104-0"></span>print.aliasing *Print an aliasing data.frame*

# Description

Prints an aliasing [data.frame](#page-0-0).

# Usage

```
## S3 method for class 'aliasing'
print(x, which.criteria = c("aefficiency","eefficiency","order"), ...)
```
## Arguments

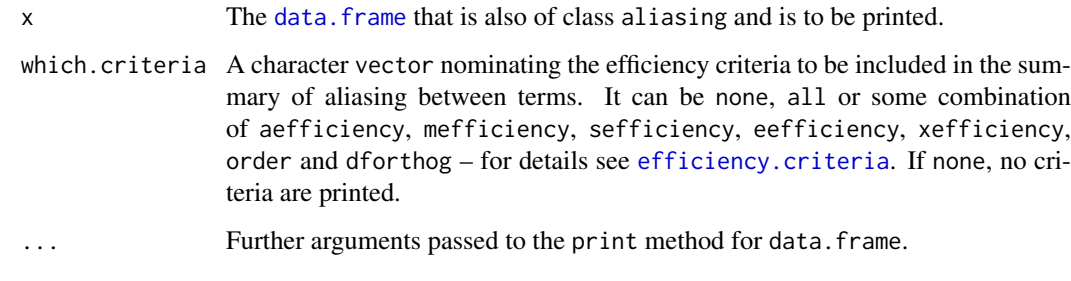

# Author(s)

Chris Brien

# See Also

[print](#page-0-0), [print.default](#page-0-0), [show](#page-0-0).

```
## Generate a data.frame with 3 factors length 12
pseudo.lay \leq data.frame(pl = factor(1:12),
                        ab = factor(rep(1:4, times=3)),a = factor(rep(1:2, times=6)))
```

```
## create a pstructure object
trt.struct <- pstructure(\sim ab+a, data = pseudo.lay)
```

```
## print the object either using the Method function, the generic function or show
print.aliasing(trt.struct$aliasing)
print(trt.struct$aliasing, which.criteria = "none")
trt.struct$aliasing
```
print.projector *Print projectors*

# Description

Print an object of class "[projector](#page-113-0)", displaying the matrix and its degrees of freedom (rank).

# Usage

```
## S3 method for class 'projector'
print(x, \ldots)
```
#### Arguments

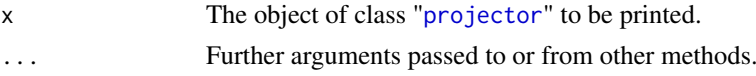

# Author(s)

Chris Brien

# See Also

[print](#page-0-0), [print.default](#page-0-0), [show](#page-0-0).

[projector](#page-113-0) for further information about this class.

# Examples

```
## set up a 2 x 2 mean operator that takes the mean of a vector of 2 values
m \leftarrow matrix(rep(0.5, 4), nrow=2)
```

```
## create an object of class projector
proj.m <- projector(m)
```

```
## print the object either using the Method function, the generic function or show
print.projector(proj.m)
print(proj.m)
proj.m
```
print.pstructure *Prints a pstructure.object*

# Description

Prints a [pstructure.object](#page-120-0), which is of class pstructure. The df, terms and sources are coerced into a data. frame and printed; the marginality matrix is printed separately.

## Usage

```
## S3 method for class 'pstructure'
print(x, which = "all", ...)
```
# Arguments

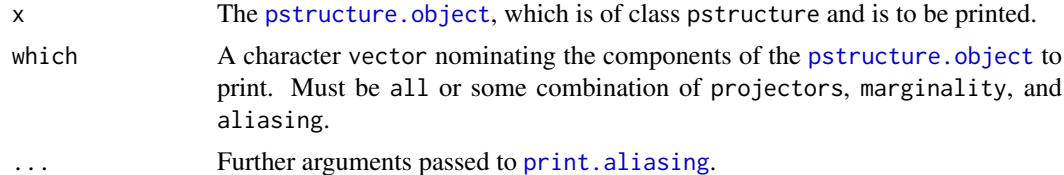

#### Author(s)

Chris Brien

# See Also

[print](#page-0-0), [print.default](#page-0-0), [show](#page-0-0).

#### Examples

```
## Generate a data.frame with 4 factors, each with three levels, in standard order
ABCD.lay \le fac.gen(list(A = 3, B = 3, C = 3, D = 3))
## create a pstructure object based on the formula ((A*B)/C)*D
ABCD.struct <- pstructure.formula(~ ((A*B)/C)*D, data =ABCD.lay)
## print the object either using the Method function, the generic function or show
```

```
print.pstructure(ABCD.struct)
print(ABCD.struct)
ABCD.struct
```
print.summary.p2canon *Prints the values in an* [summary.p2canon](#page-131-0) *object*

# Description

Prints a summary.p2canon object, which is also a data.frame, in a pretty format.

# Usage

```
## S3 method for class 'summary.p2canon'
print(x, \ldots)
```
## Arguments

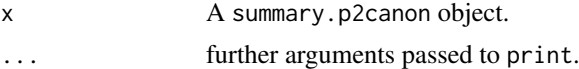

## Value

No value is returned.

# Author(s)

Chris Brien

## See Also

[summary.p2canon](#page-131-0)

## Examples

```
## PBIBD(2) from p. 379 of Cochran and Cox (1957) Experimental Designs.
## 2nd edn Wiley, New York
PBIBD2.unit \le list(Block = 6, Unit = 4)
PBIBD2.nest <- list(Unit = "Block")
trt <- factor(c(1,4,2,5, 2,5,3,6, 3,6,1,4, 4,1,5,2, 5,2,6,3, 6,3,4,1))
PBIBD2.lay <- designRandomize(allocated = trt,
                              recipient = PBIBD2.unit,
                              nested.recipients = PBIBD2.nest)
##obtain projectors using pstructure
unit.struct <- pstructure(~ Block/Unit, data = PBIBD2.lay)
trt.struct <- pstructure(~ trt, data = PBIBD2.lay)
##obtain combined decomposition and print summary
```

```
unit.trt.p2canon <- projs.2canon(unit.struct$Q, trt.struct$Q)
summ <- summary(unit.trt.p2canon)
print(summ)
```
print.summary.pcanon *Prints the values in an* [summary.pcanon](#page-132-0) *object*

## Description

Prints a summary.pcanon object, which is also a data.frame, in a pretty format.

## Usage

```
## S3 method for class 'summary.pcanon'
print(x, aliasing.print = TRUE, ...)
```
# Arguments

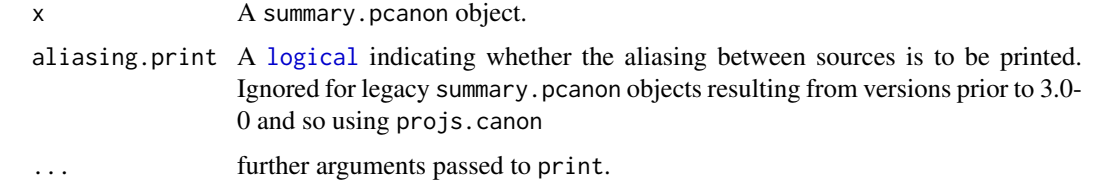

#### Value

No value is returned.

#### Author(s)

Chris Brien
#### <span id="page-108-1"></span>proj2.combine 109

#### See Also

[summary.pcanon](#page-132-0)

#### Examples

```
## PBIBD(2) from p. 379 of Cochran and Cox (1957) Experimental Designs.
## 2nd edn Wiley, New York
PBIBD2.unit <- list(Block = 6, Unit = 4)
PBIBD2.nest <- list(Unit = "Block")
trt <- factor(c(1,4,2,5, 2,5,3,6, 3,6,1,4, 4,1,5,2, 5,2,6,3, 6,3,4,1))
PBIBD2.lay <- designRandomize(allocated = trt,
                              recipient = PBIBD2.unit,
                              nested.recipients = PBIBD2.nest)
##obtain combined decomposition and summarize
unit.trt.canon <- designAnatomy(list(unit=~ Block/Unit, trt=~ trt),
                                data = PBIBD2.lay)summ <- summary(unit.trt.canon, which = c("aeff","eeff","order"))
print(summ)
```
<span id="page-108-0"></span>proj2.combine *Compute the projection and Residual operators for two, possibly nonorthogonal, projectors*

#### **Description**

The canonical relationship between a pair of projectors is established by decomposing the range of Q1 into a part that pertains to Q2 and a part that is orthogonal to Q2. It also produces the nonzero canonical efficiency factors for the joint decomposition of Q1 and Q and the corresponding eigenvectors of Q1 (James and Wilkinson, 1971). Q1 and Q2 may be nonorthogonal.

# Usage

proj2.combine(Q1, Q2)

#### Arguments

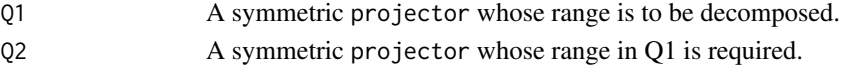

#### Details

The nonzero canonical efficiency factors are the nonzero eigenvalues of Q1 %\*% Q2 %\*% Q1 (James and Wilkinson, 1971). An eigenvalue is regarded as zero if it is less than daeTolerance, which is initially set to .Machine\$double.eps ^ 0.5 (about 1.5E-08). The function [set.daeTolerance](#page-128-0) can be used to change daeTolerance.

The eigenvectors are the eigenvectors of Q1 corresponding to the nonzero canonical efficiency factors. The eigenvectors for Q2 can be obtained by premultiplying those for Q1 by Q2.

Qres is computed using equation 4.10 from James and Wilkinson (1971), if the number of distinct canonical efficiency factors is less than 10. If this fails to produce a projector or the number of distinct canonical efficiency factors is 10 or more, equation 5.3 of Payne and Tobias (1992) is used to obtain Qres. In this latter case,  $Qres = Q1 - Q1$  %\*  $ginv(Q2$  %\*  $Q1$  %\*  $Q2$ ) %\*  $Q1$ . Qconf is obtained by subtracting Qres from Q1.

#### <span id="page-109-0"></span>Value

A list with the following components:

- 1. efficiencies: a vector containing the nonzero canonical efficiency factors;
- 2. eigenvectors: an n x r [matrix](#page-0-0), where n is the order of the projectors and r is the number of nonzero canonical efficiency factors; it contains the eigenvectors of Q1 corresponding to the nonzero canonical efficiency factors.
- 3. Qconf: a projector onto the part of the range of Q1 with which Q2 is confounded;
- 4. Qres: a projector onto the part of the range of Q1 that is orthogonal to the range of Q2.

#### Author(s)

Chris Brien

#### References

James, A. T. and Wilkinson, G. N. (1971) Factorization of the residual operator and canonical decomposition of nonorthogonal factors in the analysis of variance. *Biometrika*, 58, 279–294.

Payne, R. W. and R. D. Tobias (1992). General balance, combination of information and the analysis of covariance. *Scandinavian Journal of Statistics*, 19, 3–23.

# See Also

[proj2.eigen](#page-111-0), [proj2.efficiency](#page-110-0), [decomp.relate](#page-16-0) in package dae.

[projector](#page-113-0) for further information about this class.

# Examples

```
## PBIBD(2) from p. 379 of Cochran and Cox (1957) Experimental Designs.
## 2nd edn Wiley, New York
PBIBD2.unit <- list(Block = 6, Unit = 4)
PBIBD2.nest <- list(Unit = "Block")
trt \leq factor(c(1,4,2,5, 2,5,3,6, 3,6,1,4, 4,1,5,2, 5,2,6,3, 6,3,4,1))
PBIBD2.lay <- designRandomize(allocated = trt,
                              recipient = PBIBD2.unit,
                              nested.recipients = PBIBD2.nest)
## obtain sets of projectors
unit.struct <- pstructure(~ Block/Unit, data = PBIBD2.lay)
trt.struct <- pstructure(~ trt, data = PBIBD2.lay)
## obtain the projection operators for the interblock analysis
PBIBD2.Bops <- proj2.combine(unit.struct$Q[["Unit[Block]"]], trt.struct$Q[["trt"]])
Q.B.T <- PBIBD2.Bops$Qconf
Q.B.res <- PBIBD2.Bops$Qres
## demonstrate their orthogonality
is.allzero(Q.B.T %*% Q.B.res)
```
<span id="page-110-1"></span><span id="page-110-0"></span>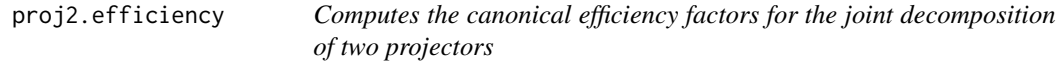

# Description

Computes the canonical efficiency factors for the joint decomposition of two projectors (James and Wilkinson, 1971).

#### Usage

```
proj2.efficiency(Q1, Q2)
```
# Arguments

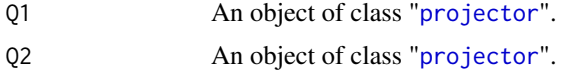

#### Details

The nonzero canonical efficiency factors are the nonzero eigenvalues of Q1 % $*$ % Q2 % $*$ % Q1 (James and Wilkinson, 1971). An eigenvalue is regarded as zero if it is less than daeTolerance, which is initially set to .Machine\$double.eps ^ 0.5 (about 1.5E-08). The function [set.daeTolerance](#page-128-0) can be used to change daeTolerance.

# Value

A vector containing the nonzero canonical efficiency factors.

# Author(s)

Chris Brien

# References

James, A. T. and Wilkinson, G. N. (1971) Factorization of the residual operator and canonical decomposition of nonorthogonal factors in the analysis of variance. *Biometrika*, 58, 279-294.

#### See Also

[efficiency.criteria](#page-42-0), [proj2.eigen](#page-111-0), [proj2.combine](#page-108-0) in package dae, [eigen](#page-0-0).

[projector](#page-113-0) for further information about this class.

# Examples

```
## PBIBD(2) from p. 379 of Cochran and Cox (1957) Experimental Designs.
## 2nd edn Wiley, New York
PBIBD2.unit \le list(Block = 6, Unit = 4)
PBIBD2.nest <- list(Unit = "Block")
trt <- factor(c(1,4,2,5, 2,5,3,6, 3,6,1,4, 4,1,5,2, 5,2,6,3, 6,3,4,1))
PBIBD2.lay <- designRandomize(allocated = trt,
                              recipient = PBIBD2.unit,
```
nested.recipients = PBIBD2.nest)

```
## obtain sets of projectors
unit.struct <- pstructure(~ Block/Unit, data = PBIBD2.lay)
trt.struct <- pstructure(~ trt, data = PBIBD2.lay)
## save intrablock efficiencies
eff.intra <- proj2.efficiency(unit.struct$Q[["Block"]], trt.struct$Q[["trt"]])
```
<span id="page-111-0"></span>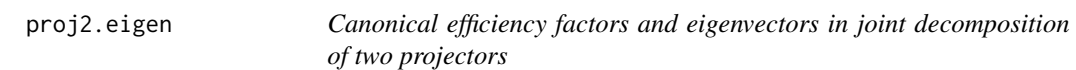

#### Description

Computes the canonical efficiency factors for the joint decomposition of two projectors and the eigenvectors corresponding to the first projector (James and Wilkinson, 1971).

# Usage

proj2.eigen(Q1, Q2)

#### Arguments

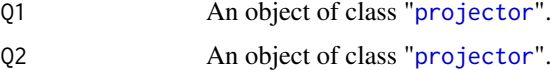

# Details

The component efficiencies is a vector containing the nonzero canonical efficiency factors for the joint decomposition of the two projectors. The nonzero canonical efficiency factors are the nonzero eigenvalues of Q1 %\*% Q2 %\*% Q1 (James and Wilkinson, 1971). An eigenvalue is regarded as zero if it is less than daeTolerance, which is initially set to .Machine\$double.eps ^ 0.5 (about 1.5E-08). The function [set.daeTolerance](#page-128-0) can be used to change daeTolerance.

The component eigenvectors is an  $n \times r$  [matrix](#page-0-0), where n is the order of the projectors and r is the number of nonzero canonical efficiency factors; it contains the eigenvectors of Q1 corresponding to the nonzero canonical efficiency factors. The eigenvectors for Q2 can be obtained by premultiplying those for Q1 by Q2.

# Value

A list with components efficiencies and eigenvectors.

#### Author(s)

Chris Brien

# References

James, A. T. and Wilkinson, G. N. (1971) Factorization of the residual operator and canonical decomposition of nonorthogonal factors in the analysis of variance. *Biometrika*, 58, 279-294.

#### <span id="page-112-1"></span>projector and the state of the state of the state of the state of the state of the state of the state of the state of the state of the state of the state of the state of the state of the state of the state of the state of

#### See Also

[proj2.efficiency](#page-110-0), [proj2.combine](#page-108-0) in package dae, [eigen](#page-0-0).

[projector](#page-113-0) for further information about this class.

# Examples

```
## PBIBD(2) from p. 379 of Cochran and Cox (1957) Experimental Designs.
## 2nd edn Wiley, New York
PBIBD2.unit <- list(Block = 6, Unit = 4)
PBIBD2.nest <- list(Unit = "Block")
trt <- factor(c(1,4,2,5, 2,5,3,6, 3,6,1,4, 4,1,5,2, 5,2,6,3, 6,3,4,1))
PBIBD2.lay <- designRandomize(allocated = trt,
                              recipient = PBIBD2.unit,
                              nested.recipients = PBIBD2.nest)
## obtain sets of projectors
unit.struct <- pstructure(~ Block/Unit, data = PBIBD2.lay)
trt.struct <- pstructure(~ trt, data = PBIBD2.lay)
## obtain intra- and inter-block decompositions
decomp.inter <- proj2.eigen(unit.struct$Q[["Block"]], trt.struct$Q[["trt"]])
decomp.intra <- proj2.eigen(unit.struct$Q[["Unit[Block]"]], trt.struct$Q[["trt"]])
#extract intrablock efficiencies
```

```
decomp.intra$efficiencies
```
<span id="page-112-0"></span>projector *Create projectors*

# Description

The class "[projector](#page-113-0)" is the subclass of the class "[matrix](#page-0-0)" in which matrices are square, symmetric and idempotent.

The function projector tests whether a [matrix](#page-0-0) satisfies these criteria and if it does creates a "[projector](#page-113-0)" object, computing the projector's degrees of freedom and adding them to the object.

#### Usage

projector(Q)

#### Arguments

Q The [matrix](#page-0-0) to be made into a projector.

#### Details

In checking that the [matrix](#page-0-0) is square, symmetric and idempotent, the equality of the matrix with either its transpose or square is tested. In this, a difference in elements is considered to be zero if it is less than daeTolerance, which is initially set to .Machine\$double.eps ^ 0.5 (about 1.5E-08). The function [set.daeTolerance](#page-128-0) can be used to change daeTolerance.

# Value

An object of Class "[projector](#page-113-0)" that consists of a square, summetric, idempotent [matrix](#page-0-0) and degrees of freedom (rank) of the matrix.

# Author(s)

Chris Brien

# See Also

[degfree](#page-17-0), [correct.degfree](#page-14-0) in package dae.

[projector](#page-113-0) for further information about this class.

# Examples

```
## set up a 2 x 2 mean operator that takes the mean of a vector of 2 values
m \leftarrow matrix(rep(0.5, 4), nrow=2)
```
## create an object of class projector proj.m <- projector(m)

## check that it is a valid projector is.projector(proj.m)

<span id="page-113-0"></span>projector-class *Class projector*

# **Description**

The class "[projector](#page-113-0)" is the subclass of matrices that are square, symmetric and idempotent.

[is.projector](#page-70-0) is the membership function for this class.

[degfree](#page-17-0) is the extractor function for the degrees of freedom and [degfree<-](#page-17-0) is the replacement function.

[correct.degfree](#page-14-0) checks whether the stored degrees of freedom are correct.

# Objects from the Class

An object of class "[projector](#page-113-0)" consists of a square, symmetric, idempotent matrix along with its degrees of freedom (rank).

Objects can be created by calls of the form new("projector", data, nrow, ncol, byrow, dimnames, ...). However, this does not add the degrees of freedom to the object. These can be added using the replacement function [degfree<-](#page-17-0). Alternatively, the function [projector](#page-112-0) creates the new object from a [matrix](#page-0-0), adding its degrees of freedom at the same time.

# Slots

.Data: Object of class "matrix" degfree: Object of class "integer"

<span id="page-113-1"></span>

# <span id="page-114-1"></span>projs.2canon 115

#### Extends

Class "[matrix](#page-0-0)", from data part. Class "[array](#page-0-0)", by class "matrix", distance 2. Class "[structure](#page-0-0)", by class "matrix", distance 3. Class "[vector](#page-0-0)", by class "matrix", distance 4, with explicit coerce.

# Methods

```
coerce signature(from = "projector", to = "matrix")
print signature(x = "projector")show signature(object = "projector")
```
# Author(s)

Chris Brien

# See Also

[projector](#page-112-0), [degfree](#page-17-0), [correct.degfree](#page-14-0) in package dae.

# Examples

```
showClass("projector")
```

```
## set up a 2 x 2 mean operator that takes the mean of a vector of 2 values
m \leq - matrix(rep(0.5,4), nrow=2)
## create an object of class projector
proj.m <- projector(m)
## check that it is a valid projector
is.projector(proj.m)
## create a projector based on the matrix m
proj.m <- new("projector", data=m)
## add its degrees of freedom and print the projector
degfree(proj.m) <- proj.m
```
<span id="page-114-0"></span>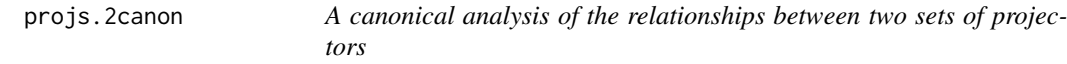

# Description

Computes the canonical efficiency factors for the joint decomposition of two structures or sets of mutually orthogonally projectors (Brien and Bailey, 2009), orthogonalizing projectors in the Q2 list to those earlier in the list of projectors with which they are partially aliased. The results can be summarized in the form of a skeleton ANOVA table.

# Usage

```
projs.2canon(Q1, Q2)
```
#### <span id="page-115-0"></span>Arguments

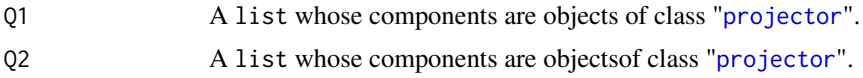

# Details

Two loops, one nested within the other, are performed. The first cycles over the components of Q1 and the nested loop cycles over the components of Q2. The joint decomposition of the two projectors in each cycle, one from Q1 (say Q1[[i]]) and the other from Q2 (say Q2[[j]]) is obtained using [proj2.combine](#page-108-0). In particular, the nonzero canonical efficiency factors for the joint decomposition of the two projectors is obtained. The nonzero canonical efficiency factors are the nonzero eigenvalues of Q1[[i]] %\*% Q2[[j]] %\*% Q1[[i]] (James and Wilkinson, 1971). An eigenvalue is regarded as zero if it is less than daeTolerance, which is initially set to .Machine\$double.eps ^ 0.5 (about 1.5E-08). The function [set.daeTolerance](#page-128-0) can be used to change daeTolerance.

However, a warning occurs if any pair of Q2 projectors (say Q2[[j]] and Q2[[k]]) do not have adjusted orthgonality with respect to any Q1 projector (say Q1[[i]]), because they are partially aliased. That is, if Q2[[j]] %\*% Q1[[i]] %\*% Q2[[k]] is nonzero for any pair of different Q2 projectors and any Q1 projector. When it is nonzero, the projector for the later term in the list of projectors is orthogonalized to the projector that is earlier in the list. A list of such projectors is returned in the aliasing component of the [p2canon.object](#page-97-0). The entries in the aliasing component gives the amount of information that is aliased with previous terms.

#### Value

A [p2canon.object](#page-97-0).

#### Author(s)

Chris Brien

#### References

Brien, C. J. and R. A. Bailey (2009). Decomposition tables for multitiered experiments. I. A chain of randomizations. *The Annals of Statistics*, 36, 4184 - 4213.

James, A. T. and Wilkinson, G. N. (1971) Factorization of the residual operator and canonical decomposition of nonorthogonal factors in the analysis of variance. *Biometrika*, 58, 279-294.

#### See Also

[summary.p2canon](#page-131-0), [efficiencies.p2canon](#page-41-0), [projs.combine.p2canon](#page-116-0), [pstructure](#page-117-0) , [proj2.efficiency](#page-110-0), [proj2.combine](#page-108-0), [proj2.eigen](#page-111-0), [efficiency.criteria](#page-42-0) in package dae, [eigen](#page-0-0).

[projector](#page-113-0) for further information about this class.

#### Examples

```
## PBIBD(2) from p. 379 of Cochran and Cox (1957) Experimental Designs.
## 2nd edn Wiley, New York
PBIBD2.unit <- list(Block = 6, Unit = 4)
PBIBD2.nest <- list(Unit = "Block")
trt <- factor(c(1,4,2,5, 2,5,3,6, 3,6,1,4, 4,1,5,2, 5,2,6,3, 6,3,4,1))
PBIBD2.lay <- designRandomize(allocated = trt,
                              recipient = PBIBD2.unit,
                              nested.recipients = PBIBD2.nest)
```

```
##obtain projectors using pstructure
unit.struct <- pstructure(~ Block/Unit, data = PBIBD2.lay)
trt.struct <- pstructure(~ trt, data = PBIBD2.lay)
##obtain combined decomposition and summarize
unit.trt.p2canon <- projs.2canon(unit.struct$Q, trt.struct$Q)
summary(unit.trt.p2canon)
```
<span id="page-116-0"></span>projs.combine.p2canon *Extract, from a p2canon object, the projectors that give the combined canonical decomposition*

# Description

Extracts, from a p2canon object obtained using [projs.2canon](#page-114-0), the projectors that give the combined canonical decomposition of two sets of projectors (Brien and Bailey, 2009).

# Usage

```
projs.combine.p2canon(object)
```
# Arguments

object A list of class p2canon produced by projs.2canon.

# Value

A list, each of whose components is a projector in the decomposition.

# Author(s)

Chris Brien

# References

Brien, C. J. and R. A. Bailey (2009). Decomposition tables for multitiered experiments. I. A chain of randomizations. *The Annals of Statistics*, 36, 4184 - 4213.

#### See Also

[projs.2canon](#page-114-0), [proj2.eigen](#page-111-0), [proj2.combine](#page-108-0) in package dae.

[projector](#page-113-0) for further information about this class.

#### Examples

```
## PBIBD(2) from p. 379 of Cochran and Cox (1957) Experimental Designs.
## 2nd edn Wiley, New York
PBIBD2.unit \le list(Block = 6, Unit = 4)
PBIBD2.nest <- list(Unit = "Block")
trt <- factor(c(1,4,2,5, 2,5,3,6, 3,6,1,4, 4,1,5,2, 5,2,6,3, 6,3,4,1))
PBIBD2.lay <- designRandomize(allocated = trt,
                              recipient = PBIBD2.unit,
```
nested.recipients = PBIBD2.nest)

```
## obtain sets of projectors
unit.struct <- pstructure(~ Block/Unit, data = PBIBD2.lay)
trt.struct <- pstructure(~ trt, data = PBIBD2.lay)
##obtain combined decomposition
```

```
unit.trt.p2canon <- projs.2canon(unit.struct$Q, trt.struct$Q)
UcombineT <- projs.combine.p2canon(unit.trt.p2canon)
```
<span id="page-117-1"></span>pstructure.formula *Takes a formula and constructs a* [pstructure.object](#page-120-0) *that includes the orthogonalized projectors for the terms in a formula*

# <span id="page-117-0"></span>Description

Constructs a [pstructure.object](#page-120-0) that includes a set of mutually orthogonal projectors, one for each term in the formula. These are used to specify a structure, or an orthogonal decomposition of the data space. There are three methods available for orthogonalizing the projectors corresponding to the terms in the formula: differencing, eigenmethods or the default hybrid method.

It is possible to use this function to find out what sources are associated with the terms in a model and to determine the marginality between terms in the model. The marginality matrix can be saved.

# Usage

```
## S3 method for class 'formula'
pstructure(formula, keep.order = TRUE, grandMean = FALSE,
           orthogonalize = "hybrid", labels = "sources",
           marginality = NULL, check.marginality = TRUE,
           omit.projectors = FALSE,
           which.criteria = c("aefficiency","eefficiency","order"),
           aliasing.print = TRUE, data = NULL, ...)
```
#### Arguments

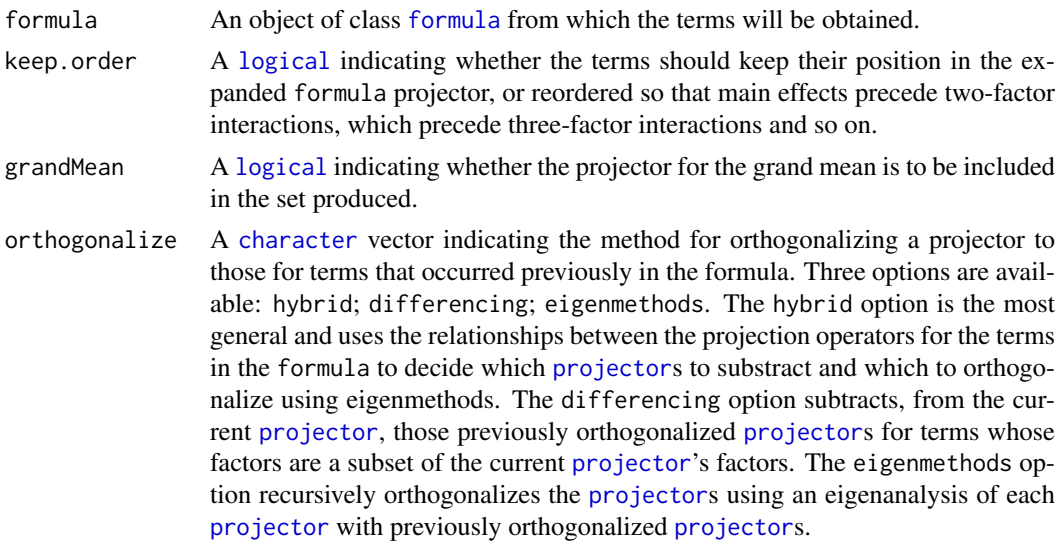

<span id="page-118-0"></span>labels A [character](#page-0-0) nominating the type of labels to be used in labelling the projectors, and which will be used also in the output tables, such the tables of the aliasing in the structure. The two alternatives are terms and sources. Terms have all factors/variables in it separated by colons (:). Sources have factors/variables in them that represent interactions separated by hashes (#); if some factors are nested within others, the nesting factors are surrounded by square brackets ([ and ]) and separated by colons (:). If some generalized, or combined, factors have no marginal terms, the constituent factors are separated by colons (:) and if they interact with other factors in the source they will be parenthesized.

marginality A square [matrix](#page-0-0) that can be used to supply the marginality matrix when it is desired to overwrite the calculated marginality [matrix](#page-0-0) or when it is not being calculated. It should consist of zeroes and ones that gives the marginalites of the terms in the formula. It must have the row and column names set to the terms from the expanded formula, including being in the same order as these terms. The entry in the ith row and jth column will be one if the ith term is marginal to the jth term i.e. the column space of the ith term is a subspace of that for the jth term and so the source for the jth term is to be made orthogonal to that for the ith term. Otherwise, the entries are zero. A row and column should not be included for the grand mean even if grandMean is TRUE.

check.marginality

A [logical](#page-0-0) indicating whether the marginality matrix, when it is supplied, is to be checked against that computed by [pstructure.formula](#page-117-1). It is ignored when orthogonalize is set to eigenmethods.

omit.projectors

A [logical](#page-0-0), which, if TRUE, results in the [projector](#page-112-0)s in the Q of the pstructure.object being replaced by their degrees of freedom. These will be the degrees of freedom of the sources. This option is included a device for saving storage when the [projector](#page-112-0)s are not required for further analysis.

- which.criteria A character vector nominating the efficiency criteria to be included in the summary of aliasing between terms. It can be none, all or some combination of aefficiency, mefficiency, sefficiency, eefficiency, xefficiency, order and dforthog – for details see [efficiency.criteria](#page-42-0). If none, no summary is printed.
- aliasing.print A [logical](#page-0-0) indicating whether the aliasing between sources within the structure is to be printed.
- data A data frame contains the values of the factors and variables that occur in formula.
- ... further arguments passed to terms.

# Details

Firstly, the primary projector  $X(X'X)^-X'$ , where X is the design matrix for the term, is calculated for each term. Then each projector is made orthogonal to terms aliased with it using [porthogonalize.list](#page-99-0), either by differencing, eigenmethods or the default hybrid method.

Differencing relies on comparing the factors involved in two terms, one previous to the other, to identify whether to subtract the orthogonalized projector for the previous term from the primary projector of the other. It does so if factors/variables for the previous term are a subset of the factors/variablesfor for the other term. This relies on ensuring that all projectors whose factors/variables are a subset of the current projector occur before it in the expanded formula. It is checked that the set of matrices are mutually orthogonal. If they are not then a warning is given. It may happen that differencing does not produce a projector, in which case eigenmethods must be used.

Eigenmethods forces each projector to be orthogonal to all terms previous to it in the expanded formula. It uses equation 4.10 of James and Wilkinson (1971), which involves calculating the canonical efficiency factors for pairs of primary projectors. It produces a table of efficiency criteria for partially aliased terms. Again, the order of terms is crucial. This method has the disadvantage that the marginality of terms is not determined and so sources names are set to be the same as the term names, unless a marginality matrix is supplied.

The hybrid method is the most general and uses the relationships between the projection operators for the terms in the formula to decide which projectors to subtract and which to orthogonalize using eigenmethods. If  $Q_i$  and  $Q_j$  are two projectors for two different terms, with  $i < j$ , then

- 1. if  $\mathbf{Q}_j \mathbf{Q}_i \neq \mathbf{0}$  then have to orthogonalize  $\mathbf{Q}_j$  to  $\mathbf{Q}_i$ .
- 2. if  $\mathbf{Q}_j\mathbf{Q}_i = \mathbf{Q}_j$  then, if  $\mathbf{Q}_i = \mathbf{Q}_j$ , they are equal and  $\mathbf{Q}_j$  will be removed from the list of terms; otherwise they are marginal and  $\mathbf{Q}_i$  is subtracted from  $\mathbf{Q}_j$ .
- 3. if have to orthogonalize and  $\mathbf{Q}_j \mathbf{Q}_i = \mathbf{Q}_i$  then  $\mathbf{Q}_j$  is aliased with previous terms and will be removed from the list of terms; otherwise  $Q_i$  is partially aliased with  $Q_j$  and  $Q_j$  is orthogonalized to  $\mathbf{Q}_i$  using eigenmethods.

The order of terms is crucial in this process.

Of the three methods, eigenmethods is least likely to fail, but it does not establish the marginality between the terms. It is often needed when there is nonorthogonality between terms, such as when there are several linear covariates. It can also be more efficeint in these circumstances.

The process can be computationally expensive, particularly for a large data set (500 or more observations) and/or when many terms are to be orthogonalized.

If the error Matrix is not idempotent should occur then, especially if there are many terms, one might try using [set.daeTolerance](#page-128-0) to reduce the tolerance used in determining if values are either the same or are zero; it may be necessary to lower the tolerance to as low as 0.001. Also, setting orthogonalize to eigenmethods is worth a try.

# Value

A [pstructure.object](#page-120-0).

# Author(s)

Chris Brien

#### References

James, A. T. and Wilkinson, G. N. (1971) Factorization of the residual operator and canonical decomposition of nonorthogonal factors in the analysis of variance. *Biometrika*, 58, 279-294.

#### See Also

[porthogonalize.list](#page-99-0), [proj2.efficiency](#page-110-0), [proj2.combine](#page-108-0), [proj2.eigen](#page-111-0), [projs.2canon](#page-114-0) in package dae, [eigen](#page-0-0).

[projector](#page-113-0) for further information about this class.

<span id="page-119-0"></span>

# <span id="page-120-1"></span>pstructure.object 121

#### Examples

```
## PBIBD(2) from p. 379 of Cochran and Cox (1957) Experimental Designs.
## 2nd edn Wiley, New York
PBIBD2.unit \le list(Block = 6, Unit = 4)
PBIBD2.nest <- list(Unit = "Block")
trt <- factor(c(1,4,2,5, 2,5,3,6, 3,6,1,4, 4,1,5,2, 5,2,6,3, 6,3,4,1))
PBIBD2.lay <- designRandomize(allocated = trt,
                              recipient = PBIBD2.unit,
                              nested.recipients = PBIBD2.nest)
## manually obtain projectors for units
Q.G <- projector(matrix(1, nrow=24, ncol=24)/24)
Q.B <- projector(fac.meanop(PBIBD2.lay$Block) - Q.G)
Q.BP \leq projector(diag(1, nrow=24) - Q.B - Q.G)
## manually obtain projector for trt
Q.T <- projector(fac.meanop(PBIBD2.lay$trt) - Q.G)
##compute intrablock efficiency criteria
effic <- proj2.efficiency(Q.BP, Q.T)
effic
efficiency.criteria(effic)
##obtain projectors using pstructure.formula
unit.struct <- pstructure(~ Block/Unit, data = PBIBD2.lay)
trt.struct <- pstructure(~ trt, data = PBIBD2.lay)
##obtain combined decomposition and summarize
unit.trt.p2canon <- projs.2canon(unit.struct$Q, trt.struct$Q)
summary(unit.trt.p2canon, which = c("aeff","eeff","order"))
```
<span id="page-120-0"></span>pstructure.object *Description of a pstructure object*

#### Description

An object of class pstructure that contains information derived from a [formula](#page-0-0) using [pstructure.formula](#page-117-1). It also inherits from class list.

# Value

A list of class pstructure with the following components:

- 1. Q: a list with a component of class projector, being the orthogonalized projectors for each non-aliased term/source in the formula; if grandMean is TRUE in the call to [pstructure.formula](#page-117-1) then it also includes the projector for it;
- 2. terms: a [character](#page-0-0) vector with the non-aliased term names; if grandMean is TRUE in the call to [pstructure.formula](#page-117-1) then the first term will be "Mean";
- 3. sources: a [character](#page-0-0) vector with the non-aliased source names;
- 4. marginality: a [matrix](#page-0-0) of zeroes and ones with the same number of rows and columns as number of non-aliased terms, excluding the term for the grand mean even when grandMean is TRUE; the row names and column names are the elements terms, excluding "Mean";

<span id="page-121-1"></span>the entry in the ith row and jth column will be one if the ith term is marginal to the jth term i.e. the column space of the ith term is a subspace of that for the jth term and so the source for the jth term will have been made orthogonal to that for the ith term; otherwise, the entries are zero.

- 5. aliasing: a [data.frame](#page-0-0) containing the information about the (partial) aliasing between the sources in the formula. The columns are:
	- Source: the source names, or associated term name, for those that are (partially) aliased with previous sources;
	- df: the remaining degrees of freedom for the source;
	- Alias: the source with which the current entry is (partially) aliased;
	- efficiency criteria: a set of columns for the complete set of criteria calculated by [efficiency.criteria](#page-42-0); the criteria reflect the amount of information that is aliased with previous sources and a line is included in the component that reports the informaton remaining after adjustment for previous sources.

The information provided depends on the setting of orthogonalize. All the information is provided for the "hybrid" option. For the option "differencing", no efficiency criteria are included and either the terms/sources of the Alias are set to "unknown" and the df are set to NA when these are unknown. For the option "eigenmethods", the previous terms/sources cannot be identified and so all values of Alias are set to NA. If there is no (partial) aliasing then the component is set to NULL.

The object has the attribute labels, which is set to "terms" or "sources" according to which of these label the projectors.

# Author(s)

Chris Brien

#### See Also

[pstructure.formula](#page-117-1) and, for further information about the projector classs, [projector](#page-113-0).

<span id="page-121-0"></span>qqyeffects *Half or full normal plot of Yates effects*

# Description

Produces a half or full normal plot of the Yates effects from a  $2^k$  factorial experiment.

#### Usage

```
qqyeffects(aov.obj, error.term="Within", data=NULL, pch=16,
           full=FALSE, ...)
```
#### Arguments

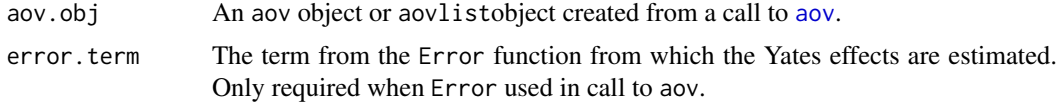

<span id="page-122-0"></span>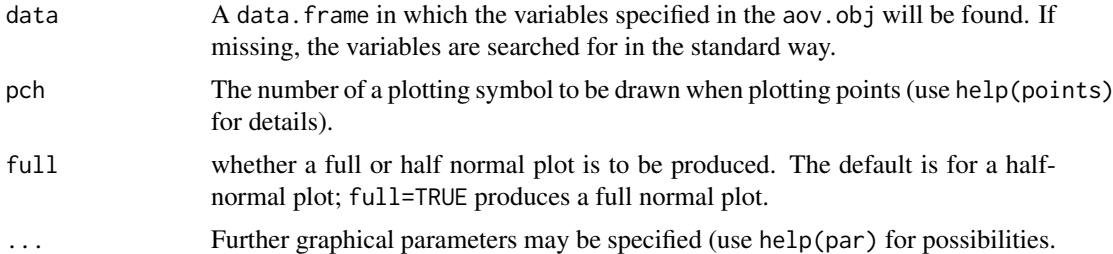

# Details

A half or full normal plot of the Yates effects is produced. You will be able to interactively select effects to be labelled (click reasonably close to the point and on the side where you want the label placed). Right click on the graph and select Stop when you have finished labelling effects. A regression line fitted to the unselected effects and constrained to go through the origin is plotted. Also, a list of the labelled effects, if any, are printed to standard ouptut.

#### Value

Returns, invisibly, a list with components x and y, giving coordinates of the plotted points.

# Author(s)

Chris Brien

#### See Also

[yates.effects](#page-135-0) in package dae, [qqnorm](#page-0-0).

#### Examples

```
## analysis of 2^4 factorial experiment from Table 10.6 of Box, Hunter and
## Hunter (1978) Statistics for Experimenters. New York, Wiley.
## use ?Fac4Proc.dat for data set details
data(Fac4Proc.dat)
Fac4Proc.aov <- aov(Conv \sim Catal * Temp * Press * Conc + Error(Runs),
                                                             Fac4Proc.dat)
qqyeffects(Fac4Proc.aov, error.term="Runs", data=Fac4Proc.dat)
```
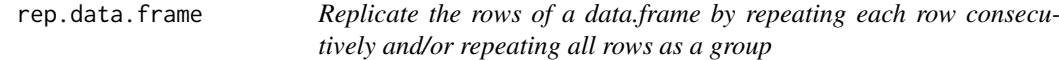

# Description

Replicate the rows of a data. frame by repeating each row consecutively and/or repeating all rows as a group.

# Usage

```
## S3 method for class 'data.frame'
rep(x, times=1, each=1, ...)
```
# <span id="page-123-1"></span>Arguments

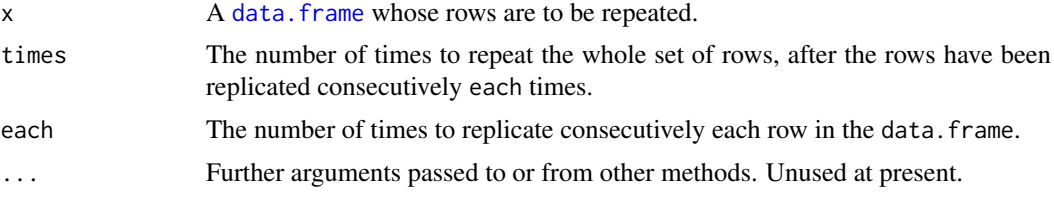

# Value

A [data.frame](#page-0-0) with replicated rows.

# Author(s)

Chris Brien

# See Also

[fac.gen](#page-49-0) in package dae and rep

# Examples

```
rep(fac.gen(list(a = 2, b = 2)), times=2, each=2)
```
<span id="page-123-0"></span>resid.errors *Extract the residuals for a fitted model*

# Description

An alias for the generic function [residuals](#page-124-0). When it is available, the method [residuals.aovlist](#page-124-1) extracts residuals, which is provided in the package dae to cover aovlist objects.

# Usage

resid.errors(...)

# Arguments

... Arguments passed to [residuals.aovlist](#page-124-1).

# Value

A numeric vector containing the residuals.

# Note

See [residuals.aovlist](#page-124-1) for specific information about the residuals when an Error function is used in the call to the [aov](#page-0-0) function.

# Author(s)

Chris Brien

#### <span id="page-124-2"></span>residuals.aovlist 125

# See Also

[fitted.errors](#page-65-0), [residuals.aovlist](#page-124-1), [tukey.1df](#page-134-0) in package dae.

#### Examples

```
## set up data frame for randomized complete block design in Table 4.4 from
## Box, Hunter and Hunter (2005) Statistics for Experimenters. 2nd edn
## New York, Wiley.
RCBDPen.dat <- fac.gen(list(Blend=5, Flask=4))
RCBDPen.dat$Treat <- factor(rep(c("A","B","C","D"), times=5))
RCBDPen.dat$Yield <- c(89,88,97,94,84,77,92,79,81,87,87,
                       85,87,92,89,84,79,81,80,88)
## perform the analysis of variance
RCBDPen.aov <- aov(Yield ~ Blend + Treat + Error(Blend/Flask), RCBDPen.dat)
summary(RCBDPen.aov)
## two equivalent ways of extracting the residuals
res <- residuals.aovlist(RCBDPen.aov)
res <- residuals(RCBDPen.aov, error.term = "Blend:Flask")
res <- resid.errors(RCBDPen.aov)
```
<span id="page-124-1"></span>residuals.aovlist *Extract the residuals from an aovlist object*

#### <span id="page-124-0"></span>Description

Extracts the residuals from error.term or, if error.term is not specified, the last error.term in the analysis. It is a method for the generic function [residuals](#page-124-0).

#### Usage

```
## S3 method for class 'aovlist'
residuals(object, error.term=NULL, ...)
```
# Arguments

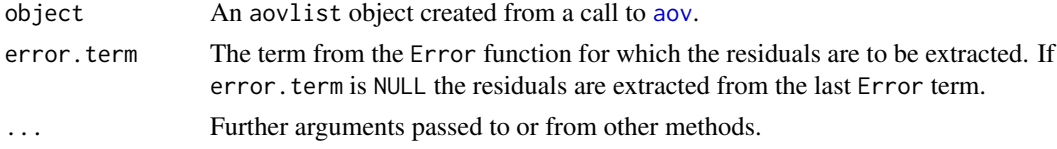

# Value

A numeric vector containing the residuals.

#### Author(s)

Chris Brien

# See Also

[fitted.errors](#page-65-0), [resid.errors](#page-123-0), [tukey.1df](#page-134-0) in package dae.

#### Examples

```
## set up data frame for randomized complete block design in Table 4.4 from
## Box, Hunter and Hunter (2005) Statistics for Experimenters. 2nd edn
## New York, Wiley.
RCBDPen.dat <- fac.gen(list(Blend=5, Flask=4))
RCBDPen.dat$Treat <- factor(rep(c("A","B","C","D"), times=5))
RCBDPen.dat$Yield <- c(89,88,97,94,84,77,92,79,81,87,87,
                       85,87,92,89,84,79,81,80,88)
## perform the analysis of variance
RCBDPen.aov <- aov(Yield ~ Blend + Treat + Error(Blend/Flask), RCBDPen.dat)
summary(RCBDPen.aov)
## two equivalent ways of extracting the residuals
res <- residuals.aovlist(RCBDPen.aov)
res <- residuals(RCBDPen.aov, error.term = "Blend:Flask")
```
rmvnorm *generates a vector of random values from a multivariate normal distribution*

# Description

Generates a vector of random values from an n-dimensional multivariate normal distribution whose mean is given by the n-vector mean and variance by the n x n symmetric matrix V. It uses the method described by Ripley (1987, p.98)

# Usage

rmvnorm(mean, V, method = 'eigenanalysis')

#### Arguments

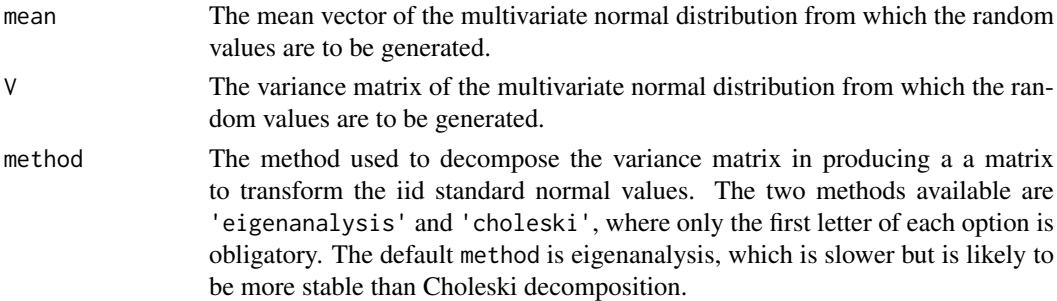

#### Details

The method is: a) uses either the eigenvalue or Choleski decomposition of the variance matrix, V, to form the matrix that transforms an iid vector of values to a vector with variance V; b) generate a vector of length equal to mean of standard normal values; c) premultiply the vector of standard normal values by the transpose of the upper triangular factor and, to the result, add mean.

# Value

A [vector](#page-0-0) of length n, equal to the length of mean.

<span id="page-125-0"></span>

<span id="page-126-0"></span>Sensory3Phase.dat 127

#### Author(s)

Chris Brien

# References

Ripley, B. D. (1987) *Stochastic simulation*. Wiley, New York.

#### See Also

[fac.ar1mat](#page-45-0), [fac.vcmat](#page-62-0), in package dae, [rnorm](#page-0-0), and [chol](#page-0-0).

# Examples

```
## set up a two-level factor and a three-level factor, both of length 12
A <- factor(rep(1:2, each=6))
B <- factor(rep(1:3, each=2, times=2))
## generate random values from a multivariate normal for which
#the mean is 20 for all variables and
#the variance matrix has random effects for factor A, ar1 pattern for B and
#residual random variation
mean <- rep(20, 12)
V \le fac.vcmat(A, 5) + fac.ar1mat(B, 0.6) + 2*mat.I(12)
y <- rmvnorm(mean, V)
```
Sensory3Phase.dat *Data for the three-phase sensory evaluation experiment in Brien, C.J. and Payne, R.W. (1999)*

# **Description**

The data is from an experiment involved two phases. In the field phase a viticultural experiment was conducted to investigate the differences between 4 types of trellising and 2 methods of pruning. The design was a split-plot design in which the trellis types were assigned to the main plots using two adjacent Youden squares of 3 rows and 4 columns. Each main plot was split into two subplots (or halfplots) and the methods of pruning assigned at random independently to the two halfplots in each main plot. The produce of each halfplot was made into a wine so that there were 24 wines altogether.

The second phase was an evaluation phase in which the produce from the halplots was evaluated by 6 judges all of whom took part in 24 sittings. In the first 12 sittings the judges evaluated the wines made from the halfplots of one square; the final 12 sittings were to evaluate the wines from the other square. At each sitting, each judge assessed two glasses of wine from each of the halplots of one of the main plots. The main plots allocated to the judges at each sitting were determined as follows. For the allocation of rows, each occasion was subdivided into 3 intervals of 4 consecutive sittings. During each interval, each judge examined plots from one particular row, these being determined using two 3x3 Latin squares for each occasion, one for judges 1-3 and the other for judges 4-6. At each sitting judges 1-3 examined wines from one particular column and judges 4-6 examined wines from another column. The columns were randomized to the 2 sets of judges x 3 intervals x 4 sittings using duplicates of a balanced incomplete block design for  $v=4$  and k=2 that were latinized. This balanced incomplete block design consists of three sets of 2 blocks, each set containing the 4 "treatments". For each interval, a different set of 2 blocks was taken and each block assigned to two

<span id="page-127-0"></span>sittings, but with the columns within the block placed in reverse order in one sitting compared to the other sitting. Thus, in each interval, a judge would evaluate a wine from each of the 4 columns.

The data.frame contains the following factors, in the order give: Occasion, Judges, Interval, Sittings, Position, Squares, Rows, Columns, Halfplot, Trellis, Method. They are followed by the simulated response variable Score.

The scores are ordered so that the factors Occasion, Judges, Interval, Sittings and Position are in standard order; the remaining factors are in randomized order.

See also the vignette accessed via vignette("DesignNotes", package="dae").

# Usage

```
data(Sensory3Phase.dat)
data(Sensory3PhaseShort.dat)
```
# Format

A data.frame containing 576 observations of 12 variables. There are two versions, one with shorter factor names than the other.

# References

Brien, C.J. and Payne, R.W. (1999) Tiers, structure formulae and the analysis of complicated experiments. *The Statistician*, 48, 41-52.

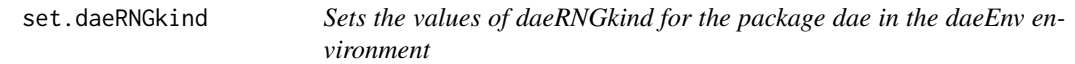

# Description

A function that sets the character value daeRNGkind that specifies the kind of Random Number generator to use in dae. The value is stored in a character named daeRNGkind in the daeEnv environment. It is initially set to "Mersenne-Twister" and can be changed using [get.daeRNGkind](#page-66-0). For details of the different Random Number Generators available in R, see the R help for RNGkind.

#### Usage

```
set.daeRNGkind(kind = "Mersenne-Twister")
```
#### Arguments

kind A character to which daeRNGkind is to be set.

#### Value

The value of daeRNGkind is returned invisibly.

# Author(s)

Chris Brien

#### <span id="page-128-1"></span>set.daeTolerance 129

# See Also

[get.daeRNGkind](#page-66-0).

# Examples

## set daeRNGkind to L'Ecuyer-CMRG. set.daeRNGkind("L'Ecuyer-CMRG")

<span id="page-128-0"></span>set.daeTolerance *Sets the values of daeTolerance for the package dae*

# Description

A function that sets the values such that, in dae functions, values less than it are considered to be zero. The values are stored in a vector named daeTolerance in the daeEnv environment. The vector is of length two and, initially, both values are set to .Machine\$double.eps ^ 0.5 (about 1.5E-08). One value is named element.tol and is used for elements of matrices; the second is named element.eigen and is used for eigenvalues and quantities based on them, such as efficiency factors.

# Usage

set.daeTolerance(element.tol=NULL, eigen.tol=NULL)

#### Arguments

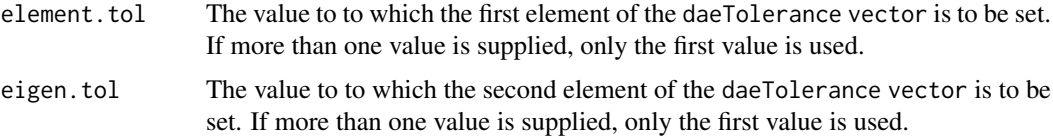

# Value

The vector daeTolerance is returned invisibly.

# Author(s)

Chris Brien

# See Also

[get.daeTolerance](#page-66-1).

# Examples

## set daeTolerance. set.daeTolerance(1E-04, 1E-08)

<span id="page-129-0"></span>

# Description

Methods for function show in Package dae

# Methods

signature(object = "projector") Prints the [matrix](#page-0-0) and its degrees of freedom.

# See Also

[projector](#page-113-0) for further information about this class.

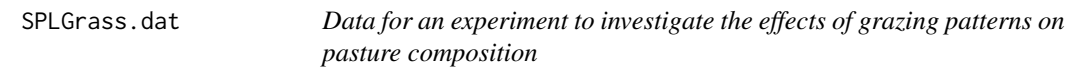

# Description

The response variable is the percentage area covered by the principal grass (Main.Grass). The design for the experiment is a split-unit design. The main units are arranged in 3 Rows x 3 Columns. Each main unit is split into 2 SubRows x 2 SubColumns.

The factor Period, with levels 3, 9 and 18 days, is assigned to the main units using a 3 x 3 Latin square. The two-level factors Spring and Summer are assigned to split-units using a criss-cross design within each main unit. The levels of each of Spring and Summer are two different grazing patterns in its season.

# Usage

data(SPLGrass.dat)

# Format

A data.frame containing 36 observations of 8 variables.

# Source

Example 14.1 from Mead, R. (1990). *The Design of Experiments: Statistical Principles for Practical Application.* Cambridge, Cambridge University Press.

<span id="page-130-0"></span>

#### Description

Generates paper strength values for an experiment with different temperatures.

#### Usage

strength(nodays, noruns, temperature, ident)

#### Arguments

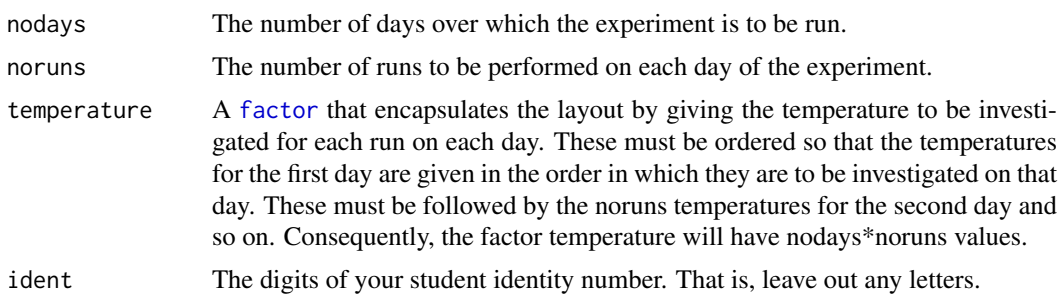

# Value

A data.frame object containing the factors day, run and temperature and a vector of the generated strengths.

# Author(s)

Chris Brien

# Examples

```
## Here temperature is a factor with 4*3 = 12 values whose
## first 3 values specify the temperatures to be applied in
## the 3 runs on the first day, values 4 to 6 specify the
## temperatures for the 3 runs on day 2, and so on.
temperature \leq factor(rep(c(80,85,90), 4))
exp.strength \leq strength(nodays = 4, noruns = 3,
                         temperature = temperature, ident = 0123456)
## In this second example, a completely randomized design is generated
## for the same 3 temperatures replicated 4 times. The layout is stored
## in the data.frame called Design.
Design <- designRandomize(allocated = temperature,
                          recipient = list(runs = 12),
                          seed = 5847123)
## eradicate the unrandomized version of temperature
remove("temperature")
```
## The 12 temperatures in Design are to be regarded as being assigned to ## days and runs in the same manner as for the first example.

<span id="page-131-1"></span>132 summary.p2canon

```
exp.strength \leq strength(nodays = 4, noruns = 3,
                          temperature = Design$temperature, ident = 0123456)
```
<span id="page-131-0"></span>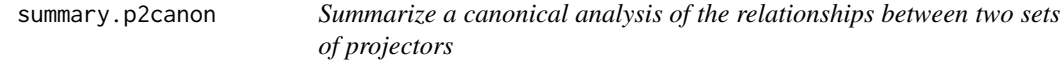

# Description

Produces a summary of the efficiency criteria computed from the canonical efficiency factors for the joint decomposition of two sets of projectors (Brien and Bailey, 2009) obtained using [projs.2canon](#page-114-0). It takes the form of a decomposition or skeleton ANOVA table.

# Usage

```
## S3 method for class 'p2canon'
summary(object, which.criteria = c("aefficiency", "eefficiency", "order"), ...)
```
#### Arguments

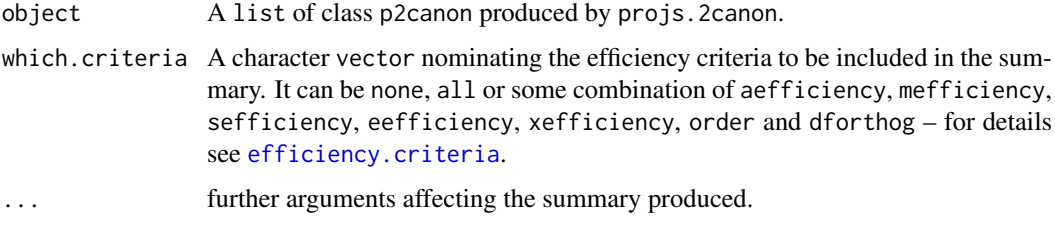

#### Value

An object of classes summary.p2canon and data.frame, whose rows correspond to the pairs of projectors, one from the Q1 argument and the other from the Q2 argument from [projs.2canon](#page-114-0); only pairs with non-zero efficiency factors are included. In addition, a line is included for each nonzero Residual Q1 projector.

# Author(s)

Chris Brien

#### References

Brien, C. J. and R. A. Bailey (2009). Decomposition tables for multitiered experiments. I. A chain of randomizations. *The Annals of Statistics*, 36, 4184 - 4213.

# See Also

[projs.2canon](#page-114-0), [proj2.efficiency](#page-110-0), [efficiency.criteria](#page-42-0), [proj2.combine](#page-108-0), [proj2.eigen](#page-111-0), [pstructure](#page-117-0), [print.summary.p2canon](#page-106-0)in package dae, [eigen](#page-0-0).

[projector](#page-113-0) for further information about this class.

#### <span id="page-132-1"></span>summary.pcanon 133

#### Examples

```
## PBIBD(2) from p. 379 of Cochran and Cox (1957) Experimental Designs.
## 2nd edn Wiley, New York
PBIBD2.unit <- list(Block = 6, Unit = 4)
PBIBD2.nest <- list(Unit = "Block")
trt <- factor(c(1,4,2,5, 2,5,3,6, 3,6,1,4, 4,1,5,2, 5,2,6,3, 6,3,4,1))
PBIBD2.lay <- designRandomize(allocated = trt,
                              recipient = PBIBD2.unit,
                              nested.recipients = PBIBD2.nest)
##obtain projectors using pstructure
unit.struct <- pstructure(~ Block/Unit, data = PBIBD2.lay)
trt.struct <- pstructure(~ trt, data = PBIBD2.lay)
##obtain combined decomposition and summarize
unit.trt.p2canon <- projs.2canon(unit.struct$Q, trt.struct$Q)
summary(unit.trt.p2canon)
```
<span id="page-132-0"></span>summary.pcanon *Summarizes the anatomy of a design, being the decomposition of the sample space based on its canonical analysis, as produced by designAnatomy*

#### Description

Gives the anatomy of a design in a table; it summarizes the joint decomposition of two or more sets of projectors (Brien and Bailey, 2009) obtained using [designAnatomy](#page-20-0). It includes the efficiency criteria computed from the canonical efficiency factors for the joint decomposition. The labels in the table may be Terms or Sources. The terms are those that would be included in a mixed model for an experiment based on the design. The sources are the orthogonal subspaces, derived from the terms, that make up the decomposition and the degrees of freedom and efficiency factors relate to these subspaces. The table displays how the information for the different sources allowed for in the design are related. For more information about the notation used for sources see the labels argument of [designAnatomy](#page-20-0).

It is possible to supply an object that is a pcanon. object produced in versions prior to 3.0-0 using projs.canon.

# Usage

```
## S3 method for class 'pcanon'
summary(object, labels.swap = FALSE,
        which.criteria = c("aefficiency", "eefficiency", "order"), ...)
```
# Arguments

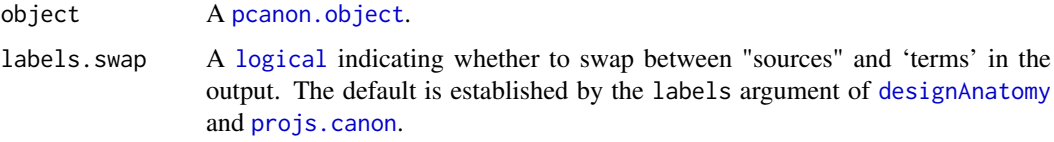

<span id="page-133-0"></span>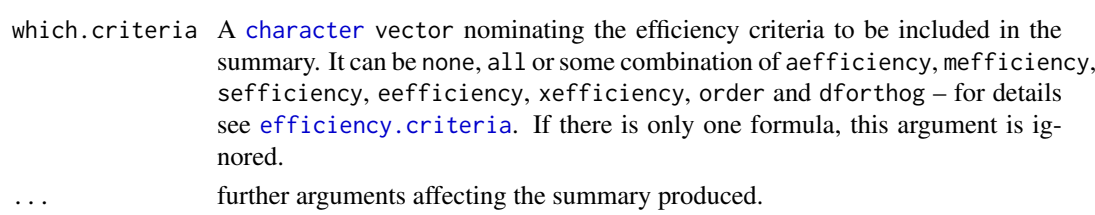

# Value

An object of class summary.pcanon that is a [list](#page-0-0) with the two components decomp and aliasing.

The component decomp is a data. frame whose rows correspond to subspaces in the decomposition for a design. It has the following attributes: (i) title that is the title for printing with the decomposition table; (ii) ntiers that is equal to the number of tiers; (iii) orthogonal that is TRUE if the design is orthogonal; (iv) labels that is either "terms" or "sources" depending on the labels that have resulted from the setting of label. swap.

The component aliasing is a data. frame that is also of class aliasing. It contains information about the aliasing between terms that are derived from the same formula and has the attribute title that is the title to be printed with the aliasing table.

However, if the object supplied is a [pcanon.object](#page-98-0) produced with versions prior to 3.0-0 using projs.canon, the value is a data.frame, instead of a list, that has the same attributes as the decomp component of the summary.pcanon object now produced, except that labels is always set to "terms".

#### Author(s)

Chris Brien

#### References

Brien, C. J. and R. A. Bailey (2009). Decomposition tables for multitiered experiments. I. A chain of randomizations. *The Annals of Statistics*, 36, 4184 - 4213.

#### See Also

```
designAnatomy, designAnatomy, , pstructure, efficiency.criteria, proj2.combine,
proj2.efficiency, proj2.eigen, print.summary.pcanonin package dae, eigen.
```
[projector](#page-113-0) for further information about this class.

#### Examples

```
## PBIBD(2) from p. 379 of Cochran and Cox (1957) Experimental Designs.
## 2nd edn Wiley, New York
PBIBD2.unit \le list(Block = 6, Unit = 4)
PBIBD2.nest <- list(Unit = "Block")
trt <- factor(c(1,4,2,5, 2,5,3,6, 3,6,1,4, 4,1,5,2, 5,2,6,3, 6,3,4,1))
PBIBD2.lay <- designRandomize(allocated = trt,
                              recipient = PBIBD2.unit,
                              nested.recipients = PBIBD2.nest)
##obtain combined decomposition and summarize
unit.trt.canon <- designAnatomy(list(unit=~ Block/Unit, trt=~ trt),
                                data = PBIBD2.lay)
```

```
summary(unit.trt.canon, which = c("aeff","eeff","order"))
```
<span id="page-134-1"></span><span id="page-134-0"></span>

# Description

Performs Tukey's one-degree-of-freedom-test-for-nonadditivity on a set of residuals from an analysis of variance.

# Usage

tukey.1df(aov.obj, data, error.term="Within")

#### Arguments

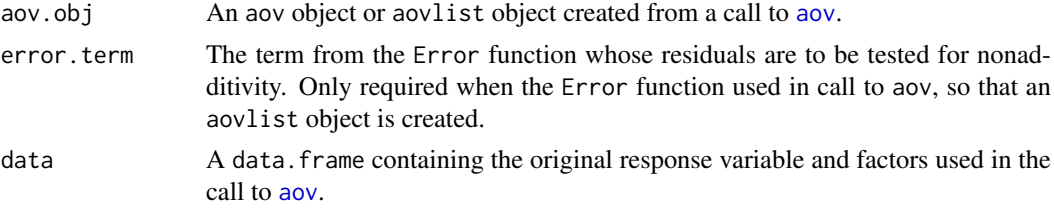

# Value

A list containing Tukey.SS, Tukey.F, Tukey.p, Devn.SSq being the SSq for the 1df test, F value for test and the p-value for the test.

# Note

In computing the test quantities fitted values must be obtained. If error, term is specified, fitted values will be the sum of effects extracted from terms from the Error function, but only down to that specified by error.term.The order of terms is as given in the ANOVA table. If error.term is unspecified, all effects for terms external to any Error terms are extracted and summed.

Extracted effects will only be for terms external to any Error function. If you want effects for terms in the Error function to be included, put them both inside and outside the Error function so they are occur twice.

#### Author(s)

Chris Brien

#### See Also

[fitted.errors](#page-65-0), [resid.errors](#page-123-0) in package dae.

# Examples

```
## set up data frame for randomized complete block design in Table 4.4 from
## Box, Hunter and Hunter (2005) Statistics for Experimenters. 2nd edn
## New York, Wiley.
RCBDPen.dat <- fac.gen(list(Blend=5, Flask=4))
RCBDPen.dat$Treat <- factor(rep(c("A","B","C","D"), times=5))
RCBDPen.dat$Yield <- c(89,88,97,94,84,77,92,79,81,87,87,
```

```
85,87,92,89,84,79,81,80,88)
```

```
## perform the analysis of variance
RCBDPen.aov <- aov(Yield ~ Blend + Treat + Error(Blend/Flask), RCBDPen.dat)
summary(RCBDPen.aov)
```

```
## Obtain the quantities for Tukey's test
tukey.1df(RCBDPen.aov, RCBDPen.dat, error.term = "Blend:Flask")
```
<span id="page-135-0"></span>yates.effects *Extract Yates effects*

# Description

Extracts Yates effects from an aov object or aovlist object.

# Usage

```
yates.effects(aov.obj, error.term="Within", data=NULL)
```
# Arguments

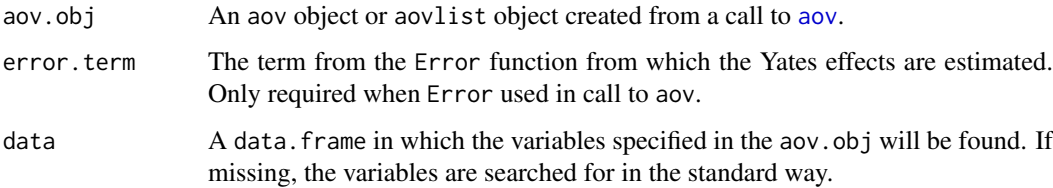

# Details

Yates effects are specific to  $2<sup>k</sup>$  experiments, where Yates effects are conventionally defined as the difference between the upper and lower levels of a factor. We follow the convention used in Box, Hunter and Hunter (1978) for scaling of higher order interactions: all the Yates effects are on the same scale, and represent the average difference due to the interaction between two different levels. Effects are estimated only from the error term supplied to the error.term argument.

#### Value

A vector of the Yates effects.

# Author(s)

Chris Brien

# See Also

[qqyeffects](#page-121-0) in package dae, [aov](#page-0-0).

<span id="page-135-1"></span>

#### <span id="page-136-0"></span>Zncsspline 137

#### Examples

```
## analysis of 2^4 factorial experiment from Table 10.6 of Box, Hunter and
## Hunter (1978) Statistics for Experimenters. New York, Wiley.
## use ?Fac4Proc.dat for data set details
data(Fac4Proc.dat)
Fac4Proc.aov <- aov(Conv ~ Catal * Temp * Press * Conc + Error(Runs),
                                                            Fac4Proc.dat)
round(yates.effects(Fac4Proc.aov, error.term="Runs", data=Fac4Proc.dat), 2)
```
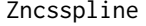

Calculates the design matrix for fitting the random component of a *natural cubic smoothing spline*

# Description

Calculates the design matrix, Z, of the random effects for a natural cubic smoothing spline as described by Verbyla et al., (1999). An initial design matrix, ∆∆<sup>−</sup><sup>1</sup>∆, based on the knot points is computed. It can then be post multiplied by the power of the tri-diagonal matrix  $G_s$  that is proportional to the variance matrix of the random spline effects. If the power is set to 0.5 then the random spline effects based on the resulting Z matrix will be independent with variance  $\sigma_s^2$ .

#### Usage

 $Zncsspline(knot.points, Gpower = 0, print = FALSE)$ 

#### Arguments

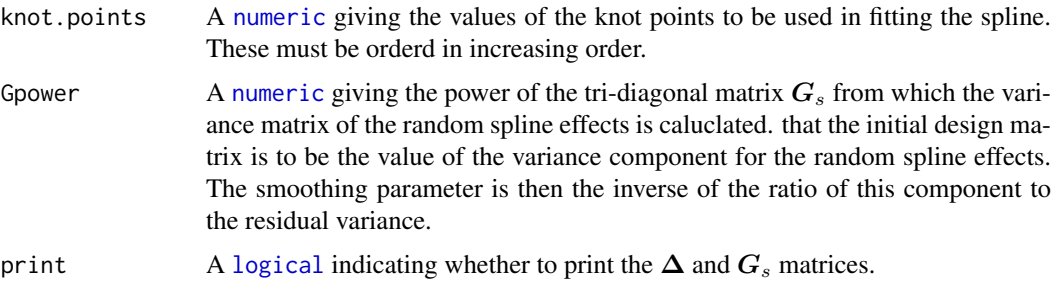

#### Value

A [matrix](#page-0-0) containing the design matrix.

# Author(s)

Chris Brien

# References

Verbyla, A. P., Cullis, B. R., Kenward, M. G., and Welham, S. J. (1999). The analysis of designed experiments and longitudinal data by using smoothing splines (with discussion). *Journal of the Royal Statistical Society, Series C (Applied Statistics)*, 48, 269-311.

<span id="page-137-0"></span>138 Zncsspline

# See Also

[mat.ncssvar](#page-85-0).

# Examples

 $Z \leq Z$ ncsspline(knot.points = 1:10, Gpower = 0.5)

# **Index**

∗ aplot designGGPlot, [27](#page-26-0) designPlotlabels, [34](#page-33-0) interaction.ABC.plot, [69](#page-68-0) ∗ array as.data.frame.pstructure, [10](#page-9-0) correct.degfree, [15](#page-14-1) decomp.relate, [17](#page-16-1) degfree, [18](#page-17-1) designAnatomy, [21](#page-20-1) designLatinSqrSys, [30](#page-29-0) designTwophaseAnatomies, [38](#page-37-0) efficiencies, [42](#page-41-1) efficiency.criteria, [43](#page-42-1) elements, [44](#page-43-0) fac.ar1mat, [46](#page-45-1) fac.meanop, [53](#page-52-0) fac.sumop, [60](#page-59-0) fac.vcmat, [63](#page-62-1) is.projector, [71](#page-70-1) marginality, [72](#page-71-0) mat.ar1, [74](#page-73-0) mat.ar2, [74](#page-73-0) mat.ar3, [75](#page-74-0) mat.arma, [76](#page-75-0) mat.banded, [77](#page-76-0) mat.cor, [78](#page-77-0) mat.corg, [79](#page-78-0) mat.dirprod, [79](#page-78-0) mat.dirsum, [80](#page-79-0) mat.exp, [81](#page-80-0) mat.gau, [82](#page-81-0) mat.I, [83](#page-82-0) mat.J, [84](#page-83-0) mat.ma1, [84](#page-83-0) mat.ma2, [85](#page-84-0) mat.ncssvar, [86](#page-85-1) mat.random, [87](#page-86-0) mat.sar, [88](#page-87-0) mat.sar2, [89](#page-88-0) mat.Vpred, [90](#page-89-0) mat.Vpredicts, [92](#page-91-0) p2canon.object, [98](#page-97-1)

pcanon.object, [99](#page-98-1) porthogonalize.list, [100](#page-99-1) print.aliasing, [105](#page-104-0) print.projector, [106](#page-105-0) print.pstructure, [106](#page-105-0) proj2.combine, [109](#page-108-1) proj2.efficiency, [111](#page-110-1) proj2.eigen, [112](#page-111-1) projector, [113](#page-112-1) projector-class, [114](#page-113-1) projs.2canon, [115](#page-114-1) projs.combine.p2canon, [117](#page-116-1) pstructure.formula, [118](#page-117-2) pstructure.object, [121](#page-120-1) show-methods, [130](#page-129-0) summary.p2canon, [132](#page-131-1) summary.pcanon, [133](#page-132-1) Zncsspline, [137](#page-136-0) ∗ asreml daeTips, [16](#page-15-1) ∗ classes projector-class, [114](#page-113-1) ∗ datagen designRandomize, [35](#page-34-0) fac.gen, [50](#page-49-1) fac.genfactors, [51](#page-50-0) rep.data.frame, [123](#page-122-0) rmvnorm, [126](#page-125-0) strength, [131](#page-130-0) ∗ datasets ABC.Interact.dat, [9](#page-8-0) BIBDWheat.dat, [12](#page-11-0) Cabinet1.des, [14](#page-13-0) Casuarina.dat, [14](#page-13-0) Exp249.munit.des, [45](#page-44-0) Fac4Proc.dat, [64](#page-63-0) LatticeSquare\_t49.des, [72](#page-71-0) McIntyreTMV.dat, [95](#page-94-0) Oats.dat, [98](#page-97-1) Sensory3Phase.dat, [127](#page-126-0) SPLGrass.dat, [130](#page-129-0) ∗ design blockboundaryPlot, [12](#page-11-0)

decomp.relate, [17](#page-16-1) designAmeasures, [19](#page-18-0) designAnatomy, [21](#page-20-1) designBlocksGGPlot, [24](#page-23-0) designGGPlot, [27](#page-26-0) designLatinSqrSys, [30](#page-29-0) designPlot, [31](#page-30-0) designPlotlabels, [34](#page-33-0) designRandomize, [35](#page-34-0) designTwophaseAnatomies, [38](#page-37-0) detect.diff, [41](#page-40-0) efficiencies, [42](#page-41-1) efficiency.criteria, [43](#page-42-1) fac.gen, [50](#page-49-1) fac.genfactors, [51](#page-50-0) fac.match, [52](#page-51-0) interaction.ABC.plot, [69](#page-68-0) marginality, [72](#page-71-0) mat.ncssvar, [86](#page-85-1) mat.random, [87](#page-86-0) mat.Vpred, [90](#page-89-0) mat.Vpredicts, [92](#page-91-0) no.reps, [97](#page-96-0) p2canon.object, [98](#page-97-1) pcanon.object, [99](#page-98-1) porthogonalize.list, [100](#page-99-1) power.exp, [104](#page-103-0) print.summary.p2canon, [107](#page-106-1) print.summary.pcanon, [108](#page-107-1) proj2.combine, [109](#page-108-1) proj2.efficiency, [111](#page-110-1) proj2.eigen, [112](#page-111-1) projs.2canon, [115](#page-114-1) projs.combine.p2canon, [117](#page-116-1) pstructure.formula, [118](#page-117-2) pstructure.object, [121](#page-120-1) qqyeffects, [122](#page-121-1) strength, [131](#page-130-0) summary.p2canon, [132](#page-131-1) summary.pcanon, [133](#page-132-1) yates.effects, [136](#page-135-1) Zncsspline, [137](#page-136-0) ∗ factor as.numfac, [11](#page-10-0) designRandomize, [35](#page-34-0) fac.combine, [47](#page-46-0) fac.divide, [48](#page-47-0) fac.gen, [50](#page-49-1) fac.genfactors, [51](#page-50-0) fac.match, [52](#page-51-0) fac.multinested, [54](#page-53-0) fac.nested, [56](#page-55-0)

fac.recast, [57](#page-56-0) fac.recode, [58](#page-57-0) fac.split, [59](#page-58-0) fac.uncombine, [61](#page-60-0) fac.uselogical, [62](#page-61-0) mpone, [96](#page-95-0) ∗ hplot designGGPlot, [27](#page-26-0) designPlotlabels, [34](#page-33-0) interaction.ABC.plot, [69](#page-68-0) qqyeffects, [122](#page-121-1) ∗ htest fitted.aovlist, [65](#page-64-0) fitted.errors, [66](#page-65-1) qqyeffects, [122](#page-121-1) resid.errors, [124](#page-123-1) residuals.aovlist, [125](#page-124-2) tukey.1df, [135](#page-134-1) yates.effects, [136](#page-135-1) ∗ iplot qqyeffects, [122](#page-121-1) ∗ manip as.numfac, [11](#page-10-0) elements, [44](#page-43-0) extab, [45](#page-44-0) fac.combine, [47](#page-46-0) fac.divide, [48](#page-47-0) fac.multinested, [54](#page-53-0) fac.nested, [56](#page-55-0) fac.recast, [57](#page-56-0) fac.recode, [58](#page-57-0) fac.split, [59](#page-58-0) fac.uncombine, [61](#page-60-0) fac.uselogical, [62](#page-61-0) get.daeRNGkind, [67](#page-66-2) get.daeTolerance, [67](#page-66-2) harmonic.mean, [68](#page-67-0) is.allzero, [70](#page-69-0) mpone, [96](#page-95-0) set.daeRNGkind, [128](#page-127-0) set.daeTolerance, [129](#page-128-1) ∗ matrix mat.ginv, [82](#page-81-0) ∗ methods fitted.aovlist, [65](#page-64-0) residuals.aovlist, [125](#page-124-2) show-methods, [130](#page-129-0) ∗ models fitted.aovlist, [65](#page-64-0) fitted.errors, [66](#page-65-1) resid.errors, [124](#page-123-1) residuals.aovlist, [125](#page-124-2)

#### INDEX 141

tukey.1df, [135](#page-134-1) ∗ plot blockboundaryPlot, [12](#page-11-0) designBlocksGGPlot, [24](#page-23-0) designPlot, [31](#page-30-0) ∗ projector as.data.frame.pstructure, [10](#page-9-0) correct.degfree, [15](#page-14-1) decomp.relate, [17](#page-16-1) degfree, [18](#page-17-1) designAnatomy, [21](#page-20-1) designTwophaseAnatomies, [38](#page-37-0) efficiencies, [42](#page-41-1) efficiency.criteria, [43](#page-42-1) fac.meanop, [53](#page-52-0) fac.sumop, [60](#page-59-0) get.daeTolerance, [67](#page-66-2) is.projector, [71](#page-70-1) marginality, [72](#page-71-0) p2canon.object, [98](#page-97-1) pcanon.object, [99](#page-98-1) porthogonalize.list, [100](#page-99-1) print.aliasing, [105](#page-104-0) print.projector, [106](#page-105-0) print.pstructure, [106](#page-105-0) print.summary.p2canon, [107](#page-106-1) print.summary.pcanon, [108](#page-107-1) proj2.combine, [109](#page-108-1) proj2.efficiency, [111](#page-110-1) proj2.eigen, [112](#page-111-1) projector, [113](#page-112-1) projector-class, [114](#page-113-1) projs.2canon, [115](#page-114-1) projs.combine.p2canon, [117](#page-116-1) pstructure.formula, [118](#page-117-2) pstructure.object, [121](#page-120-1) set.daeTolerance, [129](#page-128-1) show-methods, [130](#page-129-0) summary.p2canon, [132](#page-131-1) summary.pcanon, [133](#page-132-1) ABC.Interact.dat, *[4](#page-3-0)*, [9](#page-8-0) Ameasures *(*dae-deprecated*)*, [16](#page-15-1)

aov, *[65,](#page-64-0) [66](#page-65-1)*, *[122](#page-121-1)*, *[124,](#page-123-1) [125](#page-124-2)*, *[135,](#page-134-1) [136](#page-135-1)* array, *[115](#page-114-1)* as.data.frame, *[10](#page-9-0)* as.data.frame.pstructure, *[8](#page-7-0)*, [10](#page-9-0) as.logical, *[63](#page-62-1)* as.numeric, *[11](#page-10-0)* as.numfac, *[5](#page-4-0)*, [11,](#page-10-0) *[58,](#page-57-0) [59](#page-58-0)*, *[63](#page-62-1)*

BIBDWheat.dat, *[4](#page-3-0)*, [12](#page-11-0) blockboundary.plot *(*dae-deprecated*)*, [16](#page-15-1) blockboundaryPlot, *[5](#page-4-0)*, [12,](#page-11-0) *[33](#page-32-0)* Cabinet1.des, [14](#page-13-0) Casuarina.dat, *[4](#page-3-0)*, [14](#page-13-0) character, *[10](#page-9-0)*, *[13](#page-12-0)*, *[22](#page-21-0)*, *[25](#page-24-0)*, *[29](#page-28-0)*, *[31](#page-30-0)[–33](#page-32-0)*, *[35,](#page-34-0) [36](#page-35-0)*, *[39](#page-38-0)*, *[60](#page-59-0)*, *[62](#page-61-0)*, *[89](#page-88-0)*, *[93](#page-92-0)*, *[100,](#page-99-1) [101](#page-100-0)*, *[118,](#page-117-2) [119](#page-118-0)*, *[121](#page-120-1)*, *[134](#page-133-0)* chol, *[127](#page-126-0)* coerce,projector,matrix-method *(*projector-class*)*, [114](#page-113-1) coerce<-,projector,matrix-method *(*projector-class*)*, [114](#page-113-1) correct.degfree, *[8](#page-7-0)*, [15,](#page-14-1) *[18](#page-17-1)*, *[54](#page-53-0)*, *[71,](#page-70-1) [72](#page-71-0)*, *[114,](#page-113-1) [115](#page-114-1)* dae *(*dae-package*)*, [4](#page-3-0) dae-deprecated, [16](#page-15-1) dae-package, [4](#page-3-0) daeTips, [16](#page-15-1) data.frame, *[10](#page-9-0)*, *[21](#page-20-1)*, *[27](#page-26-0)*, *[34](#page-33-0)[–36](#page-35-0)*, *[38](#page-37-0)*, *[49](#page-48-0)[–51](#page-50-0)*, *[55](#page-54-0)*, *[60](#page-59-0)*, *[62](#page-61-0)*, *[69](#page-68-0)*, *[87](#page-86-0)*, *[93](#page-92-0)*, *[100](#page-99-1)*, *[105](#page-104-0)*, *[122](#page-121-1)*, *[124](#page-123-1)* decomp.relate, *[8](#page-7-0)*, [17,](#page-16-1) *[110](#page-109-0)* degfree, *[8](#page-7-0)*, *[15](#page-14-1)*, [18,](#page-17-1) *[54](#page-53-0)*, *[114,](#page-113-1) [115](#page-114-1)* degfree<- *(*degfree*)*, [18](#page-17-1) design.plot *(*dae-deprecated*)*, [16](#page-15-1) designAmeasures, *[6](#page-5-0)*, [19,](#page-18-0) *[91](#page-90-0)*, *[94](#page-93-0)* designAnatomy, *[6](#page-5-0)*, *[8](#page-7-0)*, *[20](#page-19-0)*, [21,](#page-20-1) *[31](#page-30-0)*, *[33](#page-32-0)*, *[37](#page-36-0)[–40](#page-39-0)*, *[42](#page-41-1)*, *[72,](#page-71-0) [73](#page-72-0)*, *[99,](#page-98-1) [100](#page-99-1)*, *[133,](#page-132-1) [134](#page-133-0)* designBlocksGGPlot, *[5](#page-4-0)*, [24,](#page-23-0) *[28](#page-27-0)*, *[30](#page-29-0)* designGGPlot, *[5,](#page-4-0) [6](#page-5-0)*, *[24](#page-23-0)*, *[26](#page-25-0)*, [27](#page-26-0) designLatinSqrSys, *[5](#page-4-0)*, *[24](#page-23-0)*, [30,](#page-29-0) *[33](#page-32-0)*, *[37](#page-36-0)* designPlot, *[6](#page-5-0)*, *[12,](#page-11-0) [13](#page-12-0)*, *[24](#page-23-0)*, *[30,](#page-29-0) [31](#page-30-0)*, [31,](#page-30-0) *[35](#page-34-0)*, *[37](#page-36-0)* designPlotlabels, *[6](#page-5-0)*, *[33](#page-32-0)*, [34](#page-33-0) designRandomize, *[5](#page-4-0)*, *[24](#page-23-0)*, *[31](#page-30-0)*, *[33](#page-32-0)*, [35](#page-34-0) designTwophaseAnatomies, *[6](#page-5-0)*, [38](#page-37-0) detect.diff, *[5](#page-4-0)*, [41,](#page-40-0) *[97](#page-96-0)*, *[104](#page-103-0)*

efficiencies, [42](#page-41-1) efficiencies.p2canon, *[8](#page-7-0)*, *[116](#page-115-0)* efficiencies.pcanon, *[8](#page-7-0)*, *[24](#page-23-0)*, *[40](#page-39-0)* efficiency.criteria, *[8](#page-7-0)*, *[22](#page-21-0)*, *[24](#page-23-0)*, *[39,](#page-38-0) [40](#page-39-0)*, [43,](#page-42-1) *[99](#page-98-1)*, *[102](#page-101-0)*, *[105](#page-104-0)*, *[111](#page-110-1)*, *[116](#page-115-0)*, *[119](#page-118-0)*, *[122](#page-121-1)*, *[132](#page-131-1)*, *[134](#page-133-0)* eigen, *[17](#page-16-1)*, *[24](#page-23-0)*, *[40](#page-39-0)*, *[42](#page-41-1)*, *[44](#page-43-0)*, *[73](#page-72-0)*, *[103](#page-102-0)*, *[111](#page-110-1)*, *[113](#page-112-1)*, *[116](#page-115-0)*, *[120](#page-119-0)*, *[132](#page-131-1)*, *[134](#page-133-0)* elements, *[6](#page-5-0)*, [44](#page-43-0) Exp249.munit.des, *[4](#page-3-0)*, [45](#page-44-0) extab, *[9](#page-8-0)*, [45](#page-44-0)

fac.ar1mat, *[7](#page-6-0)*, [46,](#page-45-1) *[64](#page-63-0)*, *[127](#page-126-0)* fac.combine, *[5](#page-4-0)*, *[30](#page-29-0)*, *[35](#page-34-0)*, [47,](#page-46-0) *[49](#page-48-0)*, *[51](#page-50-0)*, *[53,](#page-52-0) [54](#page-53-0)*, *[60](#page-59-0)[–62](#page-61-0)*, *[69,](#page-68-0) [70](#page-69-0)* fac.divide, *[5](#page-4-0)*, *[48](#page-47-0)*, [48,](#page-47-0) *[60](#page-59-0)*, *[62](#page-61-0)*

fac.gen, *[5](#page-4-0)*, *[36,](#page-35-0) [37](#page-36-0)*, [50,](#page-49-1) *[51,](#page-50-0) [52](#page-51-0)*, *[55](#page-54-0)*, *[57](#page-56-0)*, *[124](#page-123-1)* fac.genfactors, *[5](#page-4-0)*, *[51](#page-50-0)*, [51](#page-50-0) fac.match, *[5](#page-4-0)*, [52](#page-51-0) fac.meanop, *[8](#page-7-0)*, *[47](#page-46-0)*, [53,](#page-52-0) *[61](#page-60-0)*, *[64](#page-63-0)*, *[95](#page-94-0)* fac.multinested, *[5](#page-4-0)*, [54,](#page-53-0) *[57](#page-56-0)* fac.nested, *[5](#page-4-0)*, *[55](#page-54-0)*, [56](#page-55-0) fac.recast, *[5](#page-4-0)*, *[11](#page-10-0)*, [57,](#page-56-0) *[59](#page-58-0)*, *[63](#page-62-1)* fac.recode, *[5](#page-4-0)*, [58](#page-57-0) fac.split, *[5](#page-4-0)*, *[48,](#page-47-0) [49](#page-48-0)*, [59,](#page-58-0) *[62](#page-61-0)* fac.sumop, *[7](#page-6-0)*, *[47](#page-46-0)*, *[54](#page-53-0)*, [60,](#page-59-0) *[64](#page-63-0)* fac.uncombine, *[5](#page-4-0)*, *[48,](#page-47-0) [49](#page-48-0)*, *[60](#page-59-0)*, [61](#page-60-0) fac.uselogical, *[5](#page-4-0)*, *[58,](#page-57-0) [59](#page-58-0)*, [62](#page-61-0) fac.vcmat, *[7](#page-6-0)*, *[47](#page-46-0)*, [63,](#page-62-1) *[127](#page-126-0)* Fac4Proc.dat, *[4](#page-3-0)*, [64](#page-63-0) factor, *[11](#page-10-0)*, *[28](#page-27-0)*, *[35,](#page-34-0) [36](#page-35-0)*, *[46–](#page-45-1)[51](#page-50-0)*, *[53–](#page-52-0)[64](#page-63-0)*, *[69](#page-68-0)*, *[96](#page-95-0)*, *[131](#page-130-0)* fitted, *[65,](#page-64-0) [66](#page-65-1)* fitted *(*fitted.aovlist*)*, [65](#page-64-0) fitted.aovlist, *[6](#page-5-0)*, [65,](#page-64-0) *[66](#page-65-1)* fitted.errors, *[6](#page-5-0)*, *[65](#page-64-0)*, [66,](#page-65-1) *[125](#page-124-2)*, *[135](#page-134-1)* formula, *[21](#page-20-1)*, *[38](#page-37-0)*, *[87](#page-86-0)*, *[90](#page-89-0)*, *[92,](#page-91-0) [93](#page-92-0)*, *[100,](#page-99-1) [101](#page-100-0)*, *[118](#page-117-2)*, *[121](#page-120-1)* geom\_text, *[29](#page-28-0)*, *[34](#page-33-0)*

get.daeRNGkind, *[9](#page-8-0)*, [67,](#page-66-2) *[128,](#page-127-0) [129](#page-128-1)* get.daeTolerance, *[9](#page-8-0)*, [67,](#page-66-2) *[129](#page-128-1)* ggplot, *[29](#page-28-0)*, *[34](#page-33-0)*, *[69](#page-68-0)*

harmonic.mean, *[9](#page-8-0)*, [68](#page-67-0)

integer, *[31,](#page-30-0) [32](#page-31-0)* interaction.ABC.plot, *[6](#page-5-0)*, [69](#page-68-0) interaction.plot, *[70](#page-69-0)* is.allzero, *[9](#page-8-0)*, [70](#page-69-0) is.projector, *[8](#page-7-0)*, [71,](#page-70-1) *[114](#page-113-1)*

labellers, *[29](#page-28-0)* LatticeSquare\_t49.des, *[4](#page-3-0)*, [72](#page-71-0) levels, *[57](#page-56-0)* list, *[17](#page-16-1)*, *[19](#page-18-0)*, *[21,](#page-20-1) [22](#page-21-0)*, *[29](#page-28-0)*, *[34–](#page-33-0)[36](#page-35-0)*, *[38–](#page-37-0)[40](#page-39-0)*, *[48–](#page-47-0)[51](#page-50-0)*, *[60](#page-59-0)*, *[62](#page-61-0)*, *[69](#page-68-0)*, *[87](#page-86-0)*, *[93](#page-92-0)*, *[100–](#page-99-1)[102](#page-101-0)*, *[134](#page-133-0)* logical, *[10](#page-9-0)*, *[13](#page-12-0)*, *[21,](#page-20-1) [22](#page-21-0)*, *[25](#page-24-0)*, *[29](#page-28-0)*, *[32–](#page-31-0)[34](#page-33-0)*, *[39](#page-38-0)*, *[62,](#page-61-0) [63](#page-62-1)*, *[79](#page-78-0)*, *[86,](#page-85-1) [87](#page-86-0)*, *[93](#page-92-0)*, *[101,](#page-100-0) [102](#page-101-0)*, *[108](#page-107-1)*, *[118,](#page-117-2) [119](#page-118-0)*, *[133](#page-132-1)*, *[137](#page-136-0)*

marginality, [72](#page-71-0) marginality.pstructure, *[6](#page-5-0)* mat.ar1, *[7](#page-6-0)*, [74,](#page-73-0) *[75](#page-74-0)[–79](#page-78-0)*, *[81–](#page-80-0)[84](#page-83-0)*, *[86](#page-85-1)*, *[89,](#page-88-0) [90](#page-89-0)* mat.ar2, *[7](#page-6-0)*, *[74](#page-73-0)*, [74,](#page-73-0) *[76](#page-75-0)*, *[78,](#page-77-0) [79](#page-78-0)*, *[81,](#page-80-0) [82](#page-81-0)*, *[85](#page-84-0)*, *[89,](#page-88-0) [90](#page-89-0)* mat.ar3, *[7](#page-6-0)*, *[74,](#page-73-0) [75](#page-74-0)*, [75,](#page-74-0) *[77,](#page-76-0) [78](#page-77-0)*, *[81,](#page-80-0) [82](#page-81-0)*, *[85,](#page-84-0) [86](#page-85-1)*, *[89,](#page-88-0) [90](#page-89-0)* mat.arma, *[7](#page-6-0)*, *[74](#page-73-0)[–76](#page-75-0)*, [76,](#page-75-0) *[78,](#page-77-0) [79](#page-78-0)*, *[81,](#page-80-0) [82](#page-81-0)*, *[85,](#page-84-0) [86](#page-85-1)*, *[89,](#page-88-0) [90](#page-89-0)*

mat.banded, *[7](#page-6-0)*, *[74](#page-73-0)[–77](#page-76-0)*, [77,](#page-76-0) *[78,](#page-77-0) [79](#page-78-0)*, *[81,](#page-80-0) [82](#page-81-0)*, *[85,](#page-84-0) [86](#page-85-1)*, *[89,](#page-88-0) [90](#page-89-0)* mat.cor, *[7](#page-6-0)*, *[74](#page-73-0)[–78](#page-77-0)*, [78,](#page-77-0) *[79](#page-78-0)*, *[81,](#page-80-0) [82](#page-81-0)*, *[85,](#page-84-0) [86](#page-85-1)*, *[89,](#page-88-0) [90](#page-89-0)* mat.corg, *[7](#page-6-0)*, *[74](#page-73-0)[–78](#page-77-0)*, [79,](#page-78-0) *[81,](#page-80-0) [82](#page-81-0)*, *[85,](#page-84-0) [86](#page-85-1)*, *[89,](#page-88-0) [90](#page-89-0)* mat.dirprod, *[6](#page-5-0)*, [79,](#page-78-0) *[80,](#page-79-0) [81](#page-80-0)* mat.dirsum, *[6](#page-5-0)*, [80](#page-79-0) mat.exp, *[7](#page-6-0)*, *[74](#page-73-0)[–79](#page-78-0)*, [81,](#page-80-0) *[82](#page-81-0)*, *[85,](#page-84-0) [86](#page-85-1)*, *[89,](#page-88-0) [90](#page-89-0)* mat.gau, *[7](#page-6-0)*, *[74](#page-73-0)[–79](#page-78-0)*, *[81](#page-80-0)*, [82,](#page-81-0) *[85,](#page-84-0) [86](#page-85-1)*, *[89,](#page-88-0) [90](#page-89-0)* mat.ginv, *[6](#page-5-0)*, [82](#page-81-0) mat.I, *[7](#page-6-0)*, *[74](#page-73-0)[–79](#page-78-0)*, *[81,](#page-80-0) [82](#page-81-0)*, [83,](#page-82-0) *[84](#page-83-0)[–86](#page-85-1)*, *[89,](#page-88-0) [90](#page-89-0)* mat.J, *[7](#page-6-0)*, *[74](#page-73-0)[–79](#page-78-0)*, *[81](#page-80-0)[–83](#page-82-0)*, [84,](#page-83-0) *[85,](#page-84-0) [86](#page-85-1)*, *[89,](#page-88-0) [90](#page-89-0)* mat.ma1, *[7](#page-6-0)*, *[74](#page-73-0)[–79](#page-78-0)*, *[81,](#page-80-0) [82](#page-81-0)*, [84,](#page-83-0) *[86](#page-85-1)*, *[89,](#page-88-0) [90](#page-89-0)* mat.ma2, *[7](#page-6-0)*, *[74](#page-73-0)[–79](#page-78-0)*, *[81,](#page-80-0) [82](#page-81-0)*, *[85](#page-84-0)*, [85,](#page-84-0) *[89,](#page-88-0) [90](#page-89-0)* mat.ncssvar, *[7](#page-6-0)*, [86,](#page-85-1) *[138](#page-137-0)* mat.random, *[7](#page-6-0)*, [87,](#page-86-0) *[94](#page-93-0)* mat.sar, *[7](#page-6-0)*, [88,](#page-87-0) *[90](#page-89-0)* mat.sar2, *[7](#page-6-0)*, *[74](#page-73-0)[–79](#page-78-0)*, *[81,](#page-80-0) [82](#page-81-0)*, *[85,](#page-84-0) [86](#page-85-1)*, *[89](#page-88-0)*, [89](#page-88-0) mat.Vpred, *[7](#page-6-0)*, *[20](#page-19-0)*, [90,](#page-89-0) *[92](#page-91-0)*, *[94](#page-93-0)* mat.Vpredicts, *[7](#page-6-0)*, *[19](#page-18-0)*, *[88](#page-87-0)*, *[90,](#page-89-0) [91](#page-90-0)*, [92](#page-91-0) match, *[52,](#page-51-0) [53](#page-52-0)* matrices, *[92](#page-91-0)* matrix, *[12](#page-11-0)*, *[17](#page-16-1)*, *[19,](#page-18-0) [20](#page-19-0)*, *[22](#page-21-0)*, *[25](#page-24-0)*, *[29](#page-28-0)*, *[31,](#page-30-0) [32](#page-31-0)*, *[39](#page-38-0)*, *[47](#page-46-0)*, *[64](#page-63-0)*, *[71,](#page-70-1) [72](#page-71-0)*, *[74](#page-73-0)[–94](#page-93-0)*, *[100,](#page-99-1) [101](#page-100-0)*, *[110](#page-109-0)*, *[112](#page-111-1)[–115](#page-114-1)*, *[119](#page-118-0)*, *[121](#page-120-1)*, *[130](#page-129-0)*, *[137](#page-136-0)* McIntyreTMV.dat, *[4](#page-3-0)*, [95](#page-94-0) meanop, [95](#page-94-0) mpone, *[5](#page-4-0)*, *[58,](#page-57-0) [59](#page-58-0)*, *[63](#page-62-1)*, *[96](#page-95-0)*, [96](#page-95-0) no.reps, *[5](#page-4-0)*, *[41](#page-40-0)*, [97,](#page-96-0) *[104](#page-103-0)* numeric, *[13](#page-12-0)*, *[19](#page-18-0)*, *[25](#page-24-0)*, *[28](#page-27-0)[–33](#page-32-0)*, *[36](#page-35-0)*, *[60](#page-59-0)*, *[75](#page-74-0)[–79](#page-78-0)*, *[82](#page-81-0)*, *[85,](#page-84-0) [86](#page-85-1)*, *[88,](#page-87-0) [89](#page-88-0)*, *[137](#page-136-0)* Oats.dat, *[4](#page-3-0)*, [98](#page-97-1) p2canon.object, *[24](#page-23-0)*, *[40](#page-39-0)*, *[42](#page-41-1)*, [98,](#page-97-1) *[99,](#page-98-1) [100](#page-99-1)*, *[116](#page-115-0)* par, *[13](#page-12-0)*, *[25,](#page-24-0) [26](#page-25-0)*, *[29](#page-28-0)*, *[32,](#page-31-0) [33](#page-32-0)* pcanon.object, *[6](#page-5-0)*, *[21](#page-20-1)*, *[23,](#page-22-0) [24](#page-23-0)*, *[38](#page-37-0)*, *[40](#page-39-0)*, *[42](#page-41-1)*, *[72,](#page-71-0) [73](#page-72-0)*, *[99](#page-98-1)*, [99,](#page-98-1) *[133,](#page-132-1) [134](#page-133-0)* polygon, *[33](#page-32-0)* porthogonalize *(*porthogonalize.list*)*, [100](#page-99-1)

porthogonalize.list, *[8](#page-7-0)*, [100,](#page-99-1) *[101](#page-100-0)*, *[119,](#page-118-0) [120](#page-119-0)* power.exp, *[5](#page-4-0)*, *[41](#page-40-0)*, *[97](#page-96-0)*, [104](#page-103-0) print, *[105](#page-104-0)[–107](#page-106-1)* print,projector-method *(*print.projector*)*, [106](#page-105-0) print.aliasing, *[6](#page-5-0)*, [105,](#page-104-0) *[107](#page-106-1)* print.default, *[105](#page-104-0)[–107](#page-106-1)* print.projector, *[8](#page-7-0)*, [106](#page-105-0) print.pstructure, *[8](#page-7-0)*, [106](#page-105-0) print.summary.p2canon, *[8](#page-7-0)*, [107,](#page-106-1) *[132](#page-131-1)*

print.summary.pcanon, *[8](#page-7-0)*, [108,](#page-107-1) *[134](#page-133-0)*

#### INDEX 143

proj2.combine, *[9](#page-8-0)*, *[17](#page-16-1)*, *[24](#page-23-0)*, *[40](#page-39-0)*, *[42](#page-41-1)*, *[44](#page-43-0)*, *[73](#page-72-0)*, *[103](#page-102-0)*, [109,](#page-108-1) *[111](#page-110-1)*, *[113](#page-112-1)*, *[116,](#page-115-0) [117](#page-116-1)*, *[120](#page-119-0)*, *[132](#page-131-1)*, *[134](#page-133-0)* proj2.decomp *(*dae-deprecated*)*, [16](#page-15-1) proj2.efficiency, *[9](#page-8-0)*, *[24](#page-23-0)*, *[40](#page-39-0)*, *[42](#page-41-1)*, *[44](#page-43-0)*, *[73](#page-72-0)*, *[103](#page-102-0)*, *[110](#page-109-0)*, [111,](#page-110-1) *[113](#page-112-1)*, *[116](#page-115-0)*, *[120](#page-119-0)*, *[132](#page-131-1)*, *[134](#page-133-0)* proj2.eigen, *[9](#page-8-0)*, *[17](#page-16-1)*, *[24](#page-23-0)*, *[40](#page-39-0)*, *[42](#page-41-1)*, *[44](#page-43-0)*, *[73](#page-72-0)*, *[99](#page-98-1)*, *[103](#page-102-0)*, *[110,](#page-109-0) [111](#page-110-1)*, [112,](#page-111-1) *[116,](#page-115-0) [117](#page-116-1)*, *[120](#page-119-0)*, *[132](#page-131-1)*, *[134](#page-133-0)* proj2.ops *(*dae-deprecated*)*, [16](#page-15-1) projector, *[8](#page-7-0)*, *[15](#page-14-1)*, *[18](#page-17-1)*, *[24](#page-23-0)*, *[40](#page-39-0)*, *[42](#page-41-1)*, *[44](#page-43-0)*, *[53,](#page-52-0) [54](#page-53-0)*, *[71](#page-70-1)[–73](#page-72-0)*, *[91](#page-90-0)*, *[93](#page-92-0)*, *[100–](#page-99-1)[103](#page-102-0)*, *[106](#page-105-0)*, *[110](#page-109-0)[–113](#page-112-1)*, [113,](#page-112-1) *[114–](#page-113-1)[120](#page-119-0)*, *[122](#page-121-1)*, *[130](#page-129-0)*, *[132](#page-131-1)*, *[134](#page-133-0)* projector-class, *[8](#page-7-0)*, [114](#page-113-1) projs.2canon, *[8](#page-7-0)*, *[23,](#page-22-0) [24](#page-23-0)*, *[40](#page-39-0)*, *[42](#page-41-1)*, *[98,](#page-97-1) [99](#page-98-1)*, *[103](#page-102-0)*, [115,](#page-114-1) *[117](#page-116-1)*, *[120](#page-119-0)*, *[132](#page-131-1)* projs.canon, *[133](#page-132-1)* projs.canon *(*dae-deprecated*)*, [16](#page-15-1) projs.combine.p2canon, *[8](#page-7-0)*, *[116](#page-115-0)*, [117](#page-116-1) projs.structure *(*dae-deprecated*)*, [16](#page-15-1) pstructure, *[23,](#page-22-0) [24](#page-23-0)*, *[40](#page-39-0)*, *[42](#page-41-1)*, *[73](#page-72-0)*, *[116](#page-115-0)*, *[132](#page-131-1)*, *[134](#page-133-0)* pstructure *(*pstructure.formula*)*, [118](#page-117-2) pstructure.formula, *[8](#page-7-0)*, *[22](#page-21-0)*, *[72,](#page-71-0) [73](#page-72-0)*, *[100](#page-99-1)*, *[103](#page-102-0)*, [118,](#page-117-2) *[119](#page-118-0)*, *[121,](#page-120-1) [122](#page-121-1)* pstructure.object, *[6](#page-5-0)*, *[8](#page-7-0)*, *[10](#page-9-0)*, *[72,](#page-71-0) [73](#page-72-0)*, *[100](#page-99-1)*, *[103](#page-102-0)*, *[106,](#page-105-0) [107](#page-106-1)*, *[118](#page-117-2)*, *[120](#page-119-0)*, [121](#page-120-1)

qqnorm, *[123](#page-122-0)* qqyeffects, *[6](#page-5-0)*, [122,](#page-121-1) *[136](#page-135-1)*

relevel, *[58,](#page-57-0) [59](#page-58-0)*, *[63](#page-62-1)*, *[96](#page-95-0)* rep.data.frame, *[9](#page-8-0)*, [123](#page-122-0) resid.errors, *[6](#page-5-0)*, *[65,](#page-64-0) [66](#page-65-1)*, [124,](#page-123-1) *[125](#page-124-2)*, *[135](#page-134-1)* residuals, *[124,](#page-123-1) [125](#page-124-2)* residuals *(*residuals.aovlist*)*, [125](#page-124-2) residuals.aovlist, *[6](#page-5-0)*, *[124,](#page-123-1) [125](#page-124-2)*, [125](#page-124-2) rmvnorm, *[9](#page-8-0)*, [126](#page-125-0) rnorm, *[127](#page-126-0)*

Sensory3Phase.dat, *[4](#page-3-0)*, [127](#page-126-0) Sensory3PhaseShort.dat, *[4](#page-3-0)* Sensory3PhaseShort.dat *(*Sensory3Phase.dat*)*, [127](#page-126-0) set.daeRNGkind, *[9](#page-8-0)*, *[67](#page-66-2)*, [128](#page-127-0) set.daeTolerance, *[9](#page-8-0)*, *[15](#page-14-1)*, *[17,](#page-16-1) [18](#page-17-1)*, *[23](#page-22-0)*, *[68](#page-67-0)*, *[70,](#page-69-0) [71](#page-70-1)*, *[93](#page-92-0)*, *[102](#page-101-0)*, *[109](#page-108-1)*, *[111–](#page-110-1)[113](#page-112-1)*, *[116](#page-115-0)*, *[120](#page-119-0)*, [129](#page-128-1) show, *[105](#page-104-0)[–107](#page-106-1)* show,ANY-method *(*show-methods*)*, [130](#page-129-0) show,classRepresentation-method *(*show-methods*)*, [130](#page-129-0)

show,genericFunction-method *(*show-methods*)*, [130](#page-129-0) show,MethodDefinition-method *(*show-methods*)*, [130](#page-129-0) show,MethodSelectionReport-method *(*show-methods*)*, [130](#page-129-0) show, MethodWithNext-method *(*show-methods*)*, [130](#page-129-0) show,ObjectsWithPackage-method *(*show-methods*)*, [130](#page-129-0) show,oldClass-method *(*show-methods*)*, [130](#page-129-0) show,projector-method *(*show-methods*)*, [130](#page-129-0) show,signature-method *(*show-methods*)*, [130](#page-129-0) show,traceable-method *(*show-methods*)*, [130](#page-129-0) show-methods, *[9](#page-8-0)*, [130](#page-129-0) SPLGrass.dat, *[4](#page-3-0)*, [130](#page-129-0) strength, *[6](#page-5-0)*, [131](#page-130-0) strsplit, *[59,](#page-58-0) [60](#page-59-0)*, *[62](#page-61-0)* structure, *[115](#page-114-1)* summary,p2canon-method *(*summary.p2canon*)*, [132](#page-131-1) summary,pcanon-method *(*summary.pcanon*)*, [133](#page-132-1) summary.p2canon, *[8](#page-7-0)*, *[107,](#page-106-1) [108](#page-107-1)*, *[116](#page-115-0)*, [132](#page-131-1) summary.pcanon, *[6](#page-5-0)*, *[8](#page-7-0)*, *[21](#page-20-1)*, *[24](#page-23-0)*, *[38](#page-37-0)*, *[40](#page-39-0)*, *[42](#page-41-1)*, *[73](#page-72-0)*, *[108,](#page-107-1) [109](#page-108-1)*, [133](#page-132-1) svd, *[83](#page-82-0)* text, *[31,](#page-30-0) [32](#page-31-0)*

tukey.1df, *[6](#page-5-0)*, *[65,](#page-64-0) [66](#page-65-1)*, *[125](#page-124-2)*, [135](#page-134-1) vector, *[52](#page-51-0)*, *[57,](#page-56-0) [58](#page-57-0)*, *[115](#page-114-1)*, *[126](#page-125-0)* yates.effects, *[6](#page-5-0)*, *[123](#page-122-0)*, [136](#page-135-1)

Zncsspline, *[6](#page-5-0)*, *[87](#page-86-0)*, [137](#page-136-0)